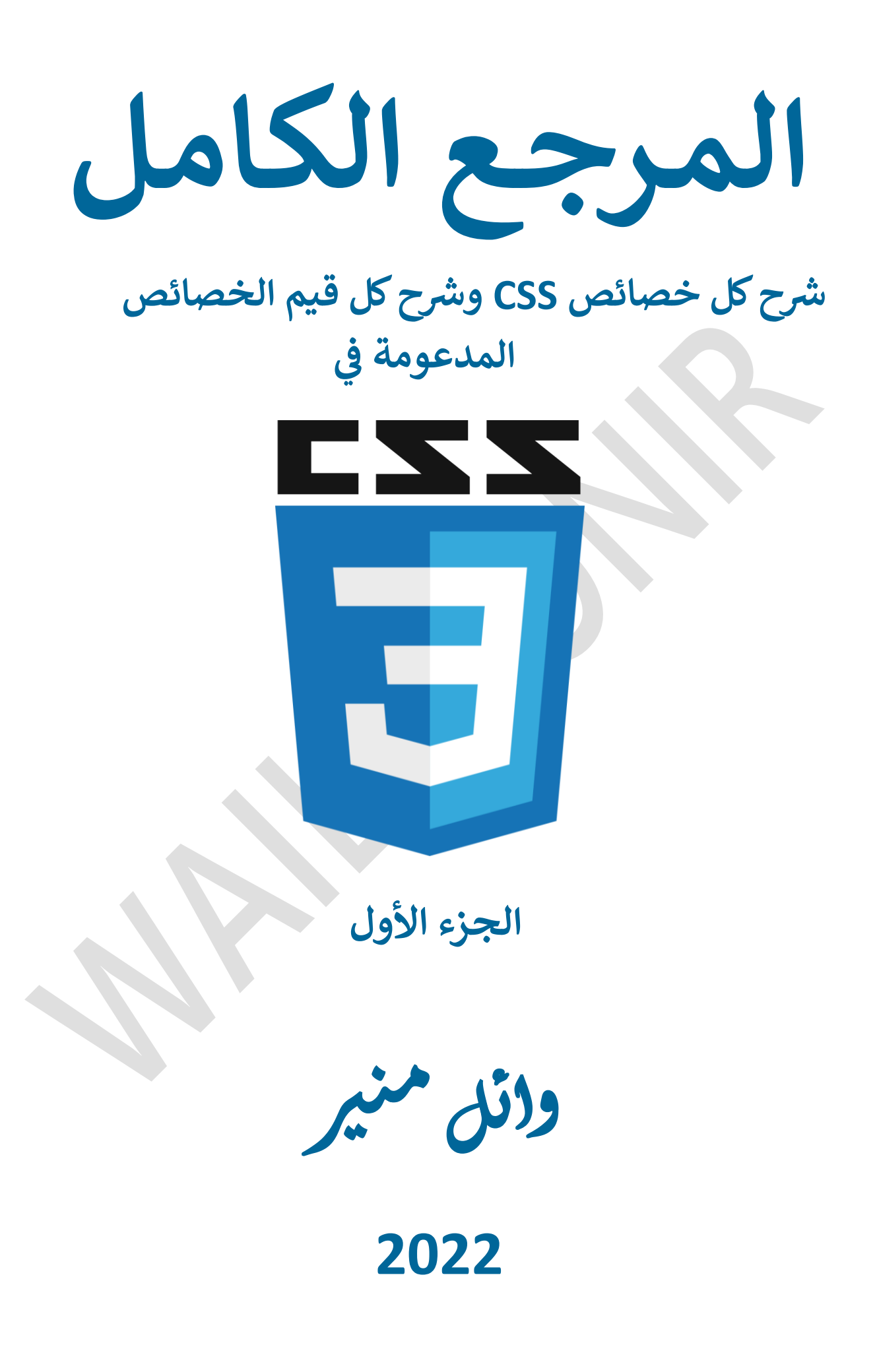

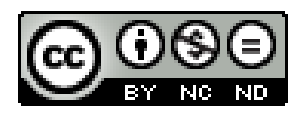

**َّ**هذا المُصنَّف مرخص [ب](http://creativecommons.org/licenses/by-nc-nd/4.0/)موجب <mark>رخصة المشاع الإبداعي نَسب المُصنَّف</mark> **صن سب إلم ُ َ** رخصة المشاع الإبداعي نسب المُصنّف - غير تجاري - منع الاشتقاق 4.0 دولي

**إنضم لجروب إلمرجع إلكامل وحمل إآلن إلجزء إألول بالكامل 371 صفحة .**<br>•  **وترقب ؤصدإر إلجزء إلثان قريبا <https://www.facebook.com/groups/wailmonir>**  **ن رحمهما م وأ هذإ إلكتاب صدقة جارية عىل روح أ هللا، وأرجو منك عزيزي إلقارئ أن تتذكرهما بدعوة**  أن يتغمدهما الله سبحانه وتعالي بواسع رحمته  **وعظيم مغفرته وجزإكم هللا خريإ**

**ؤهدإء إىل أمي وأيب "غفر هللا هلما ورمحهما رمحة واسعة"**

#### **مقدمة**

الحمد لله رب العالمين والصلاة والسلام على رسول الله، نبينا محد، **، ومن إهتدى ، وعىل آله وصحبه أجمعري إلمبعوث رحمة للعالمري بهديه، بسنته ؤل يوم إلدين**  واستن بسنته إلى يوم الدين.

**وبعد، فإن هذإ هو إلكتاب إلثالث من سلسلة إلمرجع إلكامل وهو إلجزء إألول، من إلمرجع إلكامل ف 3CSS وهو مرجع ضخم يحتوي كل خصائص CSS ت وكل قيم إلخصائص إلمدعومة ف 3CSS ، وقت ؤصدإر هذإ إلمرجع ح .** 

**إلجزء إألول من هذإ إلمرجع يعرفك عزيزي إلدإرس بطببيعة عمل CSS ، ويتدرج بك ؤل إلتعامل باحي مع إلخطوط وكيفية ربطها بملف HTML ، إف fonts و إلنصوص text وإلحدود margins وإلهوإمش إلدإخلية padding م وإؤلطار إلخار ج outline ، أ وإللون إألما و لون إلنص color ولون إلخلفية color-background وصور إلخلفية image-background و إعدإدتها وإلتدرجات إللونية gradients وأنوإعها وإلمرشحات filters وأنماط خلط إلخلفية modes blending ، وغريها إلكثري من إلموضوعات، وإلكثري من إلخصائص وإلدوإل.**

**وإعلم عزيزي إلدإرس أن هذإ إلجزء ، وإن تضمن بعض إألساسيات، ؤإل أنه إلتعامل مع كافة خصائص يتدرج بك ؤل مستوى متقدم ف CSS ذإت إلصلة بأي موضوع يتم تناوله، لذلك <sup>ش</sup> إحرص عىل أن تبدأ بهذإ إلجزء ألن حت ت قد ر باستفاضة وبالتفاصيل، ذكرتها سابقا، ت كل إلخصائص إلمتعلقة بالموإضيع إل ت وعندما أقول "كل" كل إلخصائص وإلق ، فأنا أع يم إلمدعومة حسب موقع ت MDN ؤن بعضها ما ، ح ي زإل تحت إلتجربة، وغري مدعوم كليا ف معظم**  المتصفحات، إلا أنني قد شرحته بتفاصيله، فربما يتم دعمه قريباً في  **قريبا كثري من إلمتصفحات، فتكون لذلك، <sup>و</sup> مستعدإ لديك خ ية كافية للتعامل معه، فال تحتاج ة من إلوقت، بعد في ؤل مرجع جديد لدرإسة هذه إلخصائص أو إلقيم إلجديدة.**

وقد اخترت متصفحين اثنين فقط لتجربة كل الأكواد عليهما، وهما **متصفح Chrome ومتصفح Firefox ، حيث ؤنهما أشهر متصفحات إلويب** 

 تقريباً، وحتى لا يتشتت الدارس من كثرة المتصفحات التي يتم تجربة أكواد الخصائص والقيم عليها، وما يدعم ولا يدعم، واختلافهم في السلوك والتأثير. 

 **وقد تناولت هذإ إلمرجع أحدث ؤصدإرإت ف CSS وهو 3CSS، وفصلت**  كل الخصائص والقيم بالشرح، والكود المجرب، وصور مخرجات الكود، حتى **يكون إلدإرس أمام تفاصيل عمل هذه إلخاصية أو إلقيمة، ويكفيك أن تقرأ**  الشرح وتستوعبه جيداً، وتجرب الكود وتقارنه بالصو  **ت وتستوعبه جيدإ لديك، لتخرج رة إل وقد إستوعبت ها تماما، وكأنك تشاهد فيديو وتطبق من ورإئه، وقد بذلت كل إلبحث عن كل إلخصائص وإلقيم وتأثريها وسلوكها، إلجهد ف أن يكون ً آمال** <mark>كتابي هذا</mark> **ً كامال مرجعا ً وفعال ً** قولاً و<mark>فعلاً، وليكون خير معين لكل دارس في ف</mark>هم  **، ح من إإلستفادة من كل جزئياتها، ولينعكس ذلك ت وإستيعاب 3CSS تتمكن نت ؤن شاء هللا تصميم موإقع إؤلني عملك ف عىل ؤبدإعك ف . 14** 

 **وإئل منري**

#### **إلتوإصل وإلنقاش**

**، ٍ هذإ إلعمل نتاج عمل فردي شاق ومضن ولألسف إلشديد لم أجد من لم ت يقوم بمرإجعة هذإ إلعمل إلكبري ، لما يحتويه من كثري إلمعلومات، إل لها باللغة إلعربية، عىل أي موقع أو فيديو أو كتاب أو شحا يسبق أن رأيت ر مقال.**

**وقد تحريت كل وسائل إلبحث وإلتدقيق وإلمرإجعة، ح ت أصل ؤل معلومة صحيحة ومدققة إل يشوبـه ا أي شبهة خطأ ولو بسيط، ولكن ودإئما فوق كل ذي علم عليم، فربما أكون قد أخطأت فهم نقطة معينة، أو سهوت ، عن أي خطأ أو سهو أعتذر منكم مقدما ، لذلك فإن شح موضوع معري عن ر**  قد يبدر مني، وأرجو منك عزيزي القارئ، أن تبادر بالتواصل معي لتوضيح  **ت وجهة نظرك، ولنتناقش فيها ، أو أقنعك بوجهة ، وأصوب ؤن كان إلخطأ م من إلفهم نظري ؤن كانت صحيحة، فالتوإصل وإلنقاش قد يفتح لنا أبوإبا أن أتلق وإؤلدرإك، ربما لم تكن لتفتح لوإل توإصلنا ونقاشنا، ويسعدن مالحظاتكم إلقيمة ونصائحكم إلغالية، عىل صفح ت عىل إلفيسبوك أو إل ييد ون**  الإلكتروني:

**[https://facebook.com/wail.monir.12327](https://www.facebook.com/wail.monir.12327) [wailmonir0@outlook.com](mailto:wailmonir0@outlook.com)**

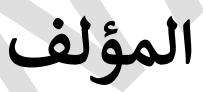

# **فهرس إلموضوعات**

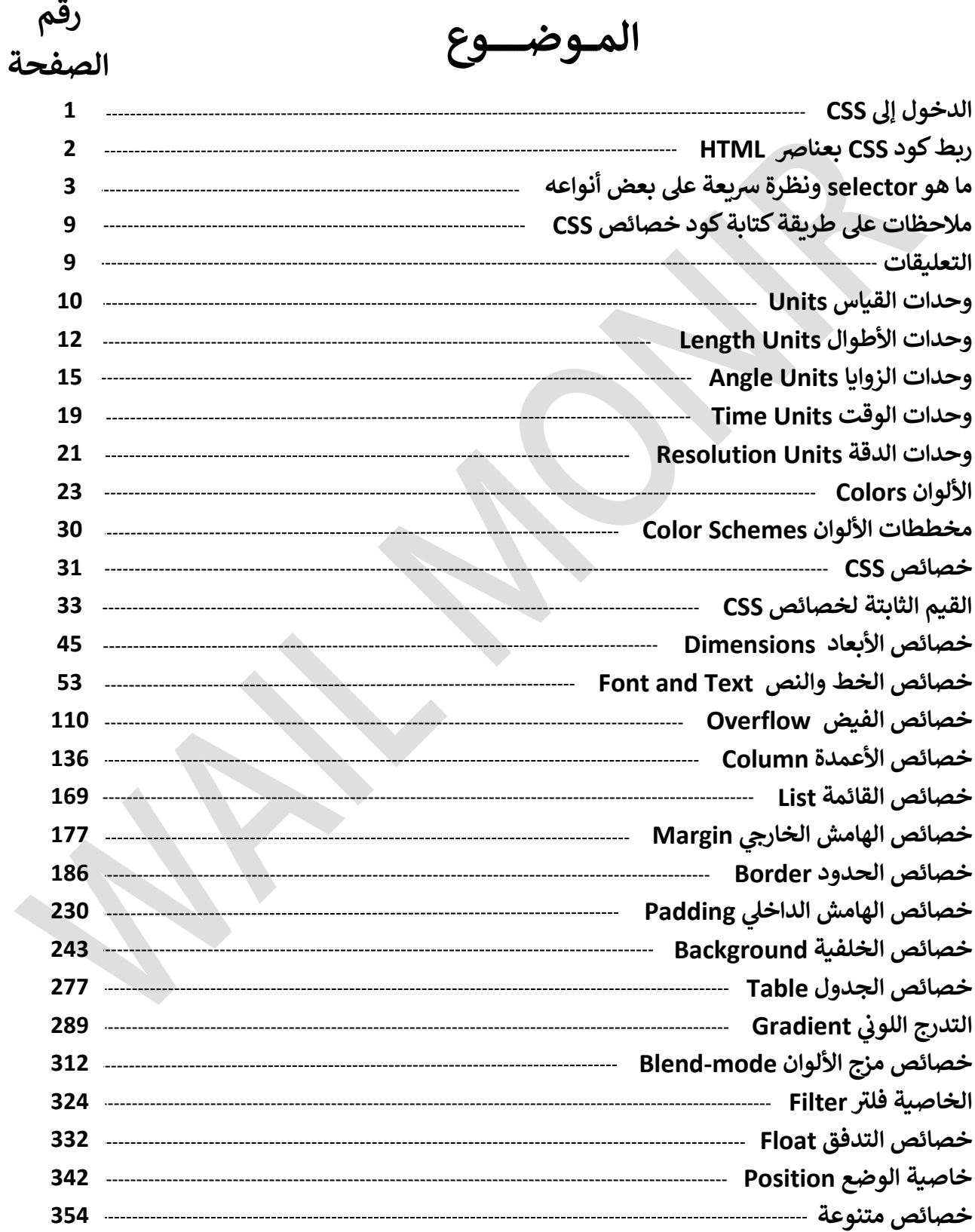

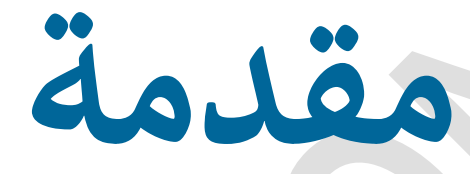

# **Introduction**

#### **إلدخول ؤل CSS**

 **س تقوم لغة إلهيكلة HTML لصفحة إلويب، حيث تقوم ببناء إلهيكل إألسا بإمدإد إلصفحة بالعنارص elements ت ت إل شكل أجزإء إلصفحة، حسب إلتصميم إلمطلوب، من عناوين رئيسية وفقرإت نصية، وقوإئم، وجدإول، ونماذج، وإطارإت، وصور ، وملفات صوت، وملفات فيديو ، وروإبط تشعبية، وغريها، وكذلك تتحكم إلخصائص أو إلسمات attributes بناء هذه إلعنارص ف ، حيث يختص بكل عنرص مجموعة من إلخصائص، ك خاصية أو مجموعة من وقد تشي**  الخصائص بين أكثر من عنصر، حيث تؤثر في نوع وشكل ووظيفة هذا العنصر. 

 **ولكن عنارص HTML لبناء صفحة ويب جذإبة وعملية وحدها إل تكق تخطيط معري ومتجاوبة، حيث تعرض HTML إلعنارص دإخل إلموقع بدون لوضع إلعنارص، ودون ألوإن، أو حدود أو ظالل للعنرص ، وبدون حجم مختلف عن دورإن أو ميل عن وضعه إألص ىل، وبدون حركة، أو إلحجم إلذي أنشأ به، وبدون**  تأثير لودي، وغيرها الكثير من الخصائص التي تعتبر عامل تنسيق وترتيب وجذب.

**لذلك كان علينا ؤظهار هذه إلعنارص بالشكل إلمالئم، إلذي يتخيله إلمصمم إلدور إلذي تلعبه وإلذي يعتقد أنه سيجذب أك يعدد من إلزوإر لموقعه، وهنا يأن sheets style cascading تعرف إختصارإ بـ ت وإل CSS .**

**تقوم CSS بإمدإد عنارص HTML بالكثري من إلخصائص إلظاهرية وإلحركية،**  التي تتحكم في ظهور العناصر بالشكل المطلوب، من ألوان و أحجام وخطوط  **وخلفيات وحدود وظالل وتأثريإت وحركة و شفافية وإلموقع دإخل إلصفحة وإلمحازإة وإلتدفق دإخل إلصفحة وغريها إلكثريوإلكثريمن إلخصائص.**

**شح وإلتفصيل، كل خصائص ر وسوف نتناول بال CSS حسب آخر ؤصدإر لها وهو 3CSS هذإ إؤلصدإر، ، وكذلك كل إلقيم إلمدعومة ف وإن كان بعضها مدعوما متصفح إلمتصفح إآلخر ف Chrome أو Firefox ف ، وليس مدعوما .**

 **ول CSS عنارص ك تتحكم ف HTML ، يجب أن يتم ربط كود CSS بهذه إلعنارص، وكود CSS عبارة عن مجموعة من إلخصائص properties ، وكل خاصية تقوم بوظيفة معينة ف تنسيق عنارص HTML ، ويوجد عدة طرق لربط خصائص CSS بالعنرص أو مجموعة إلعنارص إلمستهدفة بالتنسيق.**

### **ربط كود CSS بعنارص HTML يوجد ثالث طرق كود يتم بها إلربط بري CSS وعنارص HTML : inline -1**

 **و هذه إلطريقة ت يتم ف عيري خصائص CSS لعنرص HTML عن طريق إلخاصية attribute style ، حيث يتم وضع كود CSS كقيمة للخاصية style وسم ف**  البداية للعنصر، وتعتبر الطريقة inline أقوى طرق تعيين خصائص CSS لعنصر **ش معري، ألنها تستهدف إلعنرص ة عند ؤنشائه دإخل وسم إلبدإية إلخاص به ر مبا ،**  فتلغي بذلك أي تنسيقات للطرق الأخرى التي تستهدف نفس العنصر.<br>-

**وسوف نستخدم بعض إلخصائص إلبسيطة لتوضيح طريقة عمل خصائص CSS فهم طريقة عملها ، وربما تجد صعوبة بسيطة ف ، ؤذإ لم يكن لديك خ ية**  سابقة في التعامل مع CSS ، لذلك عليك تطبيق الكود كما هو، إلى حين شرح هذه  **ك إلخصائص بالتفصيل، ول تستوعب طبيعة عمل هذه إلخصائص، سأوضح لك فيما تستخدم باختصار ، فالخاصية color تستخدم لتحديد لون إلنص دإخل وسم إلبدإية وإلنهاية، وإلخاصية color-background لتحديد لون خلفية إلعنرص أو لون إلملء ، و إلخاصية border لعمل حدود للعنرص ، وإلخاصية width لتحديد عرض إلعنرص، وإلخاصية height لتحديد إرتفاع إلعنرص، وإلخاصية margin ج للعنرص، وإلخاصية padding لعمل ف عمل هامش خار هوإمش دإخلية إلحدود إلخارجية و بري محتوى إلعنرص ، وإلخاصية align-text لمحازإة إ لنص دإخل إلعنرص.**

**<div style="width:250px; height:50px;color: blue; background: yellow; font-size: 2em; font-weight: bold; padding: 5px; border: 2px dashed black; text-align: center"> inline CSS code </div>**

inline CSS code

**before using CSS** after using CSS

inline CSS code

**إلحظ إإلختالف قبل وبعد إستخدإم CSS ، وإلحظ أن جميع خصائص CSS تم وضعها دإخل وسم إلبدإية للعنرص >div >، كقيمة للخاصية style .** وقبل أن نتناول الطريقتين الأخريين، يجب أن نأخذ فكرة عن selectors . 

**ماهو selector و نظرة شيعة عىل بعض أنوإعه**

**selector هو إإلسم إلذي يتم وضعه قبل تحتوي ت إألقوإس إل كود CSS ، ليتم ربط إلكود دإخل هذه إألقوإس بالعنرصإلمرإد تنسيقه، وهذإ إإلسم يدل عىل إلعنرص، وله أنوإعكثرية، ، وأشهرها سوف ندرسها إلحقا ها إستخدإما وأكي : ر**

**-1 selector element : ويكون selector هو إسم عنرص HTML ، ويسبق**  هذا الاسم الأقواس التي تحتوي الخصائص مباشرة دون أي إضافات له.

**-2 selector id : ويكون selector هو قيمة إلخاصية id لعنرص HTML ، و تسبق هذه إلقيمة أقوإس إلخصائص عىل أن يسبقها إلرمز "#".**

**-3 selector class : ويكون selector هو قيمة إلخاصية class لعنرص HTML وتسبق هذه إلقيمة أقوإس إلخصائص عىل أن يسبقها إلرمز ".".**

 **ت -4 selector universal : رمز إلنجمة "\*" ويسبق أقوإس إلخصائص، ويع أن إلخصائص دإخل إألقوإس يتم تعيينها لكل عنارص HTML دإخل إلصفحة.**

**-5 selector group : و يسبق أقوإس من إلخصائص أكي selector من ر " , إألنوإع إلسابقة، عىل أن يفصل بينها فاصلة " لتطبق إلخصائص عليها جميعا.**

#### **مالحظات عىل إستخدإم selector**

**- إعلم أن selector element لها نفس ت إلصفحة إل يع يعن كل إلعنارصف إسم هذإ إلعنرص، فإذإ كان selector هو div ، أن تنسيقات ت فهذإ يع إلخصائص**  سوف يتم تطبيقها على كل عناصر <div> في الصفحة. 

**- إعلم أن selector id يع ي عن عنرص وإحد فقط تستهدفه تنسيقات إلخصائص، ألن قيمة خاصية id فريدة، ويجب أإل تتكرر مع أي عنرص آخر.**

**- إعلم أن selector class يمكن أن يع ي عن عنرص وإحد أو عدة عنارص نفس قيمة إلخاصية ك ف تشي class ، و يستهدفها جميعا بنفس إلتنسيقات.**

 **وهذه إألنوإع إألساسية، أنوإع باؤلضافة ؤل باف selector ، سوف نتناولها شح إلمفصل ر بال وإلتطبيق، من هذإ إلمرجع ؤن شاء هللا ف إلجزء إلثان .** 

**هو أول خطوة لفهم طبيعة عمل إلطريقتري وفهم طبيعة عمل selector ، إلمستخدمتري ف إلتاليتري ربط كود CSS بعنارص HTML .** 

#### **internal -2**

**وفيها، يتم وضع خصائص CSS دإخل إلعنرص >style >إلموجود دإخل إلعنرص >head >، نفس ملف ف HTML ، ويتم ربط أكوإد وتنسيقات خصائص CSS بعنارص HTML عن طريق selector ، و إلذي يمكن أن يكون إسم إلعنرص نفسه، أو قيمة خاصية إلمعرف فريد id ، أو قيمة خاصية إلصنف class ، أو**  لمسندرسها<br>أو الأنواع الأخرى التي سندرسها لاحقاً  غيرها من الأنواع التي شرحناها سابقاً أو الأنواع الأخرى التي سندرسها لاحقاً.

```
<!DOCTYPE html>
<html>
<head><title>CSS Reference</title>
<style>
        div{
             width: 250px;
             height: 50px;
             margin: 5px; 
             color: red;
             padding: 5px;
             border: 2px dotted black;
             font-size:2em;
   }
        #div_id{
             background: yellow;
             font-weight: bold;
   }
        .div_class{
             color: blue;
             background: pink; 
             font-style: italic;
   }
</style>
</head>
<body>
        <div> element selector </div>
        <div id="div_id"> id selector</div>
```
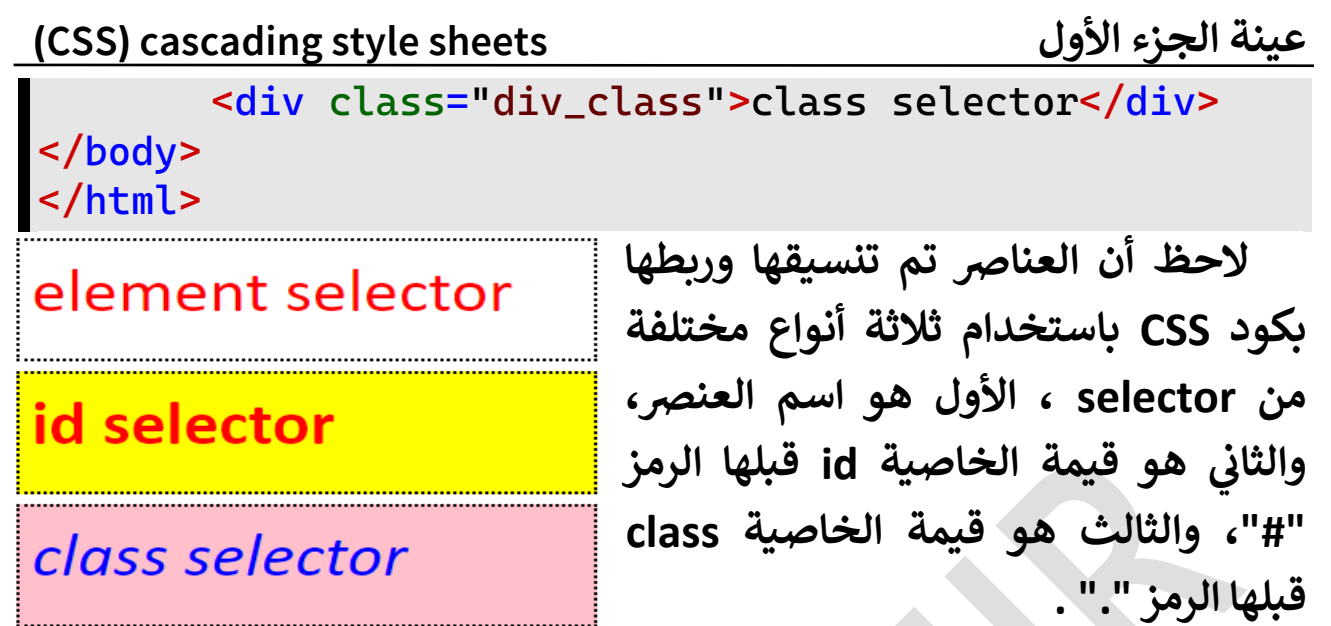

**أنه إل يجب أن يفصل بري class تذكر عند كتابة selector قيمة إلسمة وإلنقطة "." قيمة إلسمة قبلها، أو بري id وإلرمز "#" قبلها، أي مسافات فارغة.**

#### **external -3**

**وفيها يتم وضع أكوإد CSS دإخل ملف منفصل عن ملف HTML ، عىل أن يكون له إإلمتدإد css ، ويتم عن طريق إلعنرص ربط إلملفري >link >دإخل**  العنصر <head> في ملف HTML ، باستخدام الخاصية **href التي تكون قيمتها تحدد نوع إلعالقة بري مسار ملف CSS ، و باستخدإم إلخاصية rel ، ملف ت إل HTML وإلملف CSS إلذي سريتبط به، ويتم ربط تنسيقات CSS بعنارص HTML عن طريق selectors ، مع مالحظة أن كود CSS إلخاص بهذإ إلنوع يشبه كود يكتب مستقال ملف ً إلنوع إلسابق ولكنه ف CSS ، دون إلحاجة لعنرص >style >. ملف html**

```
<!DOCTYPE html>
<html>
<head>
    <title>CSS Reference</title>
   <link rel="stylesheet" href="styles.css"/>
</head>
<body>
   <div>external CSS code file</div>
   <div id="div_id">id selector in css file</div>
   <div class="div_class">class selector in css file
```
**</div> </body> </html>**

**ملف css**

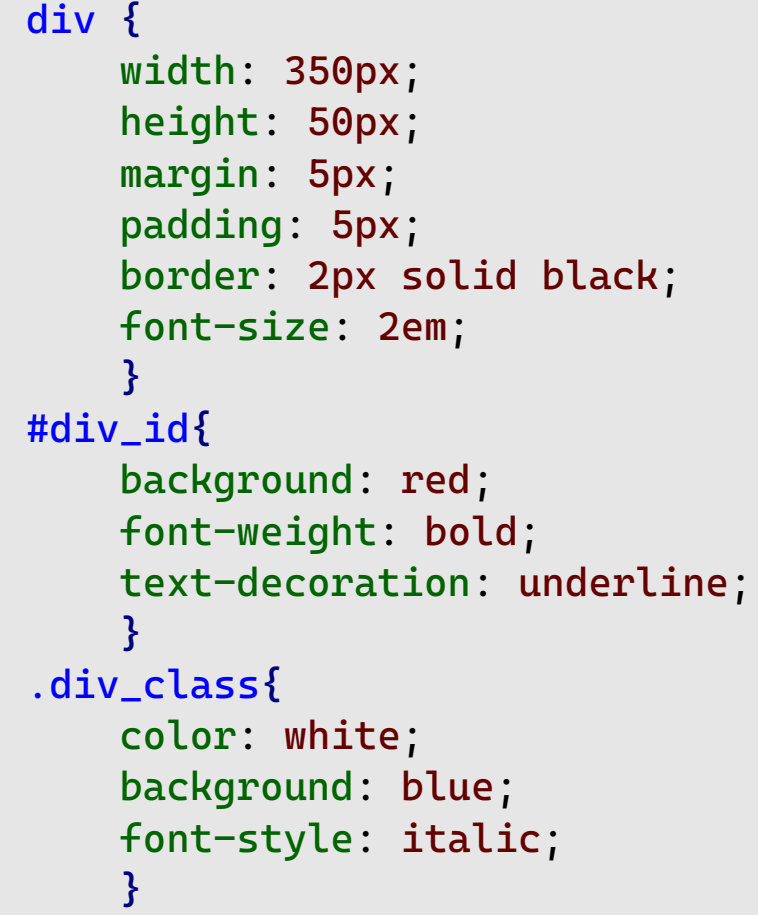

external CSS code file

 **إل حظ أن كود CSS ملف موجود ف منفصل عن ملف HTML وتم إلربط بينهما عن طريق إلعنرص >link >.**

id selector in css file

class selector in css file

**يمكن ؤضافة خاصية type دإخل إلعنرص >link >ونسند لها إلقيمة** 

 **css/text ، ولكنها خاصية إختيارية، و عدم وجودها لن يؤثر عىل ربط إلملفري، ولكنها مهمة لمحركات إلبحث engines search ، حيث تشع عملية إلبحث للعثور عىل نوع أو type من إلملفات دون معري غريها من إألنوإع.** 

**ب إل تهتم حاليا حينه، شح كل ذلك ف ر تفاصيل إلكود، سوف ن إلمهم إآلن، أن تجرب ربط كود CSS بعنارص HTML سوإء كانت أكوإد CSS نفس ملف ف** 

 **HTML ، أي دإخل إلعنرص >style >، ملف ف أو خارجيا CSS منفصل.**

**وعىل ذلك، فإن كود CSS يكون عىل ثالثة أشكال:**

**-1 كقيمة للخاصية style دإخل وسم بدإية عنرص HTML معري** 

**مزدوجري وتكون دإخل قوسري )" "( أو مفردين )' '( أو بدون أقوإس عىل أإل يوجد بها أي مسافات فارغة، تليها بفاصلة منقوطة ت كل خاصية وإل ويفصل بري ) ; ( إلخاصية وقيمتها بنقطتري ل ويفصل بري ) : ( كالتا :** 

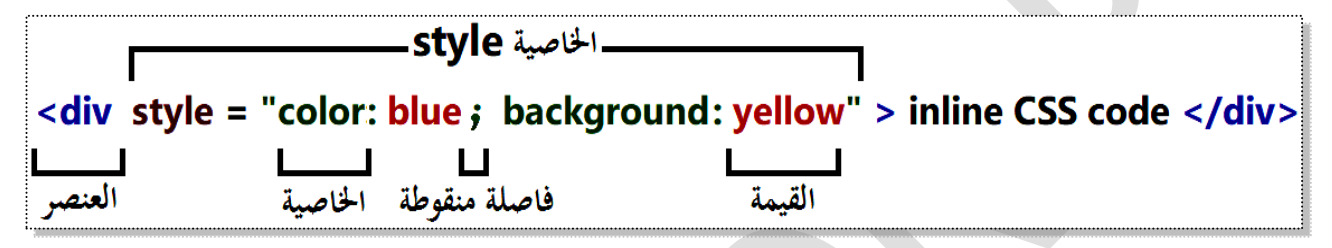

 **-2 دإخل عنرص >style >إلعنرص ف >head> ف نفس ملف HTML** 

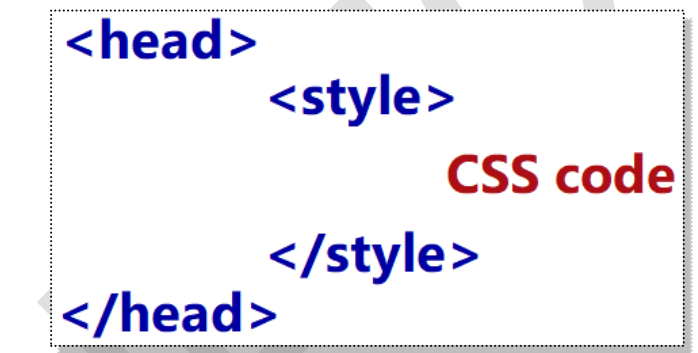

 **وتكتب خصائص CSS وقيمها دإخل قوسري }{ ، عىل أن يسبقهما إسم** 

**selector إلذي سريبطكود CSS بعنرص HTML إلمطلوب تنسيقه :**

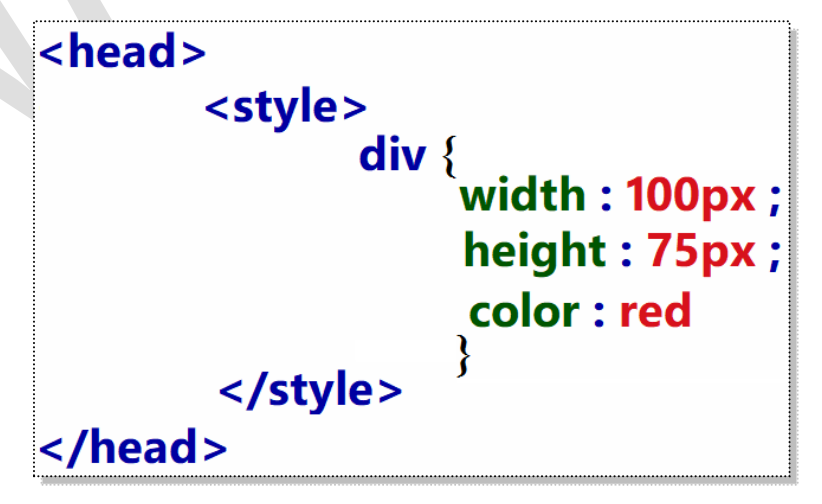

 **إلحظ أن كود CSS موجود دإخل عنرص >style >، ف عنرص >head >،** 

وselector هنا هو div أي أن التنسيقات تستهدف أي عنصر <divح في نفس  **ملف HTML .**

#### **ملف خار ج -3 كتابة كود CSS ف منفصل عن ملف HTML**

**ويكون للملف إإلمتدإد css ، ويتم ربطه بملف HTML عن طريق إلعنرص >link >إلموجود دإخل إلعنرص >head >، حيث يتم وضع إسم ملف CSS**  كقيمة للخاصية **href داخل عنصر <link> ، كما يجب بالضرورة** توضيح نوع العلاقة بين الملفين، بإسناد القيمة stylesheet كقيمة للخاصية rel كالتالي: 

<head> <link rel="stylesheet" href="styles.css"/> </head>

 **كود CSS إلطريقة إلسابقة مع إختالف للكود ف هذه إلطريقة مشابه تماما ف بسيط، وهو أنه إل يتم كتابة كود CSS دإخل عنرص <style <مثل إلطريقة ش إلسابقة ة دإخل ملف ر ، بل يكتب مبا خاص يحتوي أكو إد CSS .**

> div  $\{$ width : 100px ; height: 75px;  ${\color{red}\text{color:red}{\text{color:red}{\text{red}}}}$

#### **قيمة إلخاصية href**

 **ه ذكرنا أن قيمة إلخاصية href دإخل إلعنرص >link> مسار ملف CSS إلذي يحتوي تنسيقات CSS ، ويكون إلمسار هو إسم إلملف ؤذإ نفس مسار توإجد ف صفحة HTML إلمستهدف ، يتم جمع ملفات إلتنسيقات تنسيقها، ولكن عمليا فولدر أو مسار ف directory خاص، ولذلك يجب أن تكون قيمة إلخاصية href ه مسار إلملف باؤلضافة ؤل إسمه ، فإذإ كان إسم إلفولدر إلذي يحتويه هو dir\_style وموجود في نفس مسار صفحة HTML ، فستكون قيمة إلخاصية href كالتالي:** 

#### <head> <link rel="stylesheet" href="style\_dir/styles.css"/> </head>

**مالحظات عىل طريقة كتابة كود خصائص CSS**

 **رص - وريكتابة إلفاصلة إلمنقوطة بعد قيمة آخر خاصية ليس من إل للعنرص. - إسم إلخاصية يمكن ترك أي مسافات فارغة بري ، وإلنقطتري ":" أو بري و إلنقطتري قيمة إلخاصية، و لكن إلتطبيق إأل مثل عدم ترك مسافات بينهم. - يجب عدم ترك أي مسافة فارغة قيمة إلخاصية بري ووحدة إلقياس بعدها ،** 

**أي أن إلقيمة px 100 خطأ إإلعتبار، ولن تؤخذ ف وإلصحيح هو px100 .** 

**- أقوإس مزدوجة أو مفردة يجب أإل توضع قيمة أي خاصية بري .** 

**- خصائص CSS تسند ؤليها غري ت وإلقيم إل حساسة لحالة إألحرف -case ه insenstive ، فالخاصية background نفسها إلخاصية ه BackGround ه ه نفسها PX50 ه bACKgROUND ، وإلقيمة px50 BACKGROUND ه pX50 ، وإلقيمة red نفسها ه rED، ولكن إلتطبيق وإلممارسة إألمثل، RED أن تكتب إلخصائص وقيمها بحروف صغرية.**

**إلتعليقات**

 **ه جملة من سطر وإحد أو عدة أسطر يتج اهلها إلمتصفح، ولكنها تظهر ف أو شح وظيفة كود معري ر ه مهمة لمن يعمل عىل هذإ إلكود، ل كود إلمصدر و لتوضيح نقطة معينة أو إلتنبيه عىل ؤجرإء يجب إتباعه عند تجربة كود معري. إلرمزين ل وتكتب هذه إلجملة أوجمل إلتعليق بري /\* و \*/ كالتا :**

#### $\frac{1}{2}$  the text color is red \*/  $div \{ color : red \}$

**- اعلم أن كتابة إلتعليق بهذه إلطريقة خاصة بكود CSS فقط أي يتم صفحات إإلستعانة به ف CSS أو دإخل عنرص <style <صفحة ف HTML ، ت وباستثناء ذلك ودإخل صفحة HTML نستخدم طريقة كتابة تعليق HTML إل ل: سبق درإستها من قبل وذلك دإخل إلرمزين >-- --!< كالتا**

 $\langle$ !--The page header -->  $\langle h1 \rangle$  The text above is a comment  $\langle h1 \rangle$ 

**وحدإت إلقياس Units**

الوحدات هي رمز معين يتبع عدد معين ليمثل وحدة قياس لخاصية معينة.<br>·  ولنتعرف أولاً على أنواع العدد التي يمكن أن تستخدم في وحدات القياس.<br>ولنتعرف أولاً على أنواع العدد التي يمكن أن تستخدم في وحدات القياس.  **أنوإع إلعدد** 

**ينقسم إلعدد ؤل عدة أنوإع:**

**-1 عدد صحيح integer : موجب positive) 5 (أو سالب negative) -9(. -2 عدد كش ي fraction : موجب )14.5( أو سالب )-12.5(.**

**-3 صفر )0.0 or 0 ): أو صفر يسبقه عالمة + )+4.4( أو صفر تسبقه عالمة - )-0.0( ، إلقيمة. ف وإل يوجد فرق بينها جميعا**

**-4 إلصيغة إلعلمية notation scientific : حيث يتم تقسيم إلعدد ؤل ي يفصل بينهما حرف e ، حيث يمثل إلجزء عىل إليسار إلعدد عىل هيئة جز ئر** كسر، على أن يسبق العلامة العشرية رقم واحد فقط، ويتحول با**ق**ٍ  **شية رقم وإحد فقط، ويتحول باف ر عىل أن يسبق إلعالمة إلع إلعدد ؤل كش شي، أما إلجزء عر يمري حرف e ، فيمثل إألس إلمرفوعة له إلعدد 14 أو إألصفار**  التي ي<sup>ُ</sup>جب أن يتم ضرب العدد فيها، أو قسمته عليها ليعود العدد إلى قيمته **إلفعلية، فعىل سبيل إلمثال:** 

 **ل إلعدد 5269.48 سيكتب بالصيغة إلعلمية بالشكل إلتا :**

**ش إلحظ أن إلعدد بعد ية ؤل يمينها، ما ر ترحيل كل إلجزء عىل يسار إلعالمة إلع ه عدإ أول رقم سيكون إلعدد هو 5.26948 ، حيث تم ترحيل ثالثة أرقام و 269 رقم وإحد فقط صحيح هو شي ويتبق ر لتكون ضمن إلكشإلع 5 .**

وحيث إننا قد قمنا بترحيل ثلاثة أرقام ضمن الكسر العشري،  **قمنا بي فيجب أن يتم رصب إل عدد ه قيمته إلفعلية، و يتم إإلستعاضة ف 1444 أو 3^10 لتكون هذه عن إلشكل ^10 بالحرف e .**

> **ليكون إلعدد ه بشكله إلنهان وصيغته إلعلمية 3e5.26948**

**، ؤذإ كان إلعدد إألص ىل وإلقيمة عىل يسار إلحرف e قد تكون سالبة سالب** القيمة، والقيمة على يمينِ الحرف e والتي تمثل الأس قد تكون سالبة، إذا كان العدد الأصلي كسراً  **ش إ ي عر ا، وتم تصعيده ؤل عدد صحيح بالوصول ؤل أول عدد شية، فعىل سبيل إلمثال ر صحيح بعد إلعالمة إلع :**

**إلعدد -4.4447482 يكتب بالصيغة إلتالية:**

**إلجزء عىل يسار حرف e يكون 7.482**

 **إلحزء عىل يمري حرف e سيكون -4 ، أي يجب قسمة إلعدد عىل 4^10 لنصل لقيمته إلفعلية.**

 **ليكون إلعدد بشكلة إلنهان -4e-7.482 ، و يطلق عىل هذه إلعملية "إلصيغة إلعلمية إلمعقدة" أو notation scientific complicated .**

#### **وتنقسم إلوحدإت ف CSS ؤل عدة أنوإع:**

**-1 وحدإت إألطوإل Units Length .**

**-2 وحدإت إلزوإيا Units Angle .**

**-3 وحدإت إلوقت Units Time .**

**-4 وحدإت إلدقة Units Resolution .**

**-5 وحدإت دد Frequency Units إلي وهما قيمتري Hz و kHz ، دد وأبعاد إلي** 

**شح إلمزيد عنها ر ، لذلك لن نسهب ف أي متصفح حاليا غريمدعومة ف .** 

#### **وحدإت إألطوإل Units Length**

 **ه كل قيمة رقمية تسند ؤل خاصية من خصائص CSS ، عىل أن تكون ذإت طول معري، عىل أن تتبعها وحدة قياس معينة، ك ويجب أإل يي أي فرإغ بري إلقيمة ووحدة إلقياس، وإإل فإن إلمتصفح سيتجاهل هذه إلقيمة، ويسند إضية للخاصية إلقيمة إإلفي value initial .**

ر .<br>ووحدات قياس الأطوال كثيرة، وسوف نعرض معظمها وأكثرها استخداماً : **ر**

 **ت -1 in : وحدة تع inch أو إلبوصة، وإلبوصة تساوي cm2.54 .**

 **ت -2 px : وحدة تع pixel وإلبوصة تساوي px96 .** 

 **ت -3 pt : وحدة تع point وإلبوصة تساوي pt72 .**

 **ت -4 pc : وحدة تع picas وإلبوصة تساوي pc12 .**

**-5 em : وحدة تساوي px16 أي أن إلقيمة em3 تساوي px48 ، ويمكن أن ش تجز ئة هذه إلوحدة ك ية ر ت قيمة <sup>ع</sup> ، مثل em2.5 ، ه تع و )2.5\*16( أي تساوي px40 .**

**إضية لهذه إلوحدة ، عن طريق تغيري قيمة ويمكن تغيري إلقيمة إإلفي "em" ل: حجم إلخط size-font دإخل إلعنرص إألب أو إلعنرص >body >كالتا**

**<body style="font-size:24px">**

**وبناء عىل هذإ إلتغيريتصبح إلقيمة em3 تساوي px.72**

**-6 rem : إضية وحدة تساوي إلقيمة إإلفي أي تساوي px16 ، ؤإل ؤذإ قمنا إضية دإخل وسم إلبدإية ل**  بتغيير القيمة الافتراضية داخل وسم البداية للعنصر <html> كالتالي:

**<html style="font-size: 10px">**

**وبناء عىل هذإ إلتغيريتصبح إلقيمة rem3 تساوي px30 .**

#### **إلوحدة إلفرق بري em وإلوحدة rem**

**إل إلفرق بري وحدة em و إلوحدة rem إضية للوحدة ، هو أن إلقيمة إإلفي em يتم تغيريها دإخل إلعنرص إلعنرص إألب، وإن لم يوجد يكون إلتغيريف >body >، إضية للوحدة بينما إلقيمة إإلفي rem يتم تغيريها دإخل إلعنرص >html> ، وف حالة تعديل قيمة إلوحدة rem يظهر تأثري هذإ إلتعديل أيضا عىل إألبعاد إلمقدرة بالوحدة em حالة عدم تعديلها ف إضيا**  افتراضياً في حالة عدم تعديلها، في حين أن التعديل على الوحدة em 

**إل يظهر أي تأثريعىل إألبعاد إلمقدرة بالوحدة rem .**

 **ه وحدة تع width viewport تساوي ت -7 vw : و 1% من قيمة عرض إلمتصفح أي أنه ؤذإ كان عرض إلمتصفح px800 أن إلقيمة فهذإ يع vw10 ت تساوي 1% \* 14 \* 844 أي تساوي px80 يسند ت أن إلخصائص إل ت ، وهذإ يع ؤليها قيم ذإت وحدة قياس vw ، تتغريقيمتها بتغريعرض إلمتصفح.**

**<div style="width:20vw;background:red"> Change the width of the browser and see the difference!! </div>**

**قم بتغيريعرض إلمتصفح وإلحظ تغريعرض إلعنرص.**

 **ه وحدة تع height viewport تساوي ت -8 vh : ، و 1% من قيمة إرتفاع**  المتصفح، وهذا يعني أنه إذا كانت قيمة ارتفاع المتصفح 600px فإن القيمة  **ه vh10 تساوي 1% \* 14 \* 644 أي تساوي px60 تؤث ، و ر عىل عرض وإرتفاع ت إلخصائص إل يسند ؤليها قيم ذإت وحدة قياس vh كلما تغريإرتفاع إلمتصفح.**

**<div style="width: 20vh;background:red"> Change the height of the browser and see the difference! </div>**

 **ه -9 % : نسبة مئوية من قيمة أن قيمة خاصية إلعنرص إإلبن ت وحدة تع** خاصية العنصر الأب الذي يحتويه، أي أنه إذا كان عرض العنصر الأب 500px  **ت وكان عرض إلعنرص إإلبن 25% أن عرض إلعنرص إإلبن هو فهذإ يع px125 ، قيمة إلعنرصإألب، تؤثر عىل قيمة ن ولذلك فإن أي زيادة أو نقص ف فس إلخاصية ه إلعنرصإإلبن، ؤذإكانت وحدة قياس قيمة إلخاصية ف % .** 

**<div style="width:500px">This is a parent div <div style="width:25%">This is a child div</div> </div>**

**قم بتغيريعرض إلعنرصإألب وإلحظ تغريعرض إلعنرصإإلبن بنفس إلنسبة. -14 vmin : وحدة تساوي 1% من عرض أو إرتفاع إلمتصفح أيهما أصغر، أي أنه ؤذإ كان عرض إلمتصفح px800 وكان إرتفاعه px500 وكان عرض إلعنرص ( ً مثال( vmin5 أن عرض إلعنرصيساوي ت فهذإ يع )1% \* 544 \* 5( أي أن عرض** 

 **إلعنرص يساوي px25 لالرتفاع ألنه إألصغر قيمة ، منسوبا .**

 **أي أن عرض إلعنرص يظل مرتبطا بارتفاع إلمتصفح، طالما نقصت قيمة**  الارتفاع عن قيمة العرض، حتى إذا نقصت قيمة العرض إلى أقل من قيمة الارتفاع، أو زادت قيمة الارتفاع أكثر من قيمة العرض، انتقل ارتباط قيمة عرض العنصر من **ر إرتفاع إلمتصفح ؤل عرضه .**

**<div style="width: 20vmin;background:red"> Change the width and the height of the browser !! </div>**

**قم بتكبريإرتفاع إلمتصفح وتصغريعرضه وشاهد تغريعرض إلعنرص.**

**-11 vmax : وحدة تساوي 1% من عرض أو إرتفاع إلمتصفح أيهما أك ي، أي أنه ؤذإ كان عرض إلمتصفح px800 وكان إرتفاعه px500 وكان عرض إلعنرص ت vmax5 أن عرض إلعنرص يساوي فهذإ يع )1% \* 844 \* 5( أي أن عرض إلعنرص يساوي px40 للعرض منسوبا أل نه إألك يقيمة.**

 **أي أن عرض إلعنرص يظل مرتبطا بعرض إلمتصفح، طالما زإدت قيمة عرض**  المتصفح عن قيمة ارتفاعه، حتى إذا نقصت قيمة العرض إلى أقل من قيمة **من قيمة إلعرض إإلرتفاع، أو زإدت قيمة إإلرتفاع أكي ، إنتقل إرتباط قيمة عرض ر إلعنرص من عرض إلمتصفح ؤل إرتفاعه .**

**<div style="width:20vmax;background:red"> Change the width and the height of the browser !! </div>**

**قم بتكبريإرتفاع إلمتصفح وتصغريعرضه وشاهد تغريعرض إلعنرص.**

#### **وحدإت إلزوإيا Units Angle**

**يوجد بعض إلخصائص يحتاج عملها لتحديد زإوية معينة، مثل زإوية إلدورإن أو زإوية إلميل للعنرص، إلستخدإمها كمعامل لدوإل معينة، مثل rotate أو skewX أو أي قيمة يتطلب تحقيقها وجود زإوية معينة، مثل قيمة إللون ف مزيــج إأللوإن hsl ، ويوجد عدة وحدإت لقياس إلزوإيا ف CSS ، وهذه إلوحدإت كالتالي:** 

#### **(degree) deg -1**

 **ه ت و وحدة درجة، وتكون قيمتها من تع deg0 ؤل deg360 ؤذإ كان إتجاه إتجاه دورإن عقارب إلساعة، أو ت دورإن إلزإوية ف كون قيمتها من deg-360 ؤل أصغر من deg0 ؤذإ كان إتجاه دورإن إلزإوية عكس إتجاه دورإن عقارب إلساعة. ملف html**

```
<div></div>
<div class="clockw"></div>
<div class="aclockw"></div>
```
**ملف css**

```
div{
     display: inline-block;
     width: 200px;
     height: 75px;
     background-color: blue; 
     margin: 30px;
     }
.clockw{
     background-color: darkred;
     transform: rotate(30deg);
     }
.aclockw{
     background-color: green;
     transform: rotate(-30deg);
     }
```
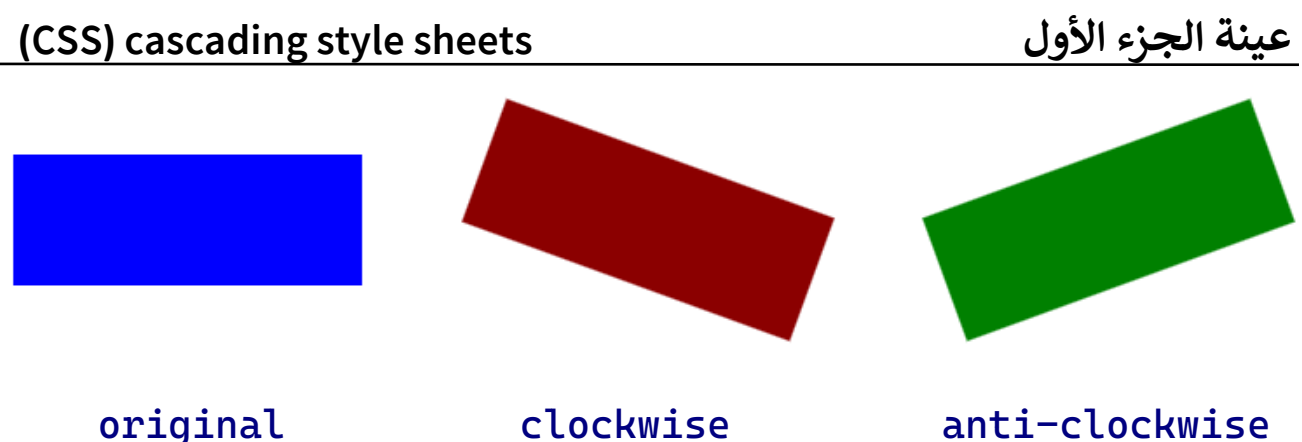

#### **turn -2**

**وحدة قياس للزإويا تساوي دورة وإحدة كاملة للعنرص أي deg360 ، وقيمتها تكون بري turn0 و turn1 ، ف إتجاه دورإن عقارب إذإ كان إتجاه دورإن إلزإوية ف إلساعة، فنجد أن قيمة إلزإوية turn0.25 تساوي deg90 ، وكذلك قيمة إلزإوية بري turn-1 و turn0 turn0.75 تساوي deg270 ، وتكون قيمة إلوحدة turn ؤذإ كان إتجاه دورإن إلزإوية عكس إتجاه دورإن عقارب إلساعة، فنجد قيمة إلزإوية حري turn-0.1 تساوي deg-36 أن قيمة إلزإوية ف turn-0.5 تساوي deg-180 و إلكود إلسابق عندما نستبدل قيمة إلزإوية ووحدة قياسها ف )deg )بوحدة ل إلقياس إلحالية )turn) نحصل عىل إلكود إلتا :** 

```
.clockw{
        background-color:darkred;
        transform:rotate(0.1turn); /* equals 36deg */
        }
```
 **حالة إتجاه دورإن إلزإوية عكس إتجاه دورإن عقارب إلساعة ويكون إلكود ف كالتالي:** 

**.aclockw{**

```
 background-color:green;
 transform:rotate(-0.5turn);/ *equals -180deg */
 }
```
#### **)gradian) grad -3**

 **ه وحدة لقياس دورإن إلزإوية مشابهة لـ deg ، ولكن كل grad1 يساوي 0.9deg ، لذلك تكون قيمة إلزإوية محصورة بري grad0 و grad400 ؤذإ كان**  اتجاه دوران الزاوية في اتجاه دوران عقارب الساعة، وتكون قيمتها بين 400grad- **و 4grad ؤذإ كان إتجاه دورإن إلزإوية عكس إتجاه دورإن عقارب إلساعة، لذلك نجد أن قيمة إلزإوية grad100 تساوي deg90 ، قيمة إلزإوية وأيضا grad300 حري تساوي deg270 أن ، ف قيمة إلزإوية grad-200 تساوي deg-180 .** 

 **عندما نستبدل وحدة قياس إلزإوية إلكود إلسابق ف )turn )بوحدة إلقياس ل إلحالية )grad) نحصل عىل إلكود إلتا :** 

```
.clockw{
       background-color:darkred;
       transform:rotate(200grad); /* equals 180deg */
       }
```
 **حالة ويكون إلكود ف إتجاه دورإن إلزإوية عكس إتجاه دورإن عقارب إلساعة كالتالي:** 

#### **.aclockw{ background-color: green; transform:rotate(-300grad);/\* equals -270deg \*/ }**

#### **)radians) rad -4**

**وحدة قياس للزإوية وفيها يساوي كل 1rad خارج قسمة π184/ ، وحيث ؤن قيمة π تساوي 3.1415 ، فيصبح rad1 يساوي )184/3.1415( أي يساوي )deg57.296 )، وهو ما يجعل قيمة إلوحدة تبدأ من rad0 ؤل rad6.2832 تقريبا )أي deg360 )إتجاه دورإن عقارب إلساعة، ؤذإ كان إتجاه دورإن إلزإوية ف وتكون قيمتها بري rad-6.2832 و rad0 ؤذإ كان إتجاه دورإن إلزإوية عكس إتجاه ل دورإن عقارب إلساعة، ليكون إلكود إلسابق كالتا ، عندما تكون زإوية إلدورإن ل تساوي rad3.1415 أي deg180 كالتا :**

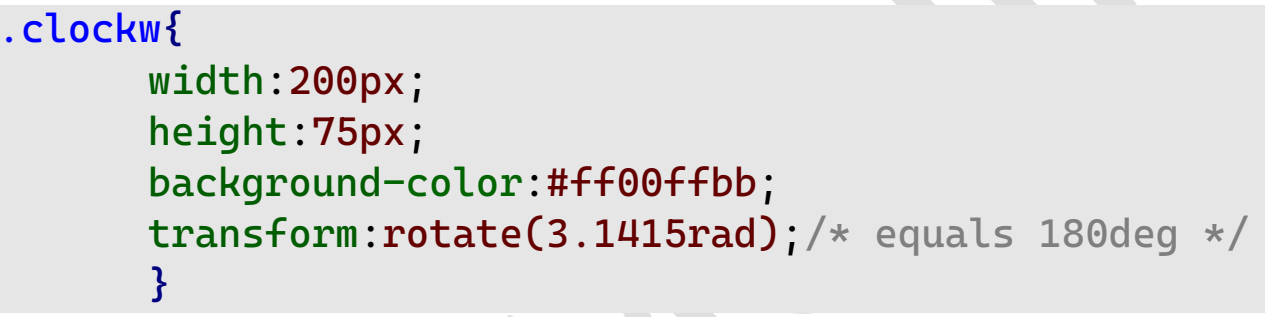

 **حالة إتجاه دورإن إلزإوية عكس إتجاه دورإن عقارب إلساعة ويكون إلكود ف**  كالتال<u>ي</u>:

**.aclockw{ width:200px; height:75px; background-color:#00ee00bb; transform:rotate(-1rad);/\* equals -57.29deg \*/ }**

#### **وحدإت إلوقت Units Time**

**ة زمنية معينة يوجد عدة وحدإت تقوم بتحديد في ، إلغالب تستخدم مع وف خاصي animation <sup>و</sup>transition ، ة إلزمنية لتحريك أو إنتقال ت لتحديد إلفي إلعنارص ، ويوجد عدة أنوإع لهذه إلوحدة، منها:**

 **ت -1 <sup>s</sup> : وحدة تع second أو ثانية، وقد تكون إلقيمة موجبة )s5 )، وقد تكون سالبة )s-2) شيا عر ، وقد تتضمنكشإ )s2.5 ).** 

 **ت 2 - ms : وحدة تع millisecond ، أو جزء من إأللف من إلثانية ، وهذه ع إلوحدة قد تكون موجبة )ms2000 )أو سالبة )ms-1500 (ألن ، وإل دإ** نستخدم الكسر العشري لتجزية هذه الوحدة، لأنه يعني 1/1000 من الثانية، وهي **شية بالتأكيد ر أجزإئها إلع بري**  ة زمنية لن يكون الفارق الزمني ملحوظاً  فترة زمنية لن يكون الفارق الزمني ملحوظاً بين أجزائها العشرية بالتأكيد.

**ملف html**

**<div></div>**

 **ملف css div{ width: 100px; height: 100px; background: darkred; transition: width 2s; /\* equals 2000ms \*/ } div:hover{ width: 300px; } div div : hover**

**ش فوق إلعنرص ر قم بتحريك إلمؤ <div <وإلحظ زيادة عرض إلعنرص من في px100 ؤل px300 <sup>ة</sup> زمنية قدرها ؤل ف 2 ثانية، ثم قم بزيادة قيمة إلثوإن s4 يزيد فيها عرض إلعنرص، وإذإ إستبدلت إلقيمة ت ة إل وإلحظ زيادة إلفي s4 بالقيمة إلفي ms4000 <sup>ة</sup> إلزمنية لن تالحظ أي تغري ف تتم فيها ت إل زيادة عرض إلعنرص** 

**ش div فوقه ر عند تحريك إلمؤ ، حيث ؤنهما نفس إلقيمة مع تغريإلوحدإت فقط.**

اعلم أن أي قيمة مكونة من عدد معين، ولا يتبعه وحدة للبعد الزمني، لن **تعت ي هذه إلقيمة قيمة زمنية وسيتم تجاهلها، وسيتم إإلستعاضة عنها بالقيمة إضية للخاصية**  الافتراضية للخاصية.

#### **وحدإت إلدقة Units Resolution**

**يوجد عدة أبعاد تستخدم كقيمة للخصائص resolution أو -max ت resolution أو resolution-min ، تستخدم دإخل قاعدة إل media @، ل و إلخاصة بتحديد كيفية ظهور إلعنارص، عند دقة عرض معينة كالتا :**

**ملف html**

**ملف css**

**<div></div>**

**div {**

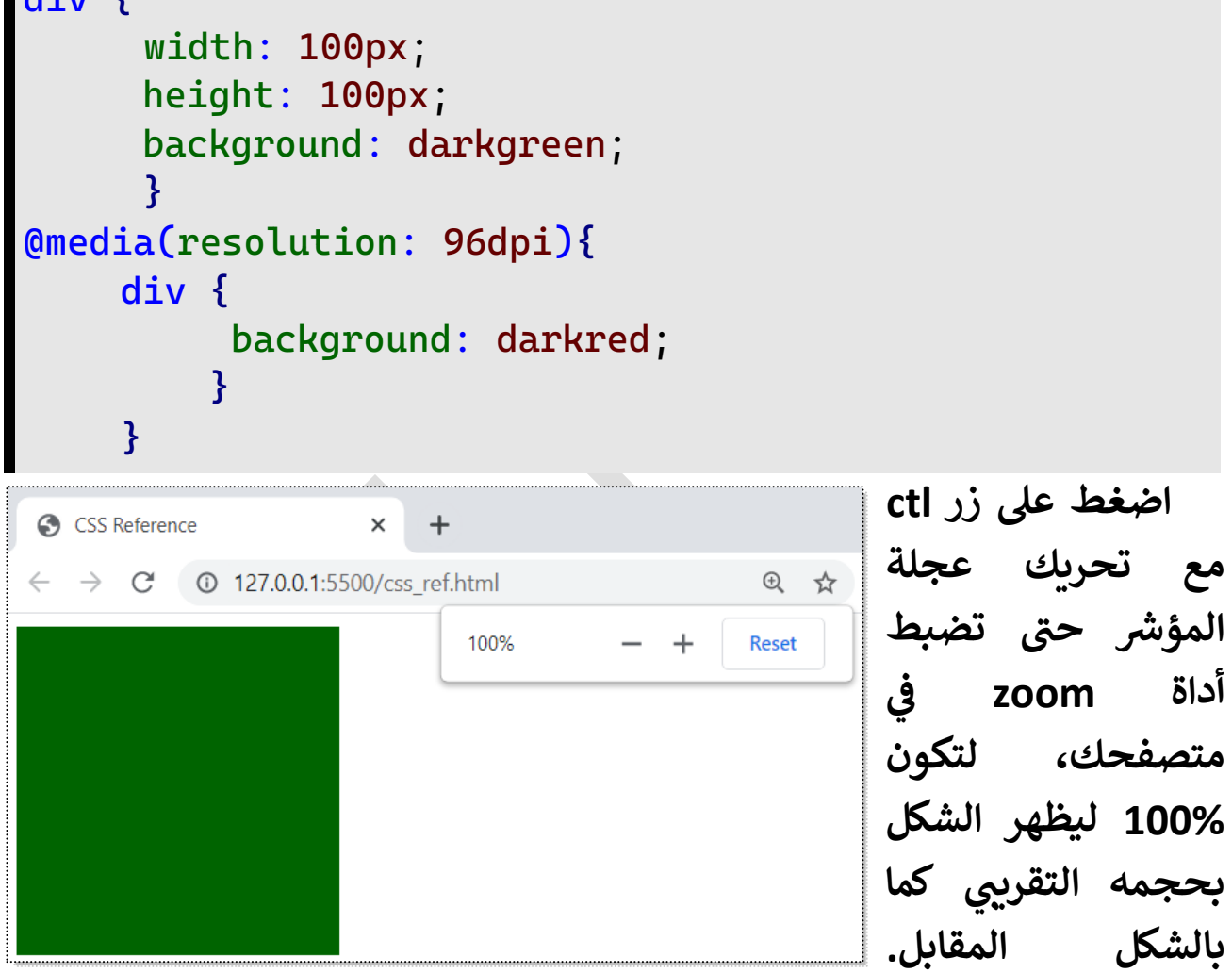

**إلحظ أن لون إلعنرص هو darkgreen ألن دقة إلعرض إلمطلوبة لتغيري إللون ه dpi،96 قم بتصغري وتكبري قيمة zoom ، وإلحظ أنك عندما تصل ؤل نسبة ل: 80% سوف يتغريلون إلعنرصؤل إللون darkred كما بالشكل إلتا**

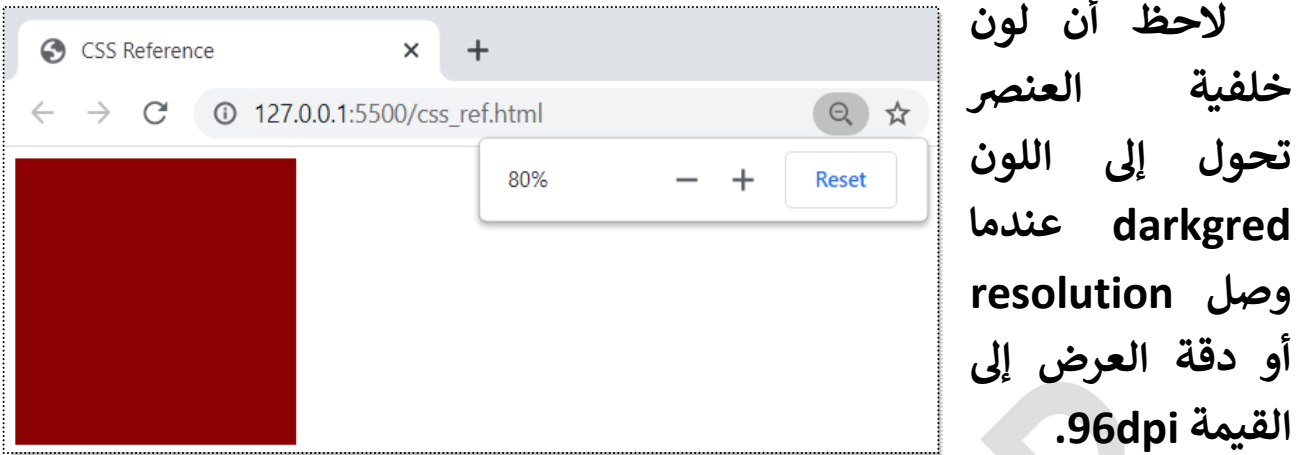

**إألغلب يكون هذإ هو إستخدإم أبعاد إلدقة ش وف resolution ح ر وسوف ن قاعدة إلحقا media @، وباف قوإعد @ من هذإ إلمرجع إلجزء إلثان ف .** 

**مالحظات يجب مرإعاتها عند إلتعامل مع وحدإت إألبعاد بأنوإعها ً أوال - للعدد قبلها وإل يفصل بينهما يجب أن تكون وحدة إلبعد مالصقة تماما أي مسافة فارغة، وعىل ذلك فالقيم )dpi 72 ,em 2 ,deg 45 ,s 5 ,px 10 )قيم إضية للخصائص غريصحيحة وسيتم إإلستعاضة عنها بالقيم إإلفي .** 

 **ثانيا: يجب أن تكون حروف إلوحدة )dpcm ,ms ,grad ,deg ,em ,px) مالصقة لبعضها دون أي مسافة فارغة، فالقيم )s m2.5 ,g de45 ,x p30 )غري صحيحة وسيتم إإلستعاضة عنها بالقيم إإلفيإضية للخصائص.**

 **ثالثا: وحدإت إلقياس غريحساسة لحالة إألحرف insenstive-case ، فيمكن أن تكتب بأحرف كبرية )S6 ,EM2 ,PX9 )أو صغرية )ms25 ,deg30 ,px5)أو إلتطبيق ولكن ،(15Px, 3eM, 45Deg, 3000Ms, 72Dpi( بينهما مزيــج ه إستخدإم إألحرف إلصغرية وإلممارسة إألمثل دإئما عند كتابة وحدإت قياس إلوقت، و وحدإت إلقياس بشكل عام.**

#### **إأللوإن Colors**

**مري وبما أن أهم إت ه HTML بما أن وظيفة خصائص CSS تنسيق عنارص** التنسيق هي خصائص الألوان، مثل لون العنصر أو لون حدوده أو لون خلفيته أو لون ظله، وغيرها، من الخصائص التي تتطلب قيمة لونية، فيتوجب علينا دراسة **إأللوإن ودرإسة إألنوإع إلمختلفة لقيم إأللوإن.**

#### **طرق إلتلوين**

 **عند ؤسناد قيمة لونية لخاصية من خصائص إأللوإن ف CSS ، عليك أن تحدد رطريقة إختيار إلقيمة إللونية، من وذلك لوجود أكي طريقة إلختيار إللون:**

- **. Color name -1**
- **. RGB color values -2**
- **. Hexadecimal color values -3**
	- **. HSL color values -4**

#### **-1 إسم إللون name color**

 **يتم إختيار إسم إللون كقيمة ألي خاصية من خصائص إأللوإن ف CSS ، مثل ويمكنك ، brown ،yellow ،blue ،green ،grey ،coral ،white ،black ملحق إأللوإن إإلطالع عىل قائمة إأللوإن وأسمائها ف ، آخر هذإ إلكتاب.** 

#### $div \{$ color: snow: background : coral ;  $\mathbf{\}$

**ملف html**

**<div>color name</div>**

```
 ملف css
```

```
div{
```

```
width: 200px;
color: snow;
background-color: coral;
text-align: center;
}
```
### color name

**إلحظ أن لون خلفية إلعنرص color-background قد ظهر باللون coral وظهر لون إلنص color باللون snow .** 

**إستخدمنا إلخاصية width ؤلعطاء عرض px200 للعنرص، وإستخدمنا إلخاصية align-text وأسندنا لها إلقيمة center منتصف لجعل إلنص يظهر ف**  سم العنصر ، وسوف نشرحهما بالتفصيل لاحقاً.<br>العنصر ، وسوف نشرحهما بالتفصيل لاحقاً.

> **من إسم لنفس إللون قد يوجد أكي مثل: ر .)aqua, cyan( و( gray, grey( و( fuchsia, magenta(**

 **-2 مزيــج إأللوإن إألساسية )RGB)**

**وتكون قيمة إللون عبارة عن ثالثة أرقام، كل رقم منها يمثل درجة لون من إأللوإن إلثالثة ) ,r b ,g )red و green و blue ويكون إلرقم من 4 إألرقام إلثالثة دإخل قوسري ؤل ،255 وتكتب ويفصل كل رقم عن إلذي يليه فاصلة أو مسافة إإلثنري فارغة، وإل يمكن لفصل قيم إلمزج بري إأللوإن إأللوإن إلثالثة، أي ؤما أن يكون إلفصل بري كلها ؤما حالة بالفاصلة أو بمسافة فارغة، ؤإل ف** 

**ؤضافة إلقيمة alpha إلمسئولة عن شفافية إللون، وتكون إلقيمة إلرإبعة دإخل إلمزيــج، عندئذ إل يكون إلفصل إلقيم ؤإل بري بالفاصلة فقط، وإل تستخدم رمز مزيـ ـج إأللوإن ل إلمسافة إلفارغة،كما يجب أن نكتب قبل إلقوسري rgb كالتا :** 

> $div \{$ color: rgb(255, 0, 0); background: rgb(0 255 0); border: 2px solid rgb(0, 0, 255);

> > **ملف html**

**<div>RGB colors</div>**

 **ملف css**

#### **div{**

**width: 200px; color: rgb(255, 0, 0); background: rgb(0 255 0); border: 2px dashed rgb(0 0 255); text-align: center; }**

# **RGB colors**

**يطلق عليه رإبعا قد يتضمن مزيـ ـج إأللوإن رقما alpha وهو مسئول عن مدى ل: شفافية إللون وتكون قيمته من 4 ؤل 1 لتصبح قيمة إللونكالتا**

 $div \{$ 

 $\mathcal{E}$ 

#### background-color: rgba(0, 255, 0, 0.5);

# **RGB colors**

 **ي إأللوإن بفاصلة إلخلفية أصبح أكي <sup>ر</sup> إلحظ أن لون شفافية، كما أننا فصلنا بر وليس حالة وجود إلق بمسافة فارغة ف يمة إلرإبعة alpha .** 

 **رصوري كتابة حرف ليس من إل a للدإللة عىل وجود عنرص alpha دإخل مزيــج إللون rgb إلموقع إلرإبع بعد أن تذكر نسبته ف ، ويكق نسب إأللوإن إلثالثة إألساسية:**

# div { background: rgb(240, 120, 190, 0.75);

**كما يمكن أن تكون إلقيم دإخل مزيــج إللون rgb عبارة عن نسبة مئوية من قيمة إللون فتكون من 0% ؤل 100% حيث تمثل إلنسبة 0% إلقيمة 4 وتمثل إل يجب إلخلط بري إلقيم إلرقيمة إلمطلقة إلنسبة 100% إلقيمة 255 ، ولكن مزيـ ـج إأللوإن إألساسية، ؤما أن تكون إألرقام كلها أرقام وإلنسب إلمئوية ف ا مطلقة أو تكون كلها نسب ا مئوية، ماعدإ إلقيمة alpha فيمكن أن يكون نسبة مئوية أو شي كشعر بري 4 و 1 كال إلحالتري ف :** 

## $div \{$ background: rgba(100%, 50%, 25%, 75%);

 **ه نسبة من أعىل قيمة لها إلحظ أن درجات إأللوإن )255( فالقيمة 100%**
**(CSS) cascading style sheets إألول إلجزء عينة**

 $div \{$ 

**تع <sup>255</sup> ، وإلقيمة 50% ت تع 127.5 ، ونسبة إلشفافية 75% ت ت تع 4.75 . كما يمكن أن تكتب قيم إأللوإن بالطريقة إلعلمية notation scientific كالتالي:** 

### color: rgba(120, 2.55e2, 0.5e2, 5e-1); ł

**إلحظ أن e تساوي ^10 أي 14 مرفوعة لألس بعدها أي أن 2e2.55 تساوي 2^10\*2.55 أي 255 ، كما أن إلقيمة -1e5 تساوي -1^10\*5 أي .4.5**

 **اعلم أنه يمكنك خلط قيم إأللوإن إلمطلقة مع إلقيم إلعلمية، وستظهر ع إأللوإن بشكل طبي ، ولكن إل يمكن خلط إلقيم إلعلمية مع إلنسب إلمئوية لأللوإن إألساسية، ولكن يمكن إستخدإمه إلقيمة إلعلمية مع إلخاصية alpha ف كل حاإلت قيم إأللوإن إألساسية، سوإء كانت قيم مطلقة أو نسبة مئوية أو قيم علمية.**

**ملف html**

**<div>RGB colors</div>**

 **ملف css**

**div{ width: 200px; color: fuchsia; background: rgba(120, 2.55e2, 0.5e2 , 5e-1); border: 2px dashed aqua; text-align: center; }**

## **RGB colors**

**(CSS) cascading style sheets إألول إلجزء عينة**

**ش -3 مزيــج إأللوإن ية بالقيمة إلسدإس ع Hexadecimal ر**

 **ه نفس إأللوإن إلسابقة يتم مزجها وإأللوإن إل rgb ، ولكن يع يعن كل لون ت بزوج من إألرقام أو إلحروف أو خليط منهما، ليكون مجموع إألرقام وإلحروف ستة عىل أن يكون قبلها رمز "#" ، عىل أن تكون قيمة أي رقم تكون من 4 ؤل 9 ل وقيمة إلحروف تكون من a ؤل f كالتا :**

#### $div \{$ color: #ff0012 : background:#99ab45; border: 2px solid #e8bbc5 ;

**يمكن ؤضافة خاصية إلشفافية alpha لمزيــح إللون، بإضافة زوج رإبع من**  الأرقام والحروف بعد الثلاثة أزواج الأولى كالتالي:<br>.

color : #000000b0 :

 $div \{$ 

 **حالة تشابه إلرقم إألول مع إلرقم إلثان كل زو ف ، ف ج من إألزوإج إلثالثة أو إألربعة ) ف حالة ؤضافة زوج قيم إلشفافية )alpha ، يمكن إإلكتفاء برقم وإحد من إلرقمري، ليصبح إلرقم مكونا من ثالثة أرقام فقط أو أربعة، وتكون إلثالثة أرقام إألول خاصة باأللوإن إألساسية، ويكون إلرقم إلرإبع خاص بالشفافية كما ذكر نا سابقا.**

 $div \$ color: #dd77aa55: border:  $2px$  solid #d7a5 ; /\* the same of above \*/

**، فإن كان أحد ولكن يجب مرإعاة أن تكون كل أزوإج إأللوإن متشابهة إلرقمري**  الألوان له زوج ألوان مختلف الرقمين أو مختلف الحرفين أو خليط من حرف  **ورقم، فال تطبق هذه إلقاعدة عىل إلقيمة إللونية كلها ، لذلك ستكون قيمة هذإ إلمزيــج مكونة من ثالثة أو أربعة أو ستة أو ثمانية حروف أو أرقام يسبقها إلرمز "#".**

ł

#### **-4 مز يــج إأللوإن HSL**

 **حيث يمثل حرف <sup>H</sup> لـ إختصارإ Hue عىل عجلة إأللوإن وقيمته وهو لون معري تكون من deg0 ؤل deg،360 ويمثل حرف <sup>S</sup> لـ ه إختصارإ Saturation و إلنسبة إلمئوية لتشبع إللون، وقمتها تكون من 0% ؤل ،100% وإلنسبة ه إضية إإلفي ،100% ثم يمثل حرف L لـ إختصارإ Lightness أو Luminosity** وهي نسبة شدة إضاءة اللون بين الأبيض والأسود المعتم، وقيمتها تكون من <mark>0%</mark>  **ه وتمثل إللون إألبيض ؤل 100% إضية وتمثل إللون إألسود، وإلنسبة إإلفي ي قيمة كل ي ويفصل بر وتكتب إلقيم إلثالث بالي 50% تيب إلسابق دإخل قوسر** عنصر من العناصر الثلاثة والتي تليها إما فاصلة أو مسافة فارغة، ويسبق الأقواس  **رص إلحروف إلدإلة عىل نوع مزيــج إأللوإن hsl وري ؤضافة ، ، كما أنه ليس من إل ل وحدة إلقياس deg بعد قيمة إللون، و يمكن إإلكتف اء برقم إللون فقطكالتا :** 

div { color: hsl(0, 100%, 50%); background: hsl(120deg, 100%, 50%); border: 10px dashed hsl(240, 100%, 50%);

**من إلممكن أن يتضمن مزيــج إأللوإن hsl إلقيمة إلرإبعة alpha إلمسئولة عن مدى شفافية إللون، وقيمتها تكون من 4 ؤل 1 أو قد تكون نسبة مئوية، وفي حالة تعيين القيمة alpha ينطبق على القيمة اللونية ما قيل في مزيج األلوان rgb عن الفصل بين قيم األلوان بالفاصلة فقط دون المسافات الفارغة، لتصبح قيمة إللون كالتالي:** 

 $div \{$ background-color: hsla(240, 100%, 50%, 0.5);

**مخططات إأللوإن Schemes Color**

المخطط هو الطريقة التي يتم بها اختيار الألوان المناسبة والمتوافقة مع **تنسيق عنارصتصميم معري بعضها إلستخدإمها ف .** 

**-1 أحادي إللون Monochromatic ويتكون إلمخطط من لون وإحد بكل درجاته وتشبعه وشفافيته.**

#### **-2 مكملة لبعضها Complementary**

**ويتكون إلمخطط من لون وإللون إلمقابل له عىل عجلة إأللوإن.**

#### **-3 متجاور أو متماثل إأللوإن Analogous ويتكون إلمخطط من مجموعة ألوإن متجاورة عىل عجلة إأللوإن.**

#### **-4 ثالن Triadic ر**

**ويتكون إلمخطط من ثالث ألوإن عىل عجلة إأللوإن ه كل لون وإآلخر إلزإوية إلوإقعة بري 124 درجة.** 

#### **-5 مركب Compound**

**وهذإ إلمخطط مشابه للمخطط Complementary إل يعرض إللون إلمقابل ولكن يعرض إللونري ولكنه عىل جانبيه.**

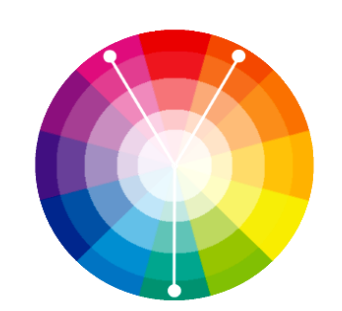

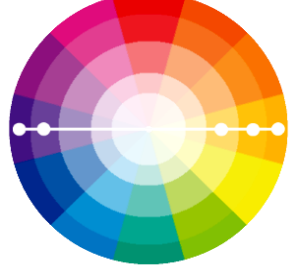

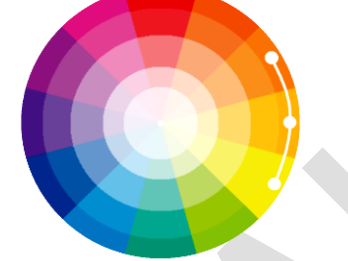

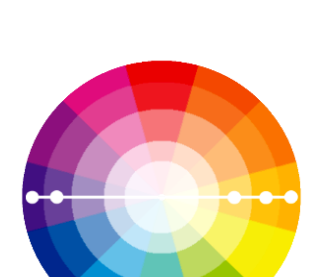

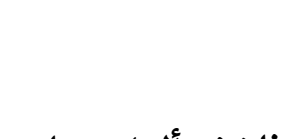

# **خصائص CSS CSS Properties**

#### **خصائص CSS**

الخصائص هي التي تتحكم في تنسيق العنصر ومظهره وسلوكه في الصفحة،  وليس بالضرورة أن نقوم بتعيين الخاصية للعنصر كي يظهر تأثيرها عليه، فبعض **إضية، تطبق عىل**  الخصائص لها قيم افتراضية، تطبق على العنصر الأصلي دون أن نقوم بتعيينها له، **وبعض إلخصائص ورإثية، تورث من إلعنرص إألب parent للعنارص إألبناء اء، لذلك سوف نتناول إلفرق بري children دون أن نقوم بتعيينها للعنارص إأل بن** العنصر الأصلى والعنصر الأب، والفرق بين القيم الثابتة للخصائص.

الفرق بين العنصر الأصلي والعنصر الأب

العنصر الأصلي : هو العنصر بقيم خصائصه الإفتراضية  **هو إلعنرصبقيم خصائصه إإلفي ، دون أي تعديل عليها.** ر - رسمي سير<br>العنصر الأب : هو العنصر الذي يحتوي عنصراً آخر (ابن) داخله.

**إلفرق بري أصل إلتنسيقات origins styles** 

**يوجد ثلاثة أصول للتنيسقات التي تتحكم في ظهور العناصر:** 

التنسيق الافتراضي **إ ه إإلفي للمتصفح origin agent-user : إلتنسيقات إلتلقائية و** التي يطبقها المتصفح على العنصر، في حالة عدم وجود أي من الأصليين التاليين،  **مثل أن يعرض إلعنرص >1h >بخط سميك، أو يعرض إلعنرص >i >بخط مائل، أو**  أن يعرض العنصر <p> بهامش علوي وهامش سفلي.

**إلتنسيق إلمخصص للمستخدم origin user : وهو إلتنسيق إلذي يطبقه إلمستخدم عىل إلصفحة، عن طريق ؤعدإدإت إلمتصفح، فتظهر إلصفحة بنوع أو حجم خط معري، أو عن طريق ؤضافة إمتدإدإت معينة extenstions ، تقوم ، مثل أن ت بتنسيق إلصفحة بشكل معري عرض إلصفحة بخلفية دإكنة أو تعرض ، وهكذإ إلخطوط بلون معري .** 

التنسيق المخصص للمطور author origin : وهي التنسيقات التي يستهدف  **بها إلمطور عنرص إ معين ا، مثل ل ؤعطاء لون معري لنص أو خلفية معينة لعنرص، أو إضية للمتصفح، مثل إلتنسيقات إإلفي تغيري ف أن يجعل إلعنرص >1h >بخط عادي، وإلعنرص >p >بدون هامش.**

**وستتضح أهميه أصل إلتنسيقات عند درإسة إلقيم initial و revert ه و unset ، و قيم تقوم بحذف تنسيق خاصية معينة، ورجوع إلتنسيق ألصله.**

**32**

#### **إلقيم إلثابتة لخصائص CSS**

 **ه يوجد بعض إلقيم يتم ؤسنادها للخصائص، و ت إل عبارة عن كلمات**  محجوزة، لها تأثير وسلوك معين على تنسيق الخاصية، وسوف نتناول هذه القيم، **وكيفية عملها، ومعرفة إلفرق بينها.**

#### **inherit -1**

وهي قيمة تسند لخاصية يتم تعيينها للعنصر الابن، وتعني أن الخاصية يسند إليها القيمة المسندة إلى العنصر الأب، الذي يوجد داخله العنصر الابن، والذي تم **ؤسناد نفس إلخاصية له.**

**ملف html**

```
<div class="parent">Parent
<div class="first">First</div>
<div class="second">Second</div>
</div>
```
 **ملف css**

```
.parent{
       width: 150px;
       height: 18px;
       text-align: center; 
       color: #f80;
       background-color: #59ff;
       margin-top: 10px;
 }
.first{
       background-color: inherit;
       margin-top: inherit;
       width: inherit;
       height: inherit;
 }
.second{
       width: 120px;
       height: 25px;
       color: #00f;
       text-align: left;
       background-color: #f9ff;
```
#### **margin-top: 2px; }**

**إلحظ أن إلعنرص إألب Parent يحتوي من إأل دإخله إثنري بناء، ورغم أن إلعنرص first إلخصائص لم يتم تعيري align-text وcolor له، ؤإل أنه ظهر بنفس تنسيق هذه** 

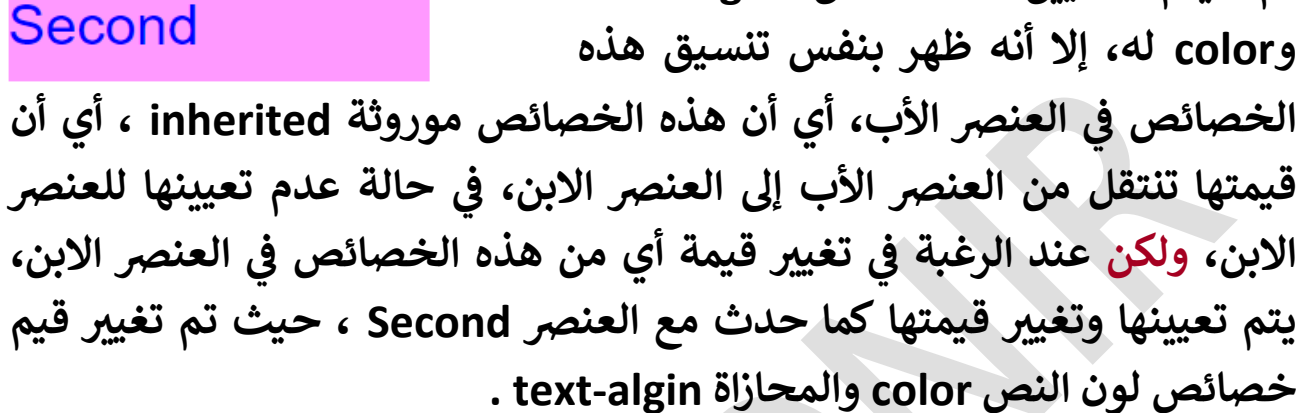

 **ولكن حالة إلخصائص background-color و height و width ف ه وtop-margin خصائص غري موروثة، أي أنه إل يتم توريث قيم هذه ف** الخصائص من العنصر الأب إلى العناصر الأبناء، ولكن عند الرغبة في نقل قيمة  خاصية غير موروثة من العنصر الأب إلى العنصر الابن، نقوم بتعيين هذه الخاصية **للعنرص إإلبن ونسند لها إلقيمة inherit ، فنجد أن قيمة إلخاصية للعنرص إألب إألب، إلعصي تنتقل للعنرص إإلبن، مهما تغريت قيمة إلخاصية ف إلكود كما ف إلسابق وإلشكل إلمقابل.**

#### **إلقيمة إلفرق بري inherit وإلخاصية إلموروثة inherited**

inherit : هي قيمة يتم إسنادها إلى أي خاصية غير موروثة، يتم تعيينها داخل العنصر الابن، لنقل قيمة نفس الخاصية من العنصر الأب إلى العنصر الابن، مثل **إلخاصية color-background و top-margin إلمثال إلسابق ف .** 

 **ت inherited : أن إلخاصية موروثة، أي أن ه صفة لبعض إلخصائص تع قيمتها إلمسندة للعنرص إألب، سيتم توريثها ؤل إلعنارص إألبناء إلمنحدرة منه ، دون أن يتم تعيينها دإخلهم**  تلقائياً، دون أن يتم تعيينها داخلهم، إذا لم يتم تعيينها للعنصر الابن وإسناد أي **قيمة أخرى لها دإخل إلعنرص إإلبن، ودون إلحاجة ؤل سناد إلقيمة inherit له مثل إلخصائص color و align-text إلمثال إلسابق ف .** 

#### **initial -2**

في حالة تعيين خاصية معينة لعنصر ما، وتم إسناد قيمة معينة لها، فيمكن  **ؤعادة قيمة إلخاصية ؤل إلقيمة إلمخصصة للمستخدم origin-user ، بإسناد إلقيمة initial لها، فإذإ لم يسند إلمستخدم للخاصية قيم ا معينة، فيتم ؤعادة إضية للمتصفح قيمتها ؤل إلقيمة إإلفي origin agent-user ، وإلقيمة initial لعنرص إألص ىل، وكذلك تتجاهل تتجاهل تنيسقات إلمطور origin author ل تنسيقات إلعنرص إألب.**

**ملف html**

```
<div>
<kbd>normal</kbd>
<kbd class="initial">initial</kbd>
</div>
```
 **ملف css**

```
div{
       color: green;
       font-family: times;
     }
kbd{
       display: block;
       width: 120px;
       margin: 10px;
       text-align: center;
       background-color: pink;
       color: blue;
       font-family: impact;
       }
 .initial{
       background-color: initial;
       color: initial;
       font-family: initial;
       }
 ت إلحظ أ
ن أنشأت عنرص <div <أب وأنشأت دإخله عنرصي <kbd <أبناء، 
 وأسندت لخاصية نوع إلخط family-font كل من إألب وإألبناء
قيمة مختلفة ف .
```
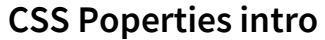

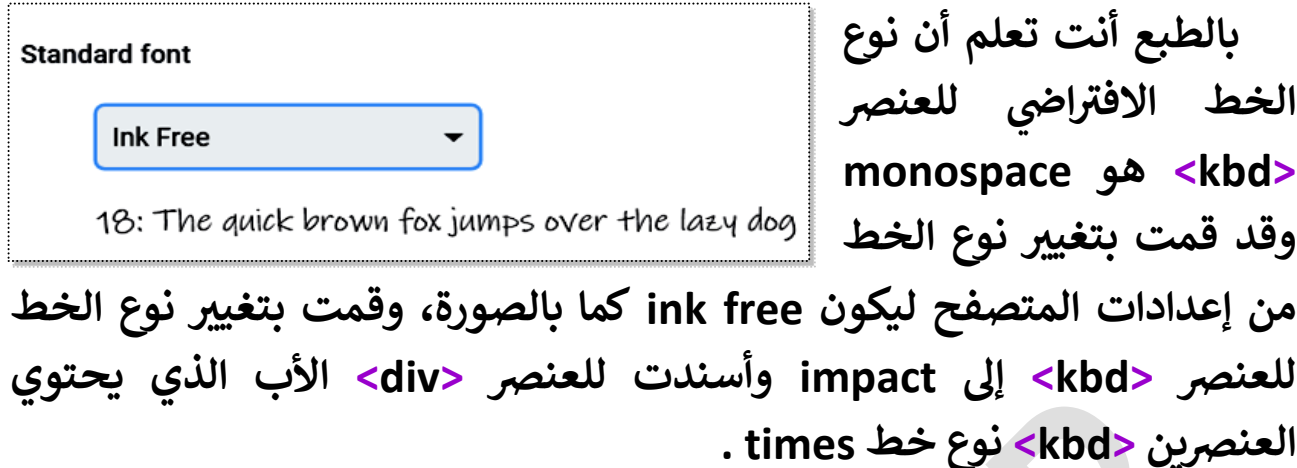

**كما قمت بمنح إلعنرص إألص ىل لون نص** normal **blue ولون خلفية pink ومنحت إلعنرص >div >إألب لون نص green، وتركت إلعنرص**  initial  **إألول normal قيم دون أي تغيري ف** 

 **إلخصائص، وأسندت للعنرص إلثان initial إلقيمة initial لكل إلخصائص إلسابقة، ليظهر إلعنرصإن كما بالشكل إلمقابل.**

**ليتضح من هذإ إلشكل، أن إلقيمة initial تجاهلت كل إلقيم تم ؤسنادها ت إل للخاصية family-font ، بالكود إلسابق، وإستخدمت إلقيمة إلمخصصة للمستخدم origin user و ؤعدإدإت إلمتصفح قمت بتغيريها ف ت ه إل . ink free و** 

 **ه وبالنسبة للخاصية color خاصية موروثة و inherited ، تجاهلت إلقيمة ه إلقيمة إإلفي initial كل إلقيم وإستخدمت إلقيمة black إضية لل و متصفح، origin agent-user ألنه إل توجد قيمة مخصصة للمستخدم لهذه إلخاصية.**

 **ه وبالنسبة للخاصية color-background خاصية غري موروثة، فقد و ه تجاهلت إلقيمة initial كل إلقيم وإستخدمت إلقيمة transparent ، و إضية لل إلقيمة إإلفي متصفح origin agent-user ، ألنه إل توجد قيمة مخصصة للمستخدم للخاصية color-background .**

**ً ومما سبق يتضح أن إلقيمة initial للخاصية إلموروثة بالقيمة تهتم أوال إلمخصصة للمستخدم origin user إضية للمتصفح ، يليها إلقيمة إإلفي -user ش origin agent ، ة للقي ر أما إلخاصية إلغري موروثة فتعود مبا م إضية <sup>ة</sup> إإلفي**  <mark>للمتصفح user-agent origin ، ويتجاهل كلا النوعين قيم العنصر الأصلي التي</mark> **عدلها إلمطور origin author و كذلك قيم إلعنرص إألب يتم تجاهلها.**

#### **unset -3**

 **ؤذإ تم تعيري خاصية موروثة inherited للعنرص إإلبن، فإن ؤسناد إلقيمة**  unset لها، يسند لهذه الخاصية قيمة نفس الخاصية في العنصر الأب، الذي  **وإذإ لم يتم تعيري إلعنرص يحتوي هذإ إلعنرص إإلبن، إلخاصية ف إأل ب، تعيد إلقيمة unset قيمة إلخاصية ؤل إلقيم إلمخصصة للمستخدم origin user ، فإذإ لم يكن للمستخدم قيم مخصصة لهذه إلخاصية، تعيد إلقيمة unset قيمة إلخاصية ؤل إلقيم إضية <sup>ل</sup> . user-agent origin لمتصفح إإلفي**

**أما ؤذإ كانت إلخاصية غري موروثة inherited-non فإن إلقيمة unset تعيد قيمة إلخاصية ؤل قيم إضية إلمتصفح إإلفي .** 

**باستخدإم إلكود إلسابق، إستبدل إلقيمة initial للخاصية class بالقيمة unset كود ، وإستبدلها ف CSS إلكود دون تغيري ل ، وإترك باف كالتا :**

**ملف html**

```
<div>
<kbd>normal</kbd>
<kbd class="unset">unset</kbd>
</div>
```
**ملف css**

```
div{
     color: green;
     font-family: times;
     }
kbd{
    display: block;
    width: 120px;
     margin: 10px;
     text-align: center;
     background-color: pink;
     color : blue;
     font-family: impact;
     }
.unset{
     background-color: unset;
     color : unset;
```
**CSS Poperties intro (CSS) cascading style sheets CSS خصائص مقدمة font-family: unset; }**

> **يتضح من هذإ إلشكل، أن إلقيمة unset** تجاهلت كل القيم التي تم إسنادها للخاصية **family-font ، كما بالكود إلسابق، وإستخدمت**  قيمة العنصر الأب، وهي times .

unset

H I I I

**و كذلك إستدعت إلقيمة unset إلقيمة green للخاصية color من إلعنرص**  الأب، وكلا الخاصيت<mark>ر</mark> **وكال إلخاصيي هما خصائص موروثة.**

**وبالنسبة للخاصية color-background تجاهلت إلقيمة unset كل إلقيم ه إلقيمة إإلفي وإستخدمت إلقيمة transparent إضية ، و للمتصفح ألنها خاصية غريموروثة.**

**ً ومما سبق يتضح أن إلقيمة unset للخاصية إلموروثة تهتم أوال بقيمة إلخاصية للعنرص إألب origin author ، ثم إلقيمة إلمخصصة للمستخدم user ، ثم إلقيمة إإلفي origin agent-user ، أما إلخاصية غري origin إضية للمتصفح ش إلموروثة، فالقيمة unset ف ة ؤل تذهب مبا إلقيمة إضية للمتصفح ر**  الافتراضية للمتصفح.

#### **revert -4**

 **حالة ي خاصية موروثة inherited للعنرص إإلبن، فإن ؤسناد إلقيمة ف تعير revert لها، يسند لها إضية لل**  القيمة الافتراضية للعنصر الأصلي نفسه، فإذا لم يكن للعنصر قيمة افتراضية لهذه الخاصية، تسند لها قيمة الخاصية في العنصر الأب،  وإن لم يتم تعيينها للعنصر الأب، تسند لها القيمة الافتراضية للمتصفح.

**أما ؤذإ كانت إلخاصية غري موروثة فإن إلقيمة revert تسند للخاصية قيمة إضية**  المتصفح الافتراضية.

**باستخدإم إلكود إلسابق، إستبدل إلقيمة unset للخاصية class بالقيمة revert كود ، وإستبدلها ف CSS ل ، وإترك باف إلكود دون تغيريكالتا : ملف html**

```
<div>
<kbd> normal</kbd>
<kbd class="revert"> revert </kbd>
</div>
```
**ملف css**

```
div{
     color: green;
     font-family : times;
   }
kbd{
     display: block;
     width: 120px;
     margin: 10px;
     text-align: center;
     background-color: pink;
     color: blue;
     font-family: impact;
     }
.revert{
     background-color: revert;
     color: revert;
     font-family: revert;
     }
```
#### normal

#### revert

**يتضح من هذإ إلشكل، أن إلقيمة revert للخاصية color إستدعت إلقيمة green من إلعنرص إألب، أما إلقيمة revert للخاصية -font family فقد إستدعت إلقيمة monospace من**  إ**ضية للعنصر الأصلي**  القيمة الافتراضية للعنصر الأصلى.

**وبالنسبة للخاصية color-background تجاهلت إلقيمة revert كل إلقيم ه إلقيمة إإلفي وإستخدمت إلقيمة transparent إضية للمتصفح ، و .**

**ً ومما سبق يتضح أن إلقيمة revert للخاصية إلموروثة تهتم أوال بالقيمة إضية لل**  الافتراضية للعنصر نفسه، ثم قيمة الخاصية للعنصر الأب، ثم القيمة المخصصة  **للمستخدم، ثم إلقيمة إضية لل إإلفي متصفح، أما إلخاصية غري إلموروثة، فالقيمة شة ؤل إلقيمة إإلفي revert إضية لل ر تذهب مبا متصفح.**

> **إضية**  القيمة الافتراضية للعنصر والقيمة الافتراضية ل  الافتراضية للمتصفح

**ش بالرغم من أن تقسيم أصول إلتنسيقات حسب موقع MDN ؤل ر ، لم ي** القيمة الافتراضية لخصائص العنصر، إلا أنه بالتجربة وجدنا أن إسناد القيمة  **ه revert ؤل إلعنرص أعادت إلخاصية family-font ؤل إلقيمة monospace و إإلفي family-font إلعنرص إلقيمة إضية للخاصية ف >pre >، بينما أعادت ه إلخاصية color ؤل إلقيمة green قيمة و إلخاصية للعنرص إألب، ولم يعدها ه إللون إألسود إضية للمتصفح و**  للقيمة الافتراضية للمتصفح وهي اللون الأسود بالرغم من أن كلاهما خاصية  **موروثة، إضية للخاصية ؤإل أن إلعنرص ليس له قيمة إفي color بعكس إلخاصية ، font-family فظهر وإضحا إضية للعنرص وإلقيمة إلقيمة إإلفي إلفرق بري إضية للمتصفح**  الافتراضية للمتصفح.

#### **currentColor -5** قيمة تعني أن الخاصية يسند إليها قيمة اللون المسندة للخاصية color ، وهي قيمة لون النص بين وسمي البداية والنهاية للعنصر، فعند إسناد هذه الخاصية  **للون إلحدود أو لون إلظل ً مثال ، إلعنرص، وكذلك عند نجد أنه نفس لون إلنص ف ؤسنادها ألي من خصائص إأللوإن . ملف html**

**<div> currentColor </div>**

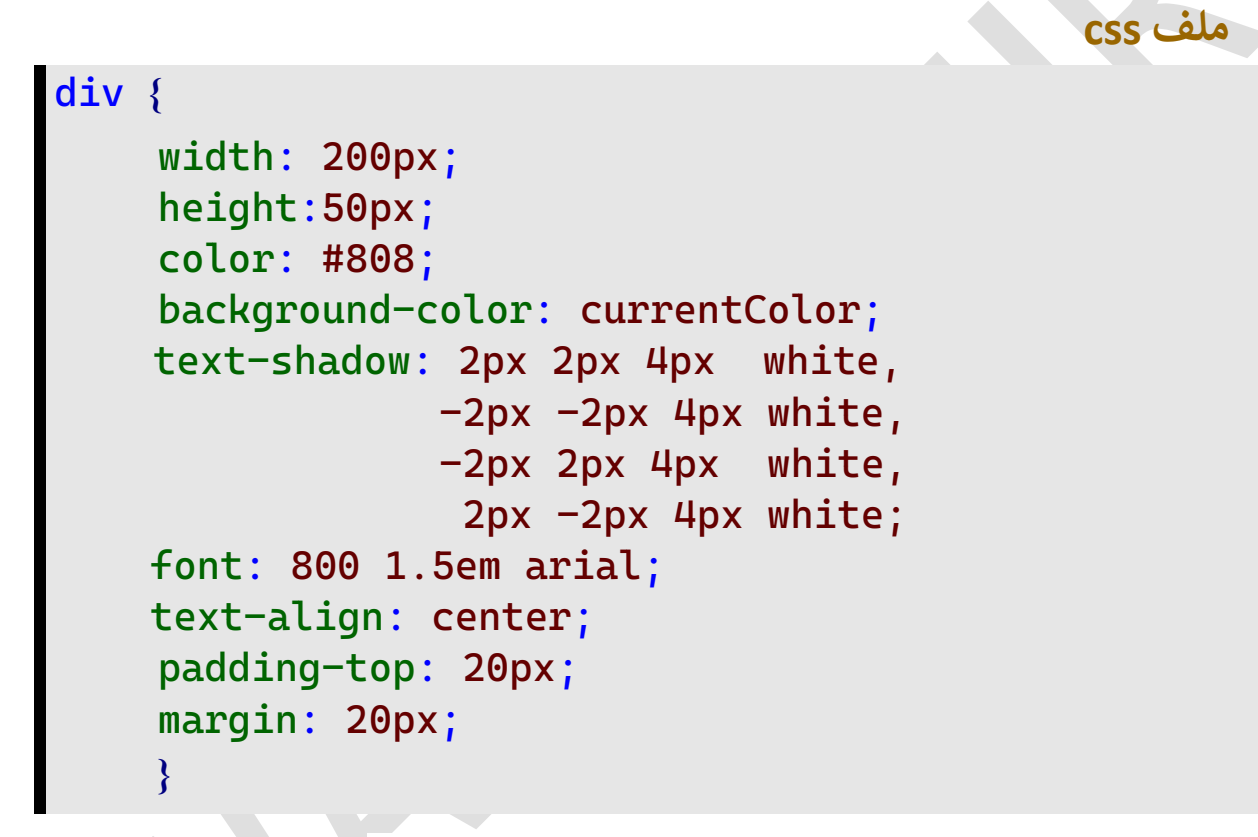

### **CurrentColor**

**إلحظ أن إلقيمة currentColor إلمسندة كقيمة لخاصية لون إلخلفية color-background ، جعلت لون إلخلفية هو نفسه لون إلنص color ، وقد**  استخدمت الخاصية text-shadow (سندرسها لاحقاً) لتمييز النص عن الخلفية.

#### **إلخاصية all خاصية تمثل كل خصائص CSS ماعدإ إلمتغريإت variables CSS وإلخاصية bidi-unicode ، حيث ؤن ؤسناد أي قيمة للخاصية all ، ؤسناد ت يع هذه إلقيمة لجميع خصائص CSS . ملف html <div> <p class= "first">First</p> <p class= "second">Second</p> </div> ملف css div{ width: 185px; color: blue; background-color:pink; margin: 5px; font-family: arial; border: 2px solid currentColor; } p{ color: darkred; font-family: arial; background-color: gold; margin: 5px; text-align: center; border: 2px solid blue; } .first, .second{ color: lightgreen; background-color: olive; font-family: impact; border: 2px solid currentColor;**

**}**

**CSS Poperties intro (CSS) cascading style sheets CSS خصائص مقدمة**

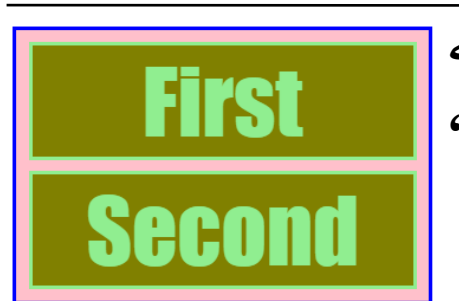

**إلحظ أننا أنشأنا عنرص >div >أب يحتوي بدإخله عنرصين >p >وللعنرص إألب تنسيقاته إلخاصة، وللعنرصين إألبناء تنسيقاتهما إلخاصية.**

قم بتعيين الخاصية all للعنصرين الأبناء واسند لهما القيم inherit و initial  **وunset و revert تأثريوسلوككل قيمة عىل حدة وإلحظ إلفرق ف .** 

 **all: inherit;**

**إلقيمة إلحظ أن تعيري inherit للخاصية all أسند للعنارص إألبناء كل قيم**  العنصر الأب لكل الخصائص.

**إلقيمة إلحظ أن تعيري initial** 

 **all: initial;**

First Second

First

Second

**للخاصية all أسند للعنارص إألبناء كل إلقيم**  المخصصة للمستخدم، وفي حالة عدم وجودها تم إسناد القيم الافتراضية  **إلخصائص للمتصفح لباف .**

 **all: unset;**

**First Second** 

**إلقيمة إلحظ أن تعيري unset للخاصية all أسند للخصائص إلموروثة ف** 

العناصر الأبناء قيمة نفس الخاصية في العنصر الأب، مثل color و font-family  **أما إلخصائص إلغري موروثة فقد أسند لها إ حالة لقيم إلمخصصة للمستخدم، وف إضية للمتصفح لها، مثل إلخاصية عدم وجودها تم ؤسناد إلقيم إإلفي . margin وإلخاصية ، border وإلخاصية ، background-color**

 **all: revert;**

First

Second

**إلقيمة إلحظ أن تعيري revert للخاصية all إلعنارص إألبناء إلخصائص أسند للخصائص ف إضية لل**  الافتراضية للعنصر نفسه سواء كانت الخصائص **موروثة أو غري موروثة، فأعاد إلعنارص إألبناء ؤل**  الهامش العلوي والسفلي الافتراضيين للعنصر <p> ، وفي حالة عدم وجود قيمة  إ**ضية للعنصر**  افتراضية للعنصر لأي خاصية موروثة، يتم إسناد قيم العنصر الأب لهذه الخاصية، مثل الخاصية color ، وفي حالة عدم وجود قيم للخاصية في العنصر  الأب، يتم إسناد القيم المخصصة للمستخدم، ثم القيم الافتراضية للمتصفح.

لاحظ أن القيمة revert قد فرقت بين القيمة الافتراضية للعنصر والقيمة **إضية للمتصفح،**  الافتراضية للمتصفح، ففي حالة العناصر التي لها قيمة افتراضية لخاصية معينة، **فإن إلقيمة revert حالة عدم وجود هذه إلقيمة تذهب شة، وف ر تذهب ؤليها مبا شة ؤل قيمة إلعنرص إألب، ثم إلقيم إلمخصصة للمستخدم، ثم إلقيم ر مبا حالة إلخصائص إل إضية للمتصفح ف**  الافتراضية للمتصفح في حالة الخصائص الموروثة، أم الخصائص الغير موروثة، **إلعنرصإألب تتبع نفس إلمسار ولكنها إل تمر عىل قيم إلخاصية ف .** 

**تجربة إلقيم إلسابقة عدة مرإت عىل مختلف أنوإع إلخصائص ح ت قم ب تستوعب طريقة عملها وتأثريكل منها عىل إلعنرص.**

**قم بتجربة إلقيم إلسابقة عدة مرإت عىل مختلف أنوإع إلخصائص، ح ت تستوعب طريقة عملها وتأثريكل منها عىل إلعنرص.**

## **خصائص إأل بعاد Dimensions Properties**

#### **خصائص إأل بعاد Properties Dimensions width هو إلمسافة إألفقية، نقطة بدإية إلعنرص بري و نقطة نهايته. height أسية بري إلعنرص هو إلمسافة إلر أعىل نقطة ف وأسفل نقطة فيه. ملف html <div> width and height </div> ملف css div{ width: 300px; height: 50px; background: #ff00ffbb; text-align: center; padding-top: 10px; } ت يظهر عرض وإرتفاع إلعنرص نحتاج لتعيري خاصية ح background أو خاصية border أو خاصية shadow-box أو أي خاصية تحدد أبعاد إلعنرص.** -width width and height height **ؤذإ تم ؤسناد قيمة لخاصية إإلرتفاع، ولم يتم ؤسناد قيمة لخاصية إلعرض، فإن إلعنرص يسند له قيمة لخاصية إلعرض تساوي عرض إلمتصفح، ولكن ؤذإ تم ؤسناد قيمة لخاصية إلعرض ولم يتم ؤسناد قيمة لخاصية إإلرتفاع، فإن إلعنرص ؤذإ لم يكن له حدود سوف يختق ، أو يوجد دإخله نص أو عنرص آخر له إرتفاع، نه حينئذ يسند له قيمة إفي إرتفاع إلنص أو حسب إرتفاع إلعنرص**  لأنه حينئذ يسند له قيمة افتراضية حسب  **دإخله، وإلخاصيتان width و height غريورإثيتري.**

**وإلخاصيتان يسند لهما عدة أنوإع من إلقيم:**

```
ملف html
```
<section><div>width and height</div></section>

**ملف css**

```
section {
   width: 200px;
   height: 50px;
   background: blue;
   }
div{
   width : 300px;
   text-align: center;
   padding-top: 10px;
    }
```
**-** *length* **: قيمة ت تع يتبعه قيمة مطلقة أي عدد معري وحدة قياس أطوإل ت سبق درإستها مثل . )px, em, …( وإل**

**-** *percentage* **: أن عرض إلعنرص ت قيمة تع أو إرتفاعه هو نسبة مئوية من**  عرض أو ارتفاع العنصر الأب الذي يحتوي هذا العنصر على الترتيب، وإن لم يوجد **عنرص أب، فيكون نسبة من عرض أو إرتفاع إلصفحة حسب إتجاه إلخا صية.**

**-** *auto***: أن إلمتصفح ت قيمة تع يحسب قيمة عرض وإرتفاع إلعنرص بنفسه، إلغالب ي وف كون عرض إلعنرص بنفس عرض إلعنرص إألب إلذي يحتوي هذإ إلعنرص، أو بعرض إلصفحة حالة عدم وجود عنرص أب، أما إإلرتفاع فيكون ف آخر**  أو عنصر<u>اً</u>  **بارتفاع محتوى إلعنرص، سوإء أكان نصا .**

 **:** *min-content* **- ت قيمة تع أن عرض إلعنرص يكون أقل عرض ممكن، ويتم إلمسافات إلفارغة بري باستخدإم نص إلمحتوى ، عن طريق كش إلسطر ف إلكلمات.**

**-** *content-max* **: أن عرض إلعنرص يكون أك ي ما يمكن بالنسبة ت قيمة تع** لمحتواه، بحيث لا يتم كسر السطر في المسافات الفارغة. 

**-** *content-fit* **: يتم حساب إلعرض أو إإلرتفاع حسب إلمعادلة إلتالية:**

**min(max-content, max(min-content, percentage))** وتعني اختيار القيمة الأكبر بين النسبة المئوية منسوبة للعنصر الأب، وأقل قيمة للمحتوى، ثم اختيار القيمة الأصغر بين القيمةالسابقة وأكبر قيمة للمحتوى.

#### **min-width**

**تعيري ؤذإ لم يتم تحديد قيمة ثابتة لخاصية عرض إلعنرص width ، فإن** الخاصية min-width للعنصر تعني، أن عرض العنصر يمكن أن يكون أي قيمة **ولكنه، لن يقل بأي حال من إألحوإل عن قيمة هذه إلخاصية.**

#### **max-width**

**، فإن تعيري ؤذإ لم يتم تحديد قيمة ثابتة لخاصية عرض إلعنرص width** الخاصية max-width للعنصر تعني، أن عرض العنصر يمكن أن يكون أي قيمة **ولكنه، لن يزيد بأي حال من إألحوإل عن قيمة هذه إلخاصية. ملف html**

```
<div class= "parent">
<div class= "first">F</div>
<div class= "second">S</div>
</div>
```
**ملف css**

```
.parent{
        width: 100px;
        background-color: #00ff;
        padding: 3px;
        }
.first{
        width: 50%;
        background-color: #f0df;
        text-align: center;
        max-width:75px;
        min-width: 40px;
   }
.second{
        width: 50%;
        background-color: #0fa;
        text-align: center;
        }
إلحظ أن قيمة عرض إلعنارص إألبناء first أو ' F ' وإلعنرص second أو ' S'
```
**تساوي نسبة %54 من قيمة عرض إلعنرص إألب parent .**

قم بزيادة عرض العنصر الأب parent إلى 200px ولاحظ أن العنصر  **حري second قد زإد عرضه ؤل px100 أن إلعنرص ف first توقف عرضه عند**  القيمة 75px والتي تمثل قيمة خاصية max-width التي لا يمكن أن يتجاوزها عرض العنص*ر*.

**قم بتقليل عرض إلعنرص إألب parent ؤل px50 وإلحظ أن إلعنرص second حري قد قل عرضه ؤل px25 أن إلعنرص ف first توقف عرضه عند إلقيمة px40**  والتي تمثل قيمة الخاصية min-width والتي لا يمكن أن يقل عنها عرض العنصر .

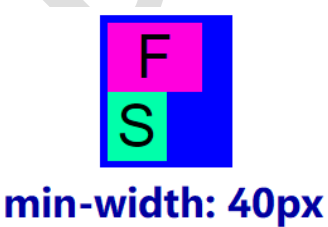

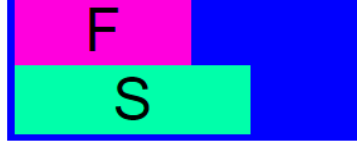

max-width: 75px

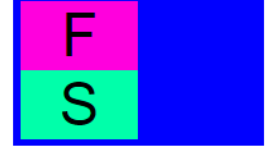

width: 50%

#### **min-height**

**تعيري ؤذإ لم يتم تحديد قيمة ثابتة لخاصية إرتفاع إلعنرص height ، فإن** الخاصية min-height للعنصر تعني، أن ارتفاع العنصر يمكن أن يكون أي قيمة **ولكنه، لن يقل بأي حال من إألحوإل عن قيمة هذه إلخاصية.**

#### **max-width**

**، فإن تعيري ؤذإ لم يتم تحديد قيمة ثابتة لخاصية إرتفاع إلعنرص height** الخاصية max-height للعنصر تعني، أن ارتفاع العنصر يمكن أن يكون أي قيمة **ولكنه، لن يزيد بأي حال من إألحوإل عن قيمة هذه إلخاصية.**

**ملف css**

```
.parent{
       width: 100px;
       height: 100px;
       background-color: #00ff;
       padding: 3px;
        }
.first{
       height: 50%;
       background-color: #f0df;
       text-align: center;
       max-height:60px;
       min-height: 40px;
       }
.second{
       height: 50%;
       background-color: #0fa;
       text-align: center;
        }
```
**إلحظ أن قيمة إرتفاع إلعنرص first وإلعنرص second( إألبناء( تساوي نسبة %54 من قيمة إرتفاع إلعنرص إألب parent .**

**قم بزيادة إرتفاع إلعنرص إألب parent ؤل px150 وإلحظ أن إلعنرص حري second قد زإد إرتفاعه ؤل px75 أن إلعنرص ف first توقف إرتفاعه عند**  القيمة 60px والتي تمثل قيمة خاصية max-height التي لا يمكن أن يتجاوزها

ارتفاع العنص*ر*.

قم بتقليل ارتفاع العنصر الأب parent إلى 50px ولاحظ أن العنصر second  **حري قد قل إرتفاعه ؤل px25 أن إلعنرص ف first توقف عرضه عند إلقيمة px40**  والتي تمثل قيمة خاصية min-height والتي لا يمكن أن يقل عنها ارتفاع العنصر .

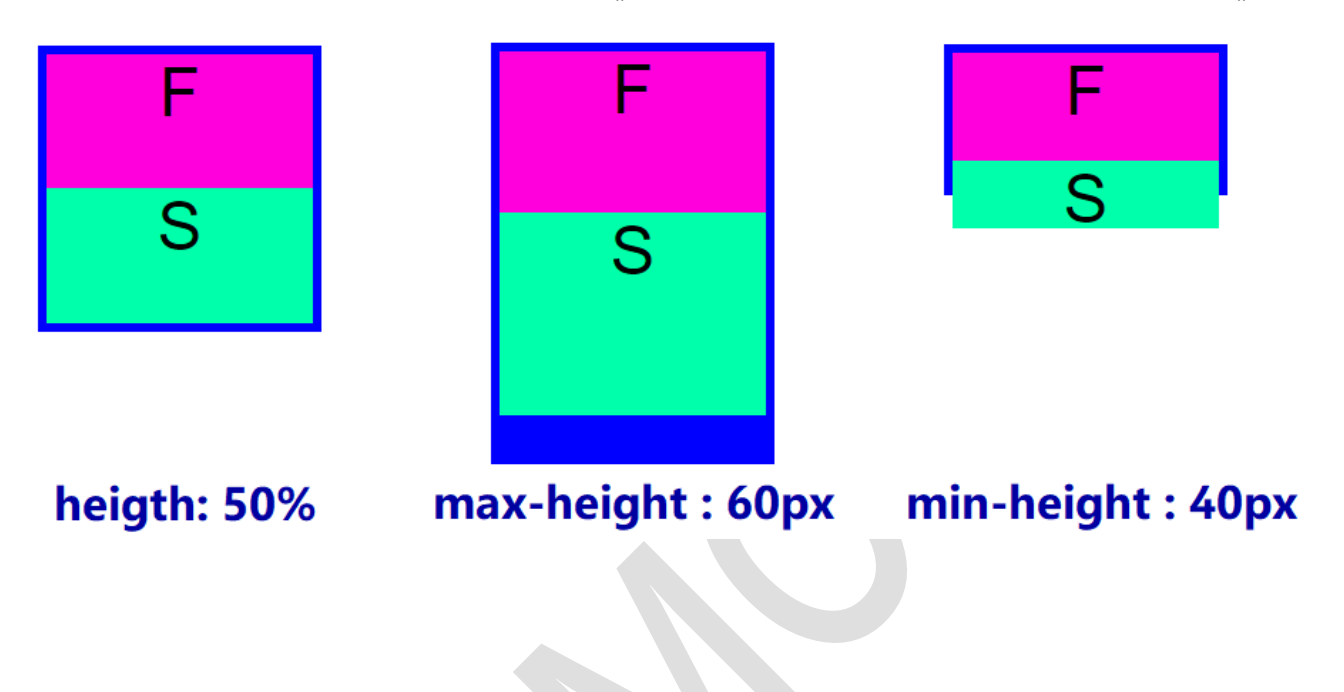

#### **aspect-ratio**

خاصية تحدد النسبة بين عرض وارتفاع العنصر، وهي خاصية غير وراثية  **ل كالتا وتقبل قيمتري :** 

**ملف html**

```
<img src= "images/roses.jpg"/>
```
**ملف css**

**img{ width: 200px; aspect-ratio: auto; }**

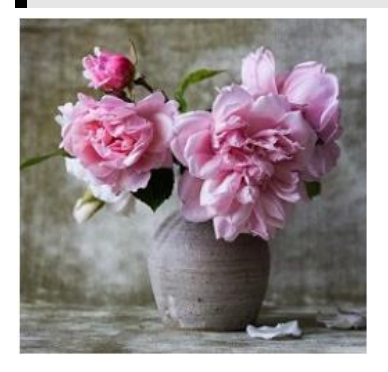

**-** *auto* **: أن إلعنارصذإت إألبعاد إلطبيعية ت قيمة تع )إلصور( أبعادها إلطبيعية بدون تحتوي عىل نسبة بري ؤضافة أي أبعاد من خالل CSS.**

**ملف html**

**<div> </div>**

**ملف css**

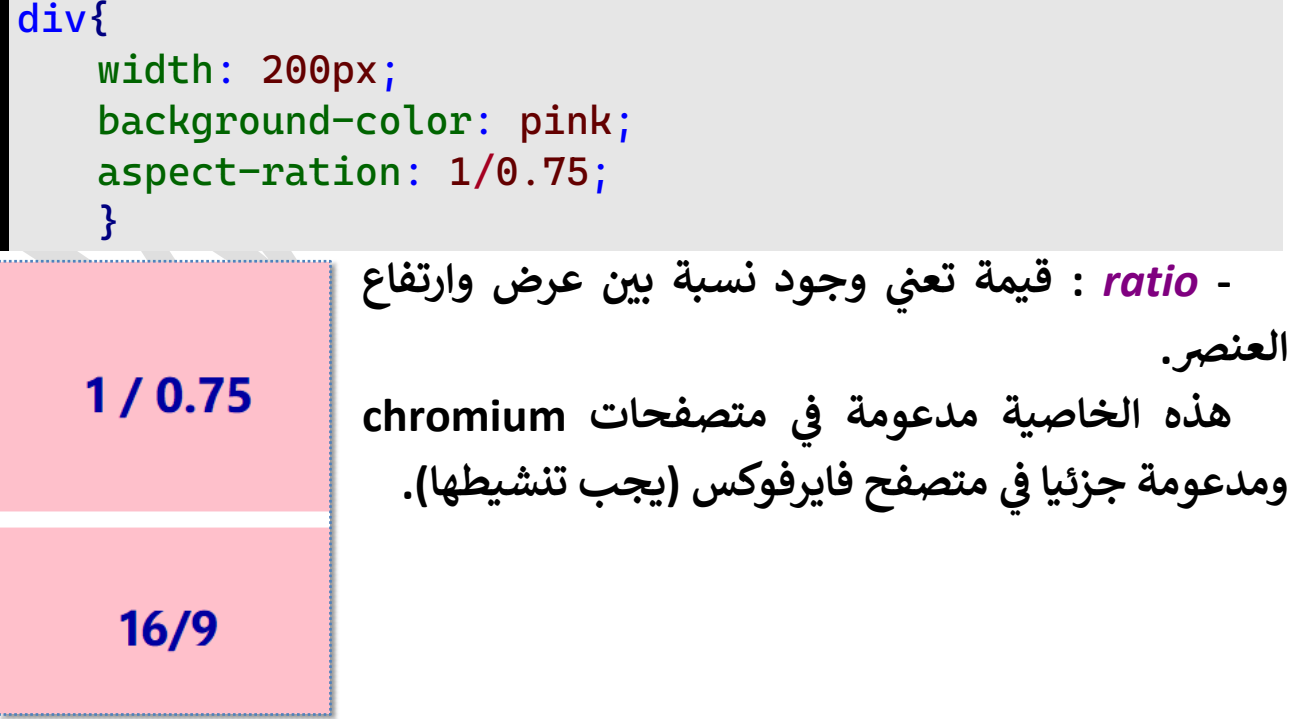

## **خصائص إلخط وإلنص Font and Text Properties**

#### **خصائص إلخط و إلنص Properties Text and Font**

هي الخصائص التي تتحكم في النص بين وسم البداية والنهاية للعنصر من  **ل: حيث إلحجم وإلسمك وإلشكل وإلهيئة وغريها من إلخصائصكالتا**

#### **font-size**

**خاصية مسئولة عن حجم إلخط ولها بعض إلقيم إلثابتة باؤلضافة ؤل إلقيم** المطلقة التي يمكن حسابها بأي وحدة قياس، كما أن الخاصية لها قيمة افتراضية **medium وتقبل إلقيم إلتالية:**

- **-** *small* **: وكذلك ض إ قيمة أقل من إلحجم إإلفي small-x و small-xx .**
	- **-** *medium* **: وتساوي ض إ قيمة إلحجم إإلفي px16 أو em1 .**
	- **-** *large* **: وكذلك ض إ قيمة أك يمن إلحجم إإلفي large-x و large-xx .**
		- smaller : حجم النص في العناصر الأبناء أقل منه في العنصر الأب. 
			- larger : حجم النص في العناصر الأبناء أكبر منه في العنصر الأب.
		- **-** *value* **: قيمة تقدر بأي وحدة قياس مثل px أو em أو % أو vw .**
- **-** *percentage* **: إلعنارص إألبناء ي حجم إلنص ف ساوي نسبة معينة من إلعنرصإألب حجم إلنص ف .**

**ملف html**

```
<div>Font Size</div>
```
**ملف css**

```
div{
   font-size: small; /* medium|large|1.25em*/
   }
```
Font Size Font Size **Font Size Font Size** medium small large **1.25em** 

**قم بتجربة إلقيمكما بالشكل وإلحظ تغريحجم إلنص حسب إلقيمة إلمعطاة. إلخاصية size-font خاصية ورإثية، أي أن إلعنارص إألبناء ترث قيمة إلعنرص**  ا<mark>لأب للخاصية، وهنا يأتي دور القيمتين</mark> **وهنا يأن smaller و larger حيث تكون قيم ا إلعنرص إإلبن لحجم إلنص ف ، لتدل عىل أن حجم نص إلعنرص إإلبن أقل أو أك ي**  من حجم النص في العنصر الأب كالتالي: 

**ملف html**

```
<div class="parent">Parent Text
     <div class="child">Child Text</div>
</div>
```
**ملف css**

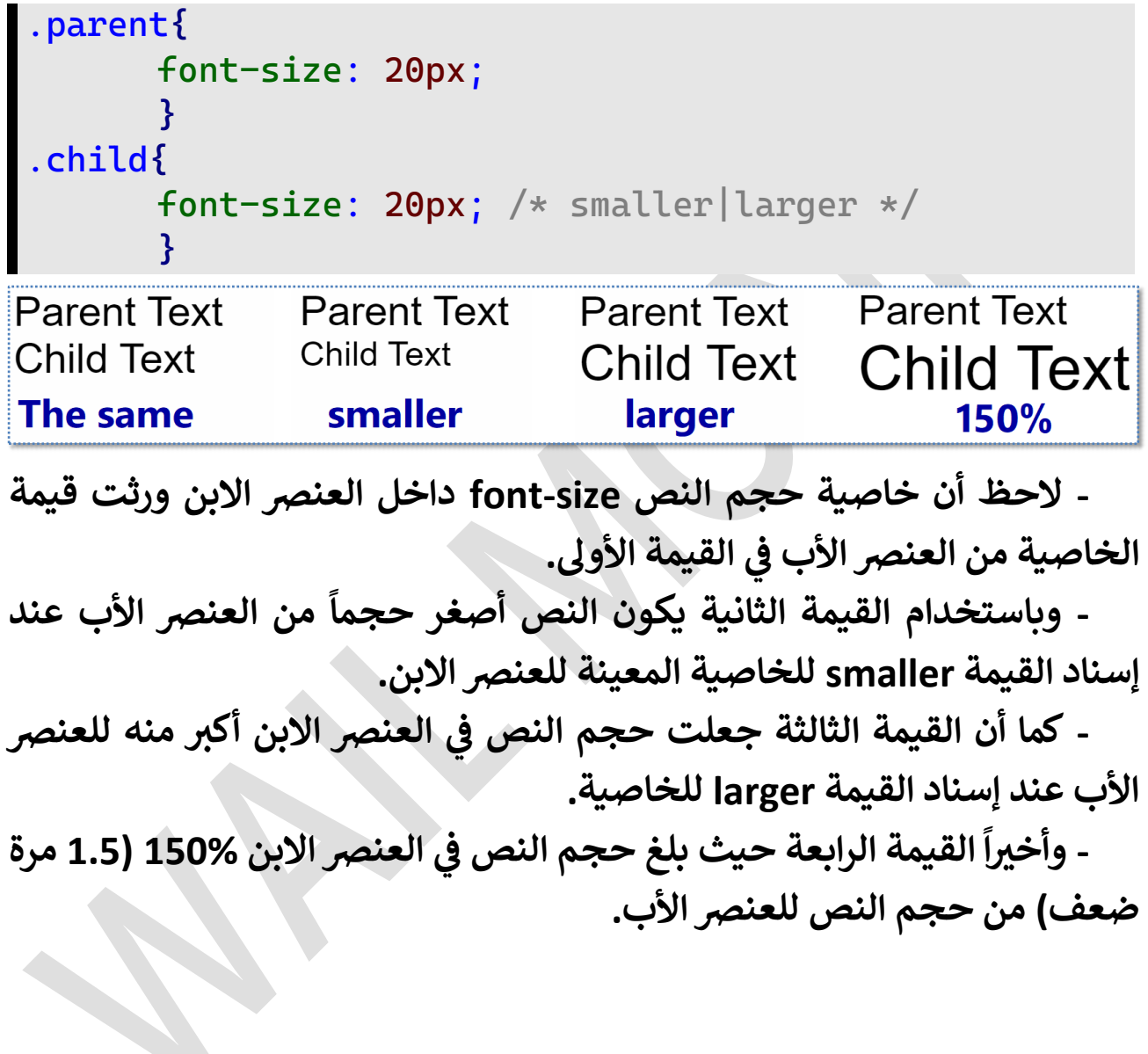

#### **font-weight**

**إضية خاصية تحدد درجة سمك إلنص ولها قيمة إفي normal وتقبل إلقيم إلتالية:**

- **-** *normal* **: إضية كما ذكرنا ه إلقيم إإلفي أن إلنص خفيف و ت قيمة تع .**
	- *bold :* قيمة تعني أن<sup>ّ</sup> النص سميك.
	- **-** *value***: قيمة مطلقة لدرجة سمك إلنص.**
- <mark>bolder : قيمة تعني أن</mark> سمك النص في العنصر الابن أكبر من العنصر الأب.

- lighter : قيمة تعني أن سمك النص في العنصر الابن أقل من العنصر الأب. 

**div{**

```
font-weight: normal; /* bold|500|600|800 */
}
```
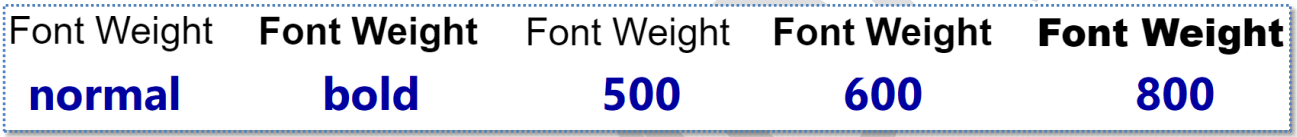

 **إلحظ أن إلقيمة bold من إلقيمة سمكا أكي normal إلقيمة ر وتساوي تقريبا 644 ، كما أن إلقيمة 844 للنص** ا<br>ما **إلقيم سمكا أكي . ر**

**إلخاصية weight-font خاصية ورإثية أي أن إلعنارص إإلبناء ترث قيمة دور إلقيمتري إلعنرص إألب للخاصية وهنا يأن lighter و bolder حيث ؤنها قيم إلعنرص إإلبن لتدل عىل أن سمك نص إلعنرص إإلبن أقل أو أك ي لسمك إلنص ف**  منه في العنصر الأب: 

**.parent{ font-weight: bold; } .child{ font-weight: lighter; /\* bolder\*/ }**

**Parent Weight Child Weight** 

**The same** 

**Parent Weight Child Weight** lighter

**Child Weight** 

**Parent Weight** 

bolder

#### **font-family**

خاصية تحدد العائلة التي ينتمي إليها النص، وتختلف القيمة الافتراضية لها **حسب إلمتصفح إلمستخدم، وإن كان أغلب إلمتصفحات يستخدم إلقيمة times ، وتتكون قيمة إلخاصية من إسم عائلة إلنص، ثم يتبعها إسم بديل ف ل حالة كانت عائلة إلنص إألول غريمتاحة، ويفصل بينهما بفاصلة كالتا :**

**ملف html**

```
<div class="times">font family</div>
<div class="arial">font family</div>
<div class="impact">font family</div>
```
**ملف css**

```
.times{
       font-family: 'Times New Roman', Times, serif; 
       }
.arial{
       font-family: Arial, Helvetica, sans-serif;
       }
.impact{
   font-family: Impact,'Arial Narrow Bold',sans-serif;
       }
```
## font family font family font family

**إلحظ إختالف شكل إلنص باختالف عائلته.**

قم بحذف اسم العائلة الأول، ولاحظ أن النص اتخذ شكل وهيئة العائلة التي **تليه.**

**إلخاصية family-font ورإثية تنتقل قيمتها من إلعنرص إألب ؤل إلعنارص إألبناء.** 

#### **font-size-adjust**

**خاصية تقوم بضبط حجم نص من عائلة معينة ليناسب حجم نص من عائلة أخرى فال يكون هناك إختالف حجم إلنص ؤذإكانت عائلة إلنص إألول غري كبريف متاحة،كالتالي:** 

**ملف html**

```
<div class="times">font size adjust</div>
<div class="verdana">font size adjust</div>
<div class="adjtimes">font size adjust</div>
```
**ملف css**

```
.times{
       font-family:times;
   }
.verdana{
       font-family: verdana;
        }
.adjtimes{
       font-family: times;
       font-size-adjust: 0.58;
        }
```
## font size adjust font size adjust font size adjust

 **ض إلحظ أن إلثالثة نصوص لها نفس حجم إلنص size-font إ إإلفي ، ولكن أبعاد إلنص إألول من إلعائلة times من إلعائلة أصغر من أبعاد إلنص إلثان tahoma إلخاصية وعندما تم تعيري adjust-size-font للنص إلثالث من عائلة times من عائلة ، أصبحت أبعاده مقاربة ألبعاد إلنص إلثان tahoma، ولكل**  عائلة قيمة لهذه الخاصية حتى تتلاءم مع أي عائلة أُخرى. 

 **متصفح وهذه إلخاصية مدعومة ف firefox فقط.**

**div{**

 **}**

#### **font-style**

**إضية خاصية تغري ميل إلنص ولها قيمة إفي normal لمعظم أنوإع إلخطوط ولها عدة وقد تتغريللبعض إآلخر، وإلخاصية تقبل أي من إلقيم إلثالث إلتالية: :** *normal* **- عىل إلمحور إألفق**  <mark>اضية تعني أن النص يكون ق</mark>ائماً  القيمة الافتراضية تعنى أن النص يكون قائماً على المحور الأفقى. **-** *italic* **: عىل ً أن إلنص يكون مائال ت قيمة تع إلمحور إألفق. -** *oblique* **: بزإوية عىل إلمحور إألفق ً** قيمة تعني أن النص يكون مائلاً على المحور الأَفقي بزاوية 14deg

 **وتستخدم كبديل للقيمة italic .**

 **font-style: normal; /\* italic|oblique \*/**

#### Font Style Font Style Font Style **italic** normal oblique

**إلقيمة oblique قد تقبل ؤضافة زإوية بعدها ولكن تأثريها غري مدعوم ف إلغالب يكون معظم إلمتصفحات، ولذلك نجد أن تأثريها ف deg14 .** 

**إلخاصية style-font ورإثية تنتقل قيمتها من إلعنرص إألب ؤل إلعنارص إألبناء.**

#### **font-stretch**

**خاصية تقوم باستطالة أو تقليص أبعاد إلنص مع إإلحتفاظ بحجمه -font size دون تغيري، ويتوقف ظهور تأثري إلخاصية عىل نوع إلخط وهل يقبل إضية إإلستطالة أو إلتقليص أم إل وإلخاصية لها قيمة إفي normal وتقبل إلعديد**  من القيم كالتالي:

**-** *normal* **: إحتفاظ إلنص ت قيمة تع بأبعاده دون أي تغيري.**

**-** *condensed* **: تقليص أبعاد إلنص ويوجد قيم أخرى مشابهة لها ت قيمة تع**

**. ultra-condesed و extra-condensed و semi-condensed مثل**

**-** *expanded* **: إستطالة أبعاد إلنص ويوجد قيم أخرى مشابهة لها ت قيمة تع**

**. ultra-expanded و extra-expanded و semi-expanded مثل**

**div{ font-stretch: normal;/\* condensed|expanded|50%|150% \*/ }**

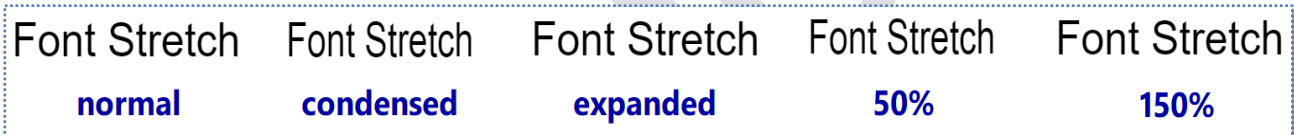

**قم بتجربة إلقيم كما بالشكل وإلحظ أن تأثري إلتقليص condesed أو 50% بينما إل يظهر تأثري للقيمة يبدو وإضحا expanded أو 150% ألن تأثري أي قيمة يتوقف عىل نوع إلخط إلخاص بالنص وقابليته لالستطالة وإلتقليص كما ذكرنا سابقا.**

**وهذه إلخاصية ورإثية، تنقل قيمة إلخاصية من إلعنرص إألب ؤل إلعنارص إألبناء.**

#### **font-kerning**

خاصية تحدد إمكانية تفعيل المسافة الافتراضية بين كل حرفين فلا يتداخل **إضية إلحرفان، وإلخاصية لها قيمة إفي auto كما أنها تقبل عدة أنوإع من إلقيم كالتالي:** 

**ملف html**

**<div>YAVAOM</div>**

**ملف css**

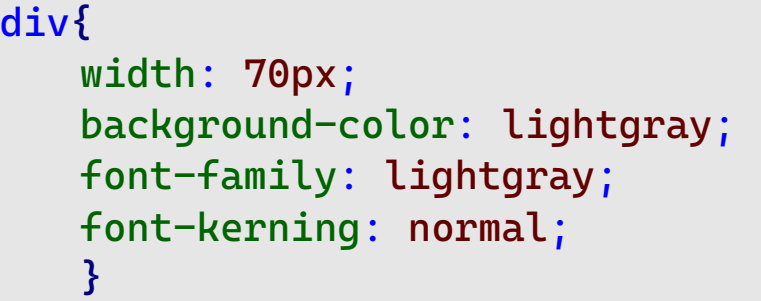

**-** *auto* **: أن إلمتصفح يحدد ؤمكانية تفعيل ت قيمة تع إلخاصية -font kerning من عدمه.**

**-** *normal* **: تفعيل ت قيمة تع إلخاصية kerning-font كل حرفري بري**  وبالتالي تتداخل بعض الحروف مع الحرف الذي يليها والحرف الذي قبلها.

**-** *none* **: عدم تفعيل ل قيمة تع إلخاصية kerning-font يحتفظ كل ت وبالتا حرف بأبعاده بدون أي تدإخل من إلحرف إلذي يليه أوإلذي قبله.**

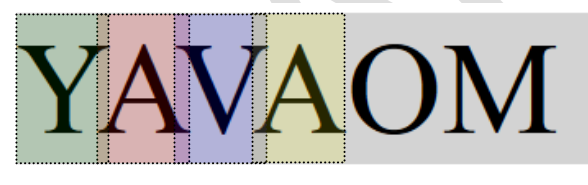

#### normal

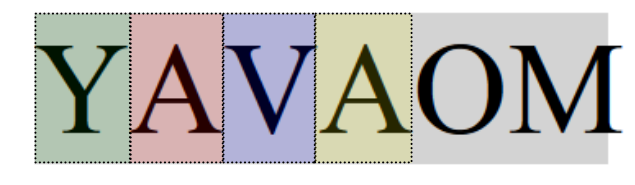

#### none

لاحظ أن القيمة noramal قامت بتفعيل الخاصية kerning وبالتالي **تدإخلت بعض إلحروف مع ما قبلها وما بعدها من إلحروف وعىل ذلك ظهر إلنص**  أقصر، بينما الخاصية none قامت بإلغاء تفعيل الخاصية kerning وبالتالي **إحتفظ كل حرف بأبعاده بدون تدإخل من إلحروف قبله أو بعده وعىل ذلك ظهر إلنص أطول.**

#### **font-variant**

**خاصية تغري ؤلعدإدإت معينة تتناسب مع شكل وهيئة حروف إلنص، طبقا نوع إلخط إلخاص بالنص، وهذه إلخاصية يندرج تحتها عدة خصائص فرعية تقوم بمهام محددة مثل إلتحام حروف معينة ببعضها، أو تغري حالة حروف إلنص، وهذه إلنص بالنسبة لباف إلنص، أو إلتعامل مع إألرقام، أو مكان جملة ف**  الخصائص الفرعية كالتالي:

#### **font-variant-ligatures**

**بعض أنوإع إلخطوط خاصية تحدد ؤمكانية إتصال بعض إلحروف ببعضها ف ل ولها إلعديد من إلقيم أهمهاكالتا :**

**-** *normal* **: إضية ه إلقيمة إإلفي أن إلحروف تتصل ببعضها و ت قيمة تع .**

**-** *none* **: أن إلحروف تظهر منفصلة عن ت قيمة تع بعضها.**

**-** *ligatures-common***: أن إتصال إلحروف إلشائع هو إلذي ت قيمة تع يظهر.**

**-** *ligatures-common-no* **: عدم ظهور إإلتصال إلشائع ت قيمة تع .**

 **حاإلت قليلة ومع خطوط ويوجد بعض إلقيم إألخرى ولكن تأثريها يظهر ف معينة.** 

**ملف html**

```
<link 
href="https://fonts.googleapis.com/css?family=Lora"
rel="stylesheet">
<div>find the font if different</div>
```
**ملف css**

```
div{
   font-family: lora;
   font-variant-ligatures: normal; 
    }
```
find the font if different find the font if different normal none

**إلقيم وسوف تحصل عىل نتيجة مشابهة للقيمة قم بتجربة باف normal .**
#### **font-variant-caps**

 **ه خاصية ورإثية وتقبل عدة أنوإع من حالة أحرف إلنص، و خاصية تتحكم ف إلقيم:**

**ملف html**

**<div>Find Font If Different</div>**

**ملف css**

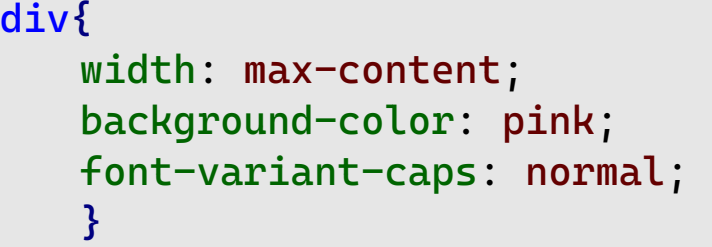

**-** *normal* **: عدم تغيري ت إضية وتع**  القيمة الافتراضية وتعنى عدم تغيير حالة الحروف.

# Find Font If Different

**-** *caps-small* **: أن حالة ت قيمة تع جميع إلحروف تكون كبرية، ولكن تكون حجم إلحروف إلصغرية ف عىل حجمها ، ما عدإ إلحروف إلكبرية فتبق .**

# **FIND FONT IF DIFFERENT**

**-** *caps-small-all* **: أن حالة كل إلحروف تكون كبرية ولكن تكون ت قيمة تع حجم إلحروف إلصغرية ف .** 

# FIND FONT IF DIFFERENT

- <mark>unicase : ق</mark>يمة تعني أن كل الحروف تكون في حجم الحروف الصغيرة حتى  **لوكانت حالة بعضهاكبرية.**

# Find Font If Different

 **وللتبسيط، يوجد قيم أخرى لبعض إلقيم إلسابقة، مشابهة تقريبا مثل إلقيمة caps-titling مشابهة للقيمة normal وإلقيمة caps-petite مشابهة للقيمة . all-small-caps للقيمة مشابهة all-petite-caps وإلقيمة small-caps**

### **font-variant-numeric**

**بعض إلخطوط لتجعلها خاصية تقوم بالتعديل عىل شكل وهيئة إألرقام ف من هذإ إلشكل، وإلخاصية تقبل عدة توضح نقطة معينة أو تحقق هدف معري**  أنواع من القيم كالتالي:

**-** *ordinal* **: تتبع ت قيمة تقوم بتصغري إلحروف إل إلرقم ورفعها عن مستوى**  الرقم في الأرقام المخصصة للترتيب (الأول، الثاني، الثالث، ...) . 

```
div{
   font-family: 'source sans pro';
   font-variant-caps: ordinal; 
    }
```

```
1<sup>st</sup> 2<sup>nd</sup> 3<sup>th</sup>
```
**-** *zero-slashed***: بعض أنوإع شطة دإخل إلصفر ف ر قيمة تضع نقطة أو ه عن حرف إلخطوط لتمري 'o'.** 

**div{**

**font-family: 'source sans pro'; font-variant-numeric: slashed-zero; }**

# 00000000000

**-** *nums-oldstyle* **: بعض إلخطوط تكون أن بعض إألرقام ف ت قيمة تع إألرقام بشكل وإضح مثل مرفوعة عن مستوى باف '6' و '8' . ه -** *nums-lining* **: قيمة ضد إلقيمة إلسابقة حيث تجعل إألرقام و تظهر ل مستوى وإحدكالتا ف**  جميعاً في مستوى واحد كالتالي:

```
div{
   font-family: arial;
   font-variant-numeric: oldstyle-nums;/* lining-nums */
   }
```
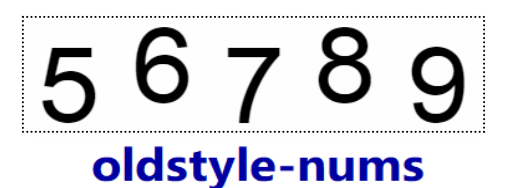

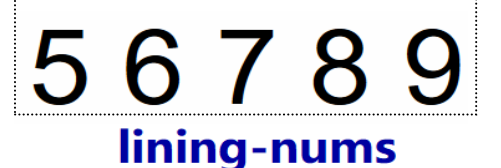

**-** *fractions-diagonal* **: قيمة تقوم بكتابة إلكش إإلعتيادي بحجم أصغر إلنص من باف وتكون كتابته بطريقة قطرية حيث يكون إلبسط أعىل من مستوى**  السطر والمقام في مستوى السطر وبينها شرطة الكسر الاعتيادي . 

**-** *fractions-stacked* **: قيمة ضد إلقيمة إلسابقة، تعرض إألرقام بنفس شطة إلكش إإلعتيادي عىل نفس إلمستوى ر حجم إلنص ويكون إلبسط وإلمقام و** الأفق<mark>ي كالتالي:</mark> 

**div{ font-variant-numeric: diagonal-fractions; } /\* stacked-fractions \*/**

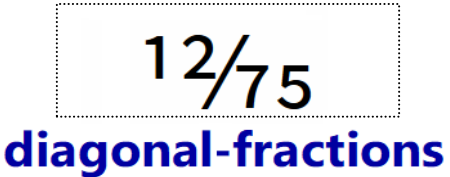

12/75 stacked-fractions

 *nums-proportional* **: أنكل إألرقام ليست متساوية إلحجم ت قيمة تع . -** *nums-tabular* **: أنكل إألرقام متساوية إلحجم ت قيمة تع .**

**عند تكرإر رقم إلقيمتري بري يظهر إلفرق وإضحا '1' ألنه أقل إألرقام حجما إألرقام متشابهة إلحجم، لذلك عند إستخدإم إلقيمة**  .<br>ڏ **بينما باف -proportional nums تكون إألعدإد إلمحتوية عىل رقم '1' مضغوطة ألنه يظهر بحجمه إلصغري، بينما عند إستخدإم إلقيمة إلحقيق nums-tabular تكون إألعدإد أك ي ألن رقم**  حجماً لأن رقم '1' يكون بنفس حجم باقي الأرقام  **يكون بنفس حجم باف .**

54.141519

tabular-nums

54, 1415 19 proportional-nums

#### **font-variant-position**

**إلنص، لتكون ؤما أصغر خاصية تحدد حجم ومكان كلمة أو جملة معينة ف أسفل مستوى نفس إلسطر أو أصغر حجما وأعىل من مستوى إلكلمات ف حجما نفس إلسطر وإلخاصية إلكلمات ف تقبل إلقيم إلتالية:** 

**-** *normal* **: حجم ومستوى إضية ويكون إلنص كله ف ه إلقيمة إإلفي و وإحد.**

- sub : قيمة تعني أن حجم النص يكون أصغر وأسفل مستوى باقي النص  **يكون أصغر وأسفل مستوى باف . -** *super* **: أن حجم إلنص قيمة تع إلنص ت يكون أصغر وأعىل مستوى باف . ملف html**

```
<div class="pos">Font
<span class="sub">Variant</span>
<span class= "super">Position</span>
</div>
```
**ملف css**

```
.pos{
    font-variant-position: normal; 
     }
.sub{
     font-variant-position: sub; 
   }
.super{
     font-variant-position: super; 
     }
```
**Position** Font <sub>Variant</sub> super sub normal

> **متصفح هذه إلخاصية مدعومة ف firefox فقط.**

**ويمكن جمع قيم هذه إلخصائص إلفرعية كقيمة للخاصية variant-font كالتالي:** 

**ملف html**

```
<link 
href="https://fonts.googleapis.com/css?family=Lora" 
rel="stylesheet">
<div> fill The 
<span style ="font-family:'source sans pro'"> 50th
</span> Word
</div>
```
**ملف css**

#### **div{**

```
 font-family: lora;
```
 **font-variant: common-ligatures unicase ordinal; }**

# fill rhe 50<sup>th</sup> word

**من قيمة للخصائص إلفرعية، فالتصق حرف إلحظ أن إلخاصية جمعت أكي <sup>ر</sup> font-variant- للخاصية commn-ligatures إلقيمة بفعل' i' حرف مع ' f' حجم إلحروف إلصغرية ح ت ligatures إلحروف ، كما أن كل إلحروف أصبحت ف ذإت إلحالة إلكبرية بفعل إلقيمة unicase للخاصية caps-variant-font ، كما إلحجم بفعل إلقيمة إرتفعت إألحرف بعد إألرقام وصغرت ف ordianl للخاصية . font-variant-numeric**

### **font-synthesis**

خاصية تقوم بتنشيط خاصيتي font-style و font-style في حالة عدم  **بعض أنوإع إلخطوط تنشيطها ف )مثل إلخطوط إلصينية وإليابانية وإلكورية(، متصفح ل وإلخاصية مدعومة ف firefox ولها عدة قيمكالتا :** 

- **:** *none* **- ت عدم تنشيط أي من إلخاصيتري قيمة تع .**
- **إلقيمة :** *weight style* **- تنشيط إلخاصيتري ت إضية وتع**  الافتراضية وتعني تنشيط الخاصيتين.
- **-** *style or weight* **: إختيار خاصية وإحدة منهما فقط للتنشيط. ملف html**

**<div> Chinese Font** 站直。**</div>**

**ملف css**

#### **div{**

```
font-style: italic;
```
 **font-synthesis: weight style;/\*none|weight|style\*/ }**

#### Chinese Font 站直。 *Chinese Font* 站直。 weight style none

**إلخاصية إلحظ أن إلنص مائل لتعيري style وإسناد إلقيمة italic لها وكذلك إلخط لتفعيل إضيا بفعل نفس إلخاصية إلسابقة وكذلك إفي ً** ا<mark>لصيني يكون مائلاً</mark> القيمة weight style وعند الرغبة في عدم تفعيل الخاصية style للنص الصيني  **فقط نسند إلقيمة none للخاصية synthesis-font .**

#### **writing-mode**

**وإلخاصية أو رأسيا خاصية تحدد إتجاه إلنص دإخل إلعنرص، سوإء كان أفقيا إضية**  لها قيمة افتراضية horizontal-tb وتقبل عدة أنواع من القيم كالتالي: **-** *tb-horizontal* **: دإخل إلعنرص**  قيمة تعني أن النص يكون أفقياً داخل العنصر . **-** *rl-vertical* **: أن إلنص يكون ت قيمة تع وإتجاهه من إليم رأسيا ؤل إ ري ليسار. :** *vertical-lr* **- وإتجاهه من إليسار ؤل إليمري**  قيمة تعني أن النص يكون رأسياً واتجاهه من اليسار إلى اليمين. **ملف html**

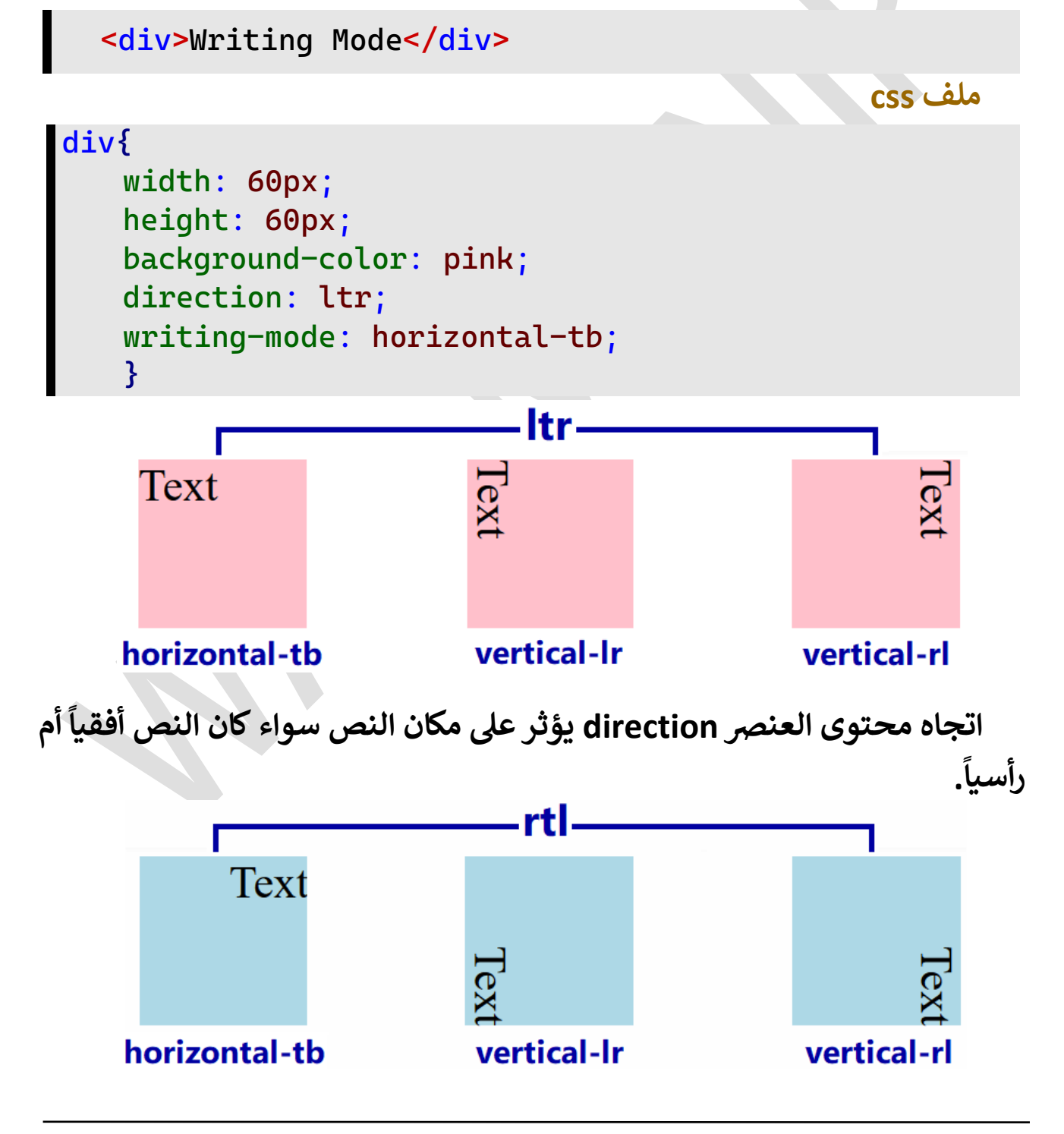

**يوجد لهذه إلخاصية قيمتان أخرتان هما lr-sideways و rl-sideways متصفح ل ولكنهما مدعومتان ف firefox فقط، وتأثريهماكالتا :** 

**-** *rl-sideways* **: ؤذإ كان ؤل إ إتجاه إلنص من إليمري ليسار، فيبدأ إلنص من**  الأسفل للأعلى، وإذا كان اتجاه النص من اليسار إلى اليمين، فيبدأ النص من الأعلى **ؤل إألسفل.**

**-** *rl-sideways* **: ؤل إليسار فيبدأ إلنص من ؤذإ كان إتجاه إلنص من إليمري إليمري إألعىل لألسفل، وإذإ كان إتجاه إلنص من إليسار ؤل فيبدأ إلنص من إألسفل** إلى الأعلى.

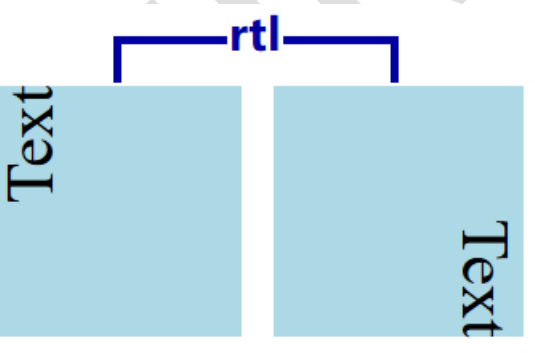

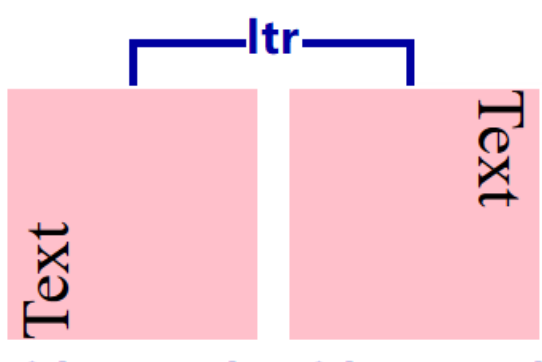

sideways-Ir sideways-rl

sideways-Ir sideways-rl

### **block-size**

خاصية تحدد قيمة ارتفاع العنصر height إذا كان اتجاه الكتابة أفقياً، أي إذا  **ه كانت قيمة إلخاصية mode-writing tb-horizontal ، وتحدد قيمة عرض إلعنرص width أي أن قيمة إلخاصية ؤذإ كان إتجاه إلكتابة رأسيا mode-wiriting تكون lr-vertical أو rl-vertical، وإلخاصية غري ورإثية وتقبل عدة أنوإع من** القيم كالتالي:<br>-

**ملف html**

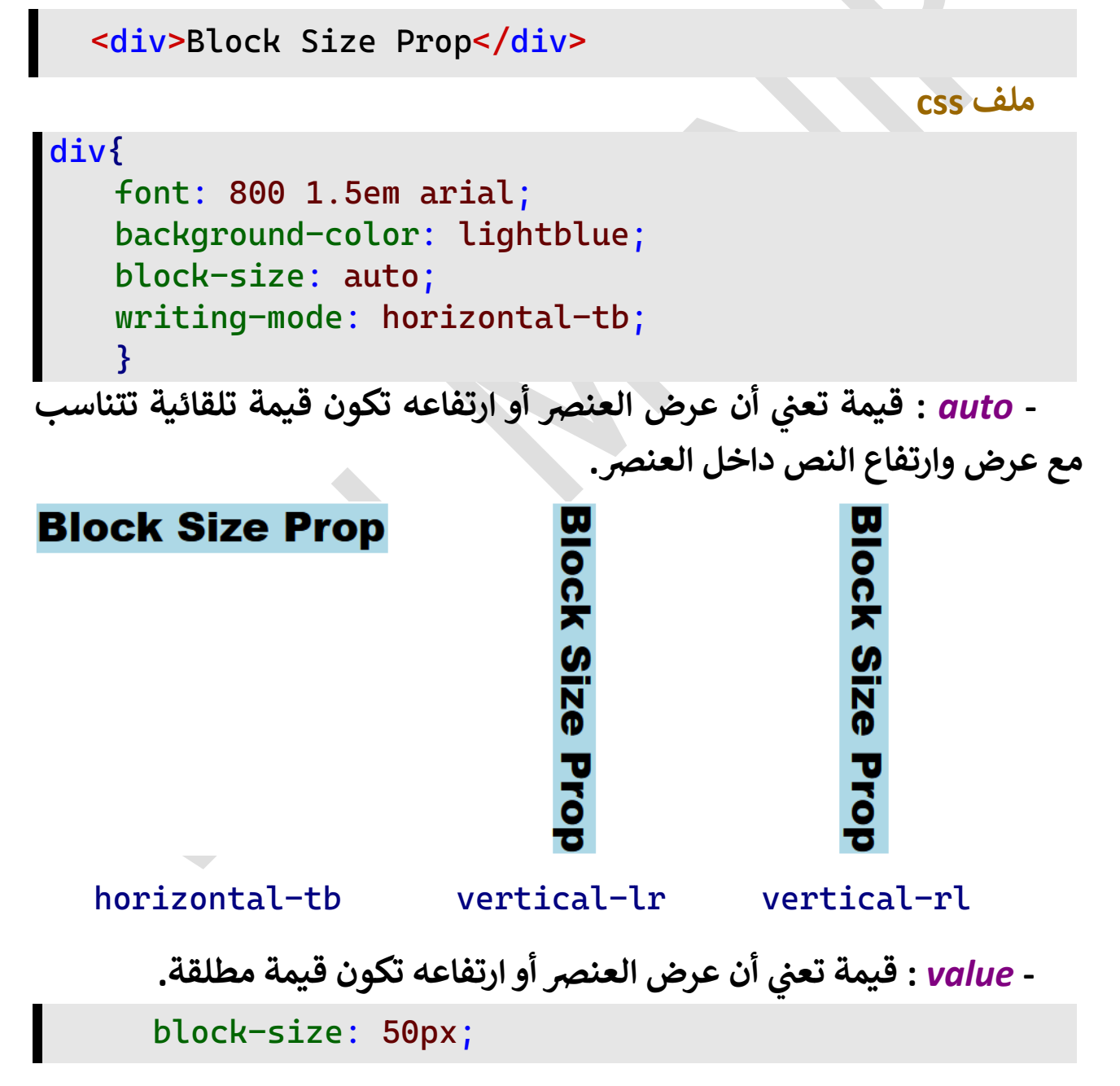

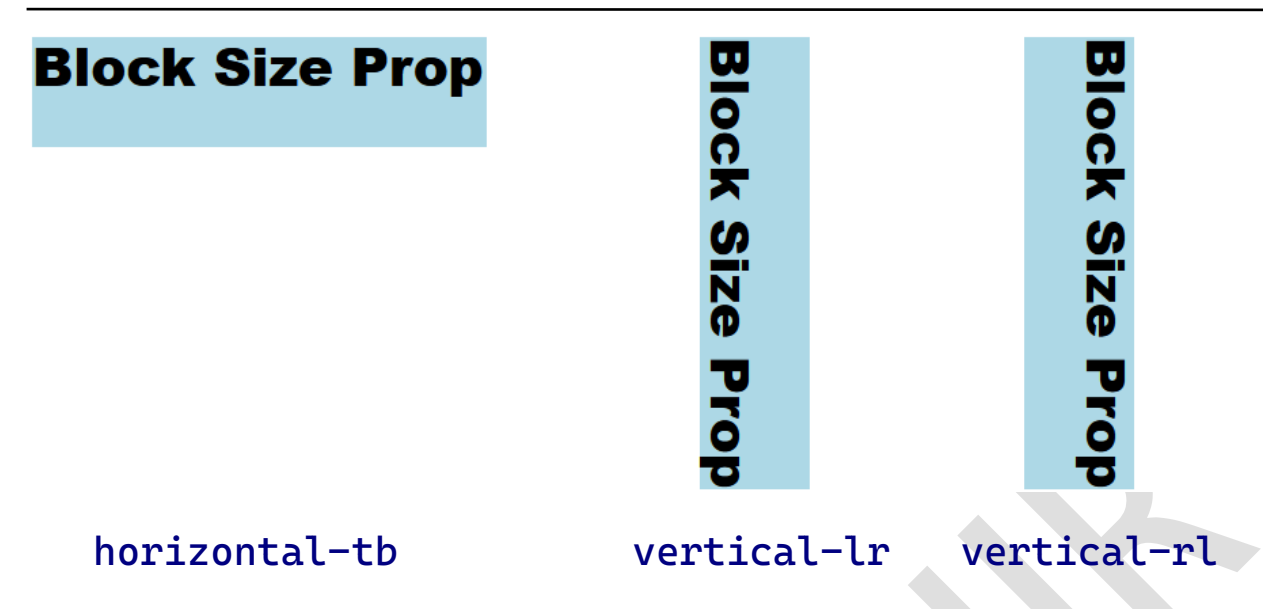

**قم بتغيري قيمة إلخاصية mode-writing وإلحظ تغري قيمة عرض وإرتفاع إلعنرصمع تغريإتجاه إلعنرصبفعل قيمة إلخاصية size-block.**

هناك أكثر من خاصية أخرى متقدمة تغير اتجاه العنصر بين ال<mark>اتجاه</mark>ين  **س، ولكننا سنطبق بشكل دإئم عىل إلخاصية وإلرأ ، writing-mode إألفق أن إلخاصية حري ف**  حيث<sup>ّ</sup> إن الخصّائص الأخرى أكثر تعقيداً في حين<sup>اً</sup> أن الخاصية writing-mode **إلغرض، لذلك سوف نستخدمها لتغيري إتجاه إلعن سهلة إلتطبيق وتوف رص مع ىل وإألخرى ذإت إإلتجاه إلخ ط كل إلخصائص إلقادمة ذإت إإلتجاه إلكت block . inline**

#### **text-orientation**

**بينما س ليكون إتجاهها أفقيا خاصية تقوم بعمل دورإن ألحرف إلنص إلرأ إضية ، وإلخاصية لها قيمة إفي يكون إتجاه إلنص رأسيا mixed وكذلك تقبل عدة**  أنواع من القيم كالتالي:

- **س -** *mixed* **: نفس إتجاه إلنص إلرأ إضية وتعرض إلحروف ف**  القيمة الافتراضية وتعرض الحروف في نفس اتجاه النص الرأسي.
	- **س -** *upright* **: قيمة تقوم بعمل دورإن deg-90 لحروف إلنص إلرأ . ملف html**

**<div> Lorem Ipsum is simply dummy text of the printing and type setting industry </div>**

**ملف css**

#### **div{**

```
padding: 10px;
height: 200px;
background-color: pink;
writing-mode: vertical-lr;
text-orientation: upright;
}
```
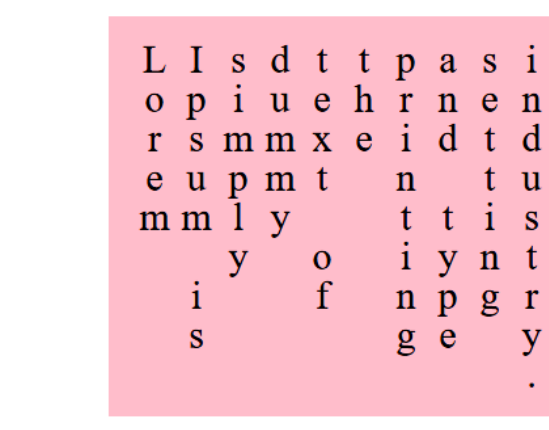

#### mixed

dummy text of the printing and type setting industry

orem lpsum is simply

### upright

**ش يتم تحديد إتجاه إلنص باستخدإم إلخاصية mode-writing حها ر إلسابق . س إلخاصية orinentation-text فقط تؤثر عىل إلنص إلرأ ، وإل يظهر لها أي ه خاصية ورإثية تنتقل قيمتها من إلعنرص إألب ؤل و تأثري عىل إلنص إألفق إلعنارص إألبناء.** 

#### **line-height**

 **خاصية تحدد إرتفاع سطر إلنص، إضية ولها قيمة إفي normal كما أنها تقبل ل عدة أنوإع من إلقيمكالتا :**

**ملف html**

```
<div> Lorem Ipsum is simply dummy text of the 
printing and type setting industry 
</div>
```
**ملف css**

```
div{
   Width: 250px;
    height: 60px;
   background-color: lightgray;
   font-family: times;
   line-height: 1.2;
   }
```
*normal* **- : إضية وتساوي إلقيمة إإلفي 1.2 من إرتفاع إلسطر حسب نوع . font-family إلخط**

Lorem Ipsum is simply dummy Lorem Ipsum is simply dummy text of the printing and type setting industry text of the printing and type setting industry

## font-family: times

font-family: verdana

**-** *number* **: أن إرتفاع إلسطر يقدر بمضاعفة حجم إلخط، ت قيمة تع فالقيمة 2 أن إرتفاع إلسطر يساوي ضعف حجم إلخط، فإذإ كان حجم ت تع إلخط px16 أن إرتفاع إلسطر ت فهذإ يع px32 .**

Lorem Ipsum is simply dummy text of Lorem Ipsum is simply dummy text of the printing and type setting industry

the printing and type setting industry

# line-height: 1.2

line-height: 2

**-** *length* **: كان نوع وحجم إلخط قيمة مطلقة إلرتفاع إلسطر أيا .**

Lorem Ipsum is simply dummy text of the printing and type setting industry

Lorem Ipsum is simply dummy text of the printing and type setting industry

# line-height: 15px

# line-height: 15px

**-** *percentage* **: أن إرتفاع سطر إلنص يكون نسبة من حجم ت قيمة تع إلخط.**

Lorem Ipsum is simply dummy text of<br>the printing and type setting industry

Lorem Ipsum is simply dummy text of

line-height: 200%

the printing and type setting industry

# line-height: 75%

الخاصية <mark>font تعتبر اختصاراً لكثير من الخصائص الفرعية السابق شرحها،</mark> <mark>تعتبر اختصاراً</mark> **إلخاصية لذلك يمكن إختصار قيم هذه إلخصائص ف font ، مع مرإعاة بعض**  النقاط التي يجب توافرها في القيمة المختصرة لهذه الخاصية حتى يظهر  **إلقيم إلمسموح بها، تيب أو ف إلي إلتنسيق بالشكل إلمطلوب، ألن أي خطأ ف سوف يؤدي ؤل عدم ظهور إلتنسيق حسب إلقيمة إلمخترصة، وسيظهر إضية، لذلك يجب مرإعاة إلنقاط إلتالية**  التنسيق حسب القيم الافتراضية، لذلك يجب مراعاة النقاط التالية:

**- ً** أو<mark>لاً: يجب أن تتضمن القيمة المختصرة إلزامياً قيمتي الخاصيتين</mark>  **يجب أن تتضمن إلقيمة إلمخترصة ؤلزإميا size-font وfamily-font ، عىل أن تكون قيمة إلخاصية family-font آخر قيمة يتم ؤضافتها بعد إلخاصية size-font ، أو بعد أي قيم يتم ؤضافتها للخصائص إإلختيارية إألخرى.**

**-**  ثانياً: هناك خصائص اختيارية، يمكن إضافة قيم لها جميعاً أو إضافة قيم  **هناك خصائص إختيارية، يمكن ؤضافة قيم لها جميعا ل لبعضها مع مرإعاة بعض إلنقاط إلهامة عند ؤضافتها وهذه إلخصائصكالتا :**

**font-style, font-variant, font-weight, font-strectch, line-height - ثالثا: قيم إلخصائص style-font وvariant-font وweight-font يجب أن تسبق قيمة إلخاصية size-font .**

**- ىل رإبعا: قيمة إلخاصية height-line قيمة إلخاصية يجب أن ت size-font شطة مائلة ر شة وأن يفصل بينها ب ر مبا '/' .**

**- خامسا: قيمة إلخاصية variant-font يجب أن تكون normal أو -small**

**caps فقط لكل إلمتصفحات، ماعدإ متصفح فايرفوكس فهو يقبل كل قيم . unicase إلقيمة ماعدإ font-varaint-caps إلخاصية**

**- سادسا: قيمة إلخاصية stretch-font يجب أن تكون قيمة ثابتة وليست نسبة.**

 **ل، إلحظ أن ؤضافة قيم كل خاصية بالضوإبط إلسابقة وباستخدإم إلكود إلتا وأن أي إختالف عن هذه إلضوإبط سوف يؤدي سوف يغري شكل إلنص إلنهان إضية لظهور إلنص بالقيم إإلفي للخصائص :**

**ملف html**

**<div> Font Prop <br> Value </div>**

**ملف css**

```
div{
   text-align: center;
   font: 24px arial;
   }
```
# **Font Prop** Value

font-size and font-family

**font: bold 24px arial;**

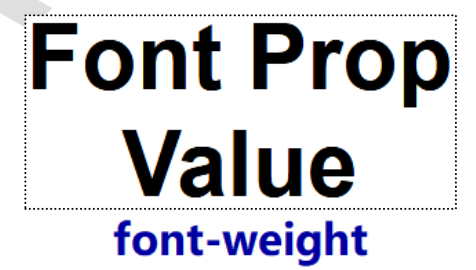

**font: italic bold 24px arial;**

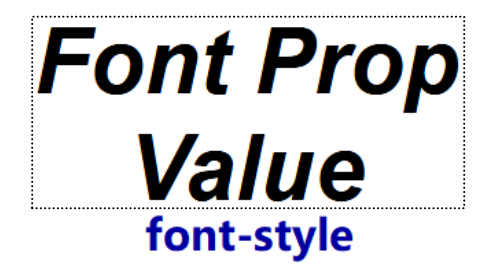

**font: semi-condensed italic bold 24px arial;**

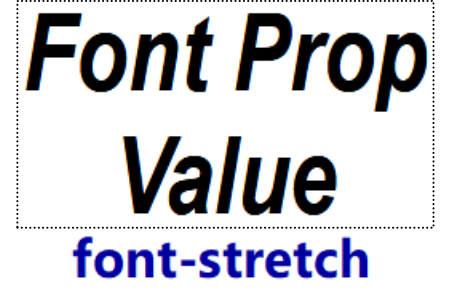

 **font: small-caps semi-condensed italic bold 24px arial;**

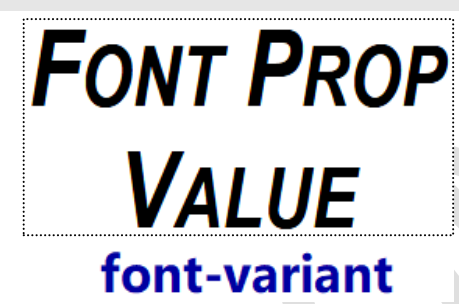

**font: small-caps semi-condensed italic bold 24px/40px arial;**

**FONT PROP** 

# **VALUE** line-height

**وعىل ذلك فإن أقل قيمة يمكن أن تقبلها إلخاصية font يجب أن تتضمن**  قيمتي الخاصيتين font-size و font-family على الأقل، ثم يتم إضافة أي عدد **من قيم إلخصائص إإلختيارية بالضوإبط إلسابق ذكرها وإلوإجب مرإعاتها.**

# **System font values**

 **ه يوجد بعض إلقيم للخاصية font لها ؤعدإدإت ثابتة حسب إستخدإماتها و : caption|menu|icon|message-box|small-caption|status-bar**

**font: caption; /\* menu|icon|message-box|status-bar \*/**

# **System Font Values** caption

#### **text-decoration**

 **ه خاصية وسطه، و خاصية تقوم بوضع خط تحت إلنص أو فوقة أو يمر ف ل شكل ولون ووضع إلخطكالتا تضم عدة خصائص فرعية تتحكم ف : text-decoration-line**

 **ل خاصية تحدد موقع إلخط من إلنص وتقبل عدة أنوإع من إلقيمكالتا : -** *none* **: عدم تفعيل إلخاصية لهذإ لنص ت قيمة تع .** - *underline* : قيمة تعني أن الخط يمر تحت النص. **-** *overline* **: أن إلخط يمر فوق إلنص ت قيمة تع .** - *line-through* : قيمة تعني أن الخط يمر وسط النص.

```
<div>
      <span class = "under">Text</span>
      <span class = "over">Decoration</span>
      <span class = "through">Line</span>
      <span class = "all">Position</span>
</div>
```
**ملف css**

**ملف html**

```
.under{
      text-decoration-line: underline;
      }
.over{
      text-decoration-line: overline
   }
.through{
      text-decoration-line: line-through;
      }
.all{
    text-decoration-line:underline overline line-through;
     }
```
# **Text Decoration <del>Line</del>** Position

 **وسطه إلحظ أنه يمكن وضع إلخط أسفل إلنص أو فوقه أوف .** 

# **text-decoration-color**

```
 خاصية تحدد لون إلخط، و إضية
إلخاصية لها قيمة إفي currentColor
                 ل
شحهاكالتا
ر
وتقبل قيمة إللون بأي صيغة من إلطرق إلسابق :
                                                         ملف html
```

```
<div>
      <span class = "under">Text Decoration</span>
      <span class = "all">Color</span>
</div>
```
**ملف css**

```
.under{
     text-decoration-line: underline;
    text-decoration-color: red;
    }
.all{
    text-decoration-line:underline overline line-through;
   text-decoration-color: rgb(0 100 0);
     }
```
# **Text Decoration Color**

**إلخاصية من خط للنص ف أكي ر يمكن تعيري line-decoration-text ولكن إلخاصية من لون ف أكي ر إل يمكن تعيري color-decoration-text. و إلخاصية غريورإثية فال تنتقل قيمتها من إلعنرصإألب ؤل إلعنارصإألبناء.** 

### **text-decoration-style**

**إضية ه تقبل عدة أنوإع من خاصية تحدد شكل إلخط، ولها قيمة إفي solid و** القيم كالتالي:<br>-

**solid |dashed |dotted |doubled |wavy**

```
span{
```

```
 text-decoration-line: underline;
  text-decoration-color: red;
  text-decoration-style: solid;
 }
```
# solid dashed dotted doubled wavy

**قم بتغيري قيمة إلخاصية حسب إلقيم إلسابقة وإلحظ تغري شكل إلخط مع كل قيمة.**

**و إلخاصية غريورإثية وإل تنقل قيمة إلعنرصإألب ؤل إلعنارصإألبناء.**

# **text-decoration-thinckness**

**إضية خاصية تحدد سمك إلخط، ولها قيمة إفي auto وتقبل إلعديد من إلقيم كالتالي:** 

- **-** *auto* **: أن ت قيمة تع إلمتصفح يحدد سمك إلخط.**
	- **-** *length* **: قيمة مطلقة تحدد سمك إلخط.**

```
- percentage : قيمة ت أن سمك إلخط نسبة من حجم إلخط
 ت 
ع -font
                                                              . size
```

```
span{
     text-decoration-line: underline;
     text-decoration-color: green;
     text-decoration-thickness: auto; /* 5px|50% */
     }
```
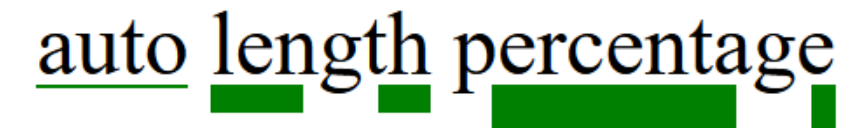

**إلمسودة قبل إلنهائية للجزء إألول sheets style cascading) CSS (**

**قم بتغيريقيمة إلخاصية وإلحظ تغريسمك إلخط مع كل قيمة. إلخاصية غريورإثية وإلتنقل قيمة إلعنرصإألب ؤل إلعنارصإألبناء.**

# **text-decoration-skip-ink**

**تكون ت خاصية تحدد ؤمكانية مرور إلخط أسفل حروف إلنص إل خط قاعدة وإلخاصية لها قيمة إفي إلنص، مثل '<sup>g</sup> 'و '<sup>y</sup> '، أو يمكن أن يمر من خاللها ، إضية ل auto وتقبل عدة أنوإع من إلقيمكالتا :**

**-** *auto* **: أن إلمتصفح يحدد ؤمكانية مرور إلخط فوق أو خالل ت قيمة تع إلحروف.**

> **-** *none* **: أن إلخط يمر فوق إلحروف ت قيمة تع . -** *all* **: أن إلخط يمر ت قيمة تع من خالل إلحروف. ملف html**

**<div>The Egyptian King</div>**

**ملف css**

#### **div{**

**text-decoration-line: underline; text-decoration-color: green; text-decoration-thickness: 3px; text-decoration-skip-ink: auto; }**

The Egyptian King The Egyptian King The Egyptian King all auto none

**إلحظ أن إلقيمة auto مشابهة للقيمة all. إلحظ أن إلقيمة none جعلت إلخط يمر خالل إلحروف عىل أن تقوم يمر إلخط من خاللها ت إلحروف بحجب إألجزإء إل . إلخاصية غريورإثية وإل تنقل قيمتها من إلعنرصإألب ؤل إلعنارصإألبناء.**

 **ه إلخاصية decoration-text إختصار لكل إلخصائص إلفرعية إلسابق شحها ماعدإ إلخاصية ر ink-skip-decoration-text، لذلك يمكن جمع قيم ل هذه إلخصائص إلفرعية كقيمة للخاصية decoration-text كالتا :**

**ملف html**

**<div>Text Decoration Prop</div>**

**ملف css**

**div{**

**}**

**text-decoration: underline;**

# **Text Decoration Prop**

**text-decoration: underline dotted;**

# **Text Decoration Prop**

## text-decoration-style

**text-decoration: underline dotted red;**

# **Text Decoration Prop**

### text-decoration-color

**text-decoration: underline dotted red 20%;**

# **Text Decoration Prop** text-decoration-thickness

 **ه وعىل ذلك، فإن أقل قيمة يمكن أن تقبلها إلخاصية decoration-text قيمة إلخاصية line-decoration-text قيم إلخصائص إختيارية**  وباقي قيم الخصائص اختيارية. **ؤذإ تم ؤسناد قيمة إلخاصية decoration-text ؤل عنرص أب، فإنه إل يمكننا قيمة إلخاصية من أي من إلعنارص إألبناء عن طريق ؤسناد إلقيمة أن نلع none مكان آخر مع إلعنرص إإلبن، ولكن يمكن ؤضافة خط جديد ف للخاصية ف** 

احتفاظ العنصر الابن بالخط الموروث عن العنصر الأب كالتالي:

**ملف html**

```
<div>Text
<span class="no">Decoration</span>Prop
</div>
```
**ملف css**

```
div{
   text-decoration: underline;
   }
.no{
   text-decoration: none;
    }
```
# **Text Decoration Prop**

**إلعنرص إإلبن بالرغم من ؤسناد إلحظ أن إلخط أسفل إلنص لم يتم ؤلغاؤه ف إلقيمة none ؤل إلخاصية decoration-text دإخل إلعنرص إإلبن.**

**.no{**

**}**

**text-decoration: overline;**

# **Text Decoration Prop**

**إلعنرصإإلبن نتيجة ؤسناد إلقيمة إلحظ ظهور خط علوي جديد ف overline**  للخاصية **text-decoration مع بقاء الخط السفلي الموروث من العنصر الأب.** 

### **text-underline-offset**

خاصية تحدد المسافة بين النص والخط المنشأ بالخاصية -text  **ة تؤثر عىل إلخط إلسف underline وليس لها تأثري ىل decoration وإلخاصي فقط عىل إلخط إلعلوي overline أو إلخط إلذي يمر وسط إلنص through-line ، وإلخاصية إل تدخل ضمن إلقيمة إلمخترصة للخاصية decoration-text ولها إضية ل قيمة إفي auto كما أنها تقبل عدة أنوإع من إلقيمكالتا :**

**-** *auto* **: إلنص وإلخط أن إلمتصفح يحدد إلمسافة إلمناسبة بري ت قيمة تع تحته.**

**-** *length* **: إلنص وإلخط تحته قيمة مطلقة يتم تحديدها للمسافة بري .** 

**-** *percentage* **: إلنص وإلخط تحته تكون نسبة أن إلمسافة بري ت قيمة تع مئوية من حجم إلخط size-font .**

**ملف html**

**<div> Underline Offset </div>**

**ملف css**

**div{ text-decoration: underline double red 10%; text-underline-offset: auto; /\* 10px | 90% \*/ }**

**Underline Offset** Underline Offset Underline Offset

auto

10px

90%

**هذه إلخاصية ورإثية تنقل قيمة إلخاصية من إلعنرص إألب ؤل إلعنارص إألبناء.**

### **text-underline-position**

 **أو رأسيا خاصية تحدد مكان إلخط تحت إلنص، سوإء كان إلنص أفقيا ل وإلخاصية لها قيمة إفي auto كما أنها تقبل عدة أنوإع من إلقيمكالتا : إضية -** *auto* **: إلحروف أو تحت مستوى يحدد إلمتصفح مكان إلخط سوإء بري إلحروف. -** *under* **: أن مكان إلخط تحت مستوى إلحروف ت قيمة تع للنص إألفق. س -** *rihgt* **: إلنص إلرأ أن إلخط عىل يمري ت قيمة تع .** - *left :* قيمة تعني أن الخط على يسار النص الرأسي. **ملف html <div> The Egyptian King </div> ملف css div{ text-decoration: underline solid red 15%; text-underline-position: auto; writing-mode: horizontal-tb; }** The Egyptian King The Egyptian King under auto  **إلحظ أن إلخاصية mode-writing أو تحدد إتجاه إلنص سوإء كان أفقيا** -<br>!ً كما سبق شرحه **رأسيا . تجعل إلخط إلسف ي إلحروف ىل إلحظ أن إلقيمة auto ت مر بري تقع أسفل إل** 

**إلقيمة خط قاعدة إ ، بينما ف لنص إألفق under تجعله يمر تحت إلحروف ت وتحت مستوى تقع أسفل خط قاعدة إلنص إلحروف إل .**

```
div{
   text-decoration: underline solid red 15%;
   text-underline-position: right;
   writing-mode: vertical-rl; 
    }
```
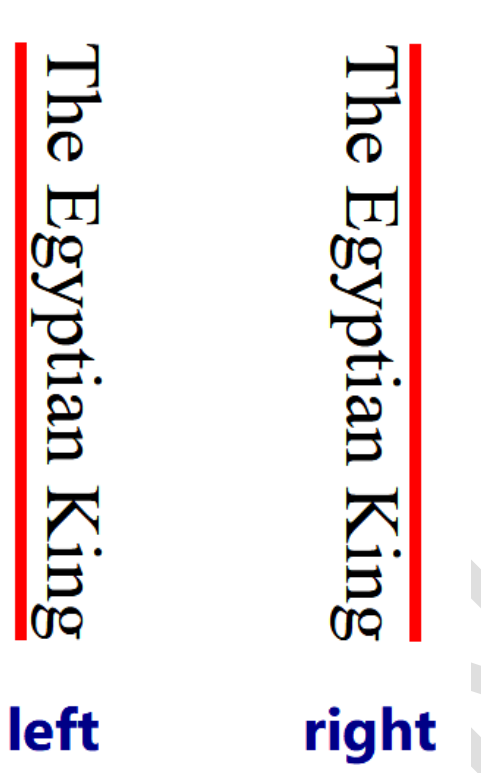

 **س إلحظ تغري إلقيم إلخاصة بالنص إلرأ )right ,left )عن إلقيم إلخاصة بالخط إألفق )under ,auto).**

 **وإألخرى أحدهما للنص إألفق يمكن لقيمة هذه إلخاصية أن تجمع قيمتري س وإلعكس ؤل إإلتجاه إلرأ حالة تحول إلنص من إإلتجاه إألفق س، ف للنص إلرأ كالتالي:** 

 **text-underline-position: under right;**

**هذه إلخاصية ورإثية وتنقل قيمة إلعنرص إألب للعنارص إألبناء.**

#### **text-shadow**

**تيب خاصية تقوم بإنشاء ظل للنص، وقيمتها تتكون من أربـع قيم فرعية، بالي**  التالي:

- **:** *x-offset* **- مقدإر ؤزإحة إلظل عن إلنص أفقيا ت قيمة تع . :** *y-offset* **-**  قيمة تعني مقدار إزاحة الظل عن النص رأسياً.
- **إضية :** *blur-radius* **- مقدإر تشتت إلظل ولها قيمة إفي ت قيمة تع px0 .**

**-** *color* **: إضية لون إلظل ولها قيمة إفي ت قيمة تع currentColor ويمكن أن تكون أول قيمة من قيم إلخاصية ويمكن أن تكون إألخرية سوإء كانت إلقيم أربـع أو حالة إإلستغناء عن إلقيمة ثالث ف radius-blur إضية وإإلكتفاء بالقيمة إإلفي . ملف html**

**<div>Text Shadow</div>**

**ملف css**

**div{ font: bold italic 100px times; text-decoration: underline dotted; text-shadow: 3px 3px 3px red; }**

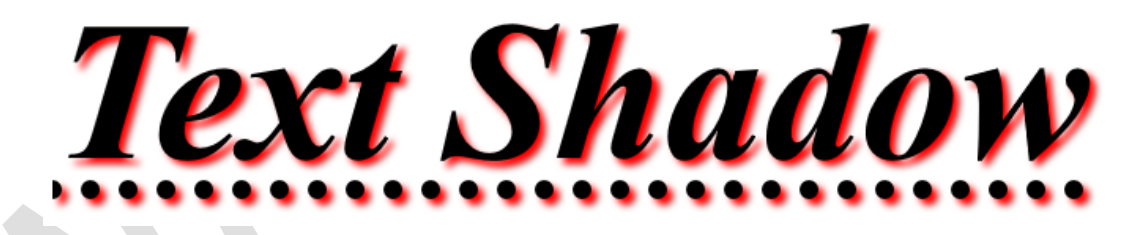

**و حيث ؤن درجة تشتت إلظل ولونه لهم إضية ا قيم إفي ، فيمكن إإلستغناء عن** القيمتين والاكتفاء بقيمة الإزاحتين الأفقية والرأسية. 

**من ظل للنص، بإضافة قيمة ثانية بعد إلقيمة إألول وإلفصل يمكن ؤضافة أكي <sup>ر</sup> بينهما بفاصلة ثم نغري قيمة إؤلزإحة إألفقية وإؤلزإحة إلرأسية ؤل إلقيم إلسالبة،** وبعمل تباديل قيم الإزاحتين بين السالب والموجب، يمكن أن نحصل على أربعة **للعنرصخ ظالل، يمكن أن تشكل حد خار ج اصة ؤذإ كان مقدإر تشتت إلظل px0 كالتالي:** 

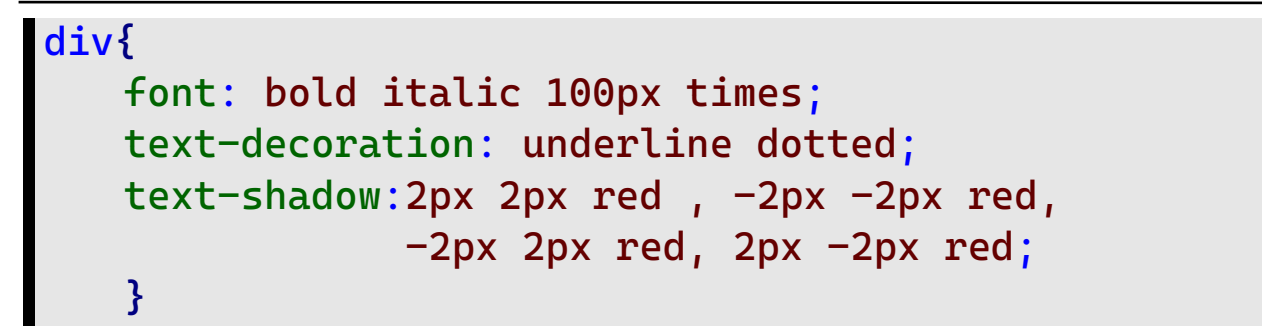

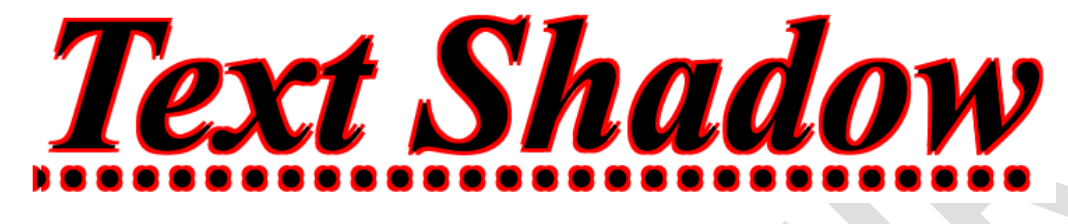

**إضية ه إلقيمة إإلفي إلحظ أن قيمة تشتت إلظل )px0 )ألننا لم نسند لها قيمة.**

والخاصية وراثية وتنقل قيمة العنصر الأب إلى العناصر الأبناء.

#### **text-emphasis**

خاصية تقوم بالتركيز والتشديد على مكان وجود الحروف في النص دون  **، أو إلمسافات إلفارغة، وتقوم بوضع رمز فوق كل حرف أو تحته ؤذإكان إلنص أفقيا** ر حالي بن البحر المركز عن المركز المركز المركز المركز المركز المركزي .<br>يمين النص أو يساره إذا كان النص رأسياً، والخاصية تعتبر اختصاراً لبعض **، وإلخاصية تعت ي إختصارإ يساره ؤذإ كان إلنص رأسيا** الخصائص كالتالي:<br>.

### **text-emphasis-color**

خاصية تحدد لون الرمز الذي سيوضع للتركيز على الحروف، والخاصية لها **إضية قيمة إفي currentColor ، ت وتكون قيمة إللون بأي صيغة من إلصيغ إل شحها ر سبق .**

## **text-emphasis-style**

خاصية تحدد شكل الرمز الذي سيوضع للتركيز على حروف النص، والخاصية  **ل إضية ،كما أنها تقبل عدة أنوإع من إلقيمكالتا**  لها قيمة افتراضية ، كما أنها تقبل عدة أنواع من القيم كالتالي:

**dot |circle |filled |open |double-circle |triangle |string ملف html**

**<div> Text Emphasis </div>**

**ملف css**

```
div{
    text-emphasis-style: circle filled;
    text-emphasis-color: red;
    -webkit-text-emphasis-style: circle filled;
    -webkit-text-emphasis-color: red;
    }0 \quad 0 \quad 0 \quad 0\overline{\mathbf{c}}\begin{array}{ccccccccccccccccc}\n0 & 0 & 0 & 0 & 0 & 0 & 0 & 0\n\end{array}Text Emphasis
                                   Text Emphasis
               dot filled
                                           dot open
                                    AAAA A A AAAAW
        Text Emphasis
                                   Text Emphasis
            triangle filled
                                        triangle open
```
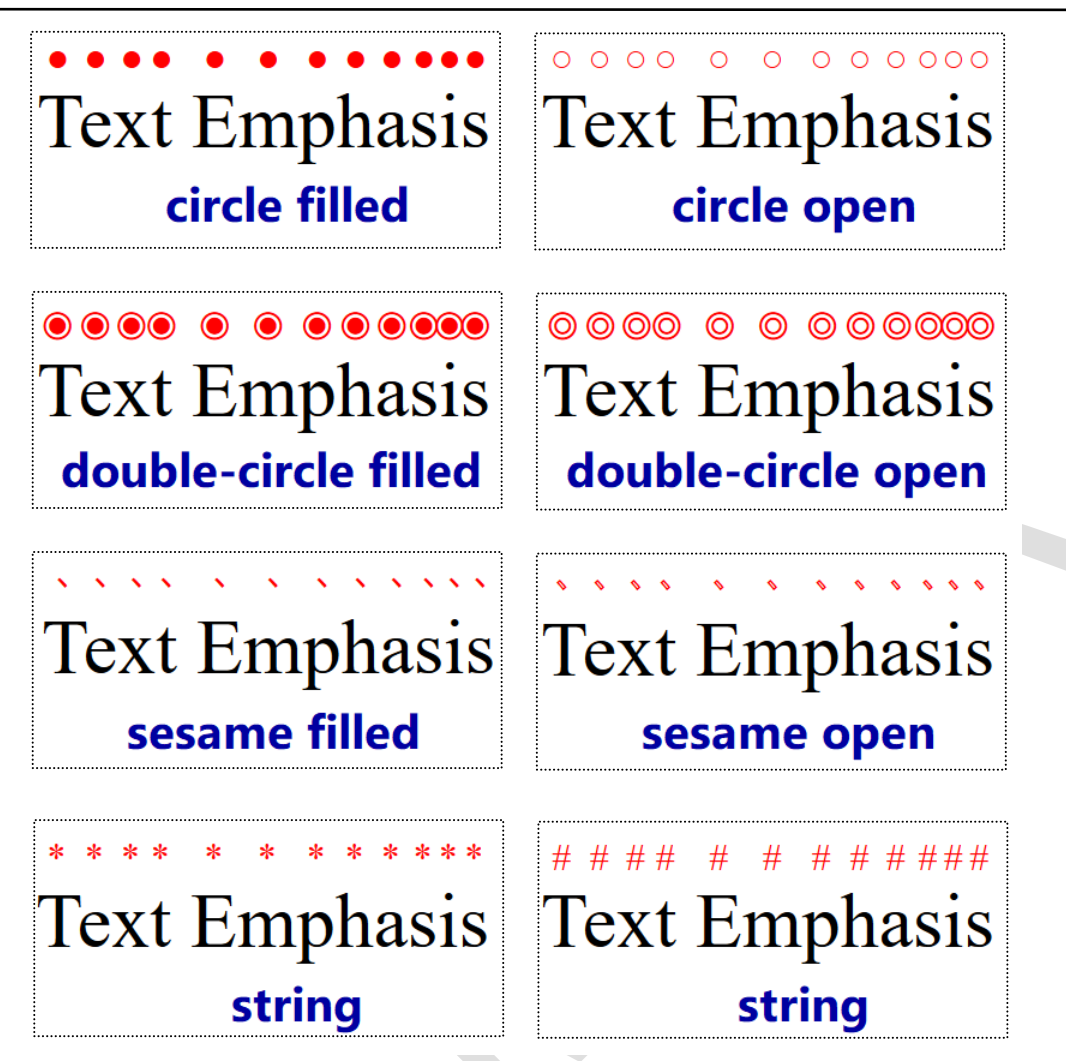

 **ي ي إلمساعدتر إلحظ أن كل إلقيم ماعدإ إلقيمة string يسند لها ؤحدى إلقيمتر ؤما filled ، أو حيث يكون إلرمز مصمتا open حيث يكون إلرمز فارغا.**

 **text-emphasis-style: '\*' ; -webkit-text-emphasis-style: '\*';** 

 **ؤذإ أسند للخاصية أي من إلقيمتري filled أو open بدون تحديد إلرمز، ه إضية للرمز فستكون إلقيمة إإلفي circle .**

**ؤذإ أسند للخاصية قيمة عبارة عن رمز فقط بدون إلقيمة إلمساعدة filled أو**  open فستكون القيمة الافتراضية للقيمة المساعدة هي  **فستكون إلقيمة إإلفي filled .**

 **text-emphasis-color و text-emphasis-style إلخاصيتري غري ورإثيتري وإل تنقالن قيمة إلعنرص إألب للعنارص إألبناء.**

### **text-emphasis-position**

**خاصية تحدد مكان إلرموز ، فقد تكون أعىل أو أسفل إلنص ؤذإ كان إلنص ، ويتم تحديد إتجاه إلنص أو يساره ؤذإ كان إلنص رأسيا ، وقد تكون عىل يمري أفقيا لقيمة إلخاصية إلنص طبقا mode-writing، وإلخاصية تقبل عدة أنوإع من**  القيم كالتالي:<br>-

 **:** *over* **- أن إلرموز توضع أعىل إلنص إألفق ت قيمة تع . :** *under* **- أن إلرموز توضع أسفل إألفق ت قيمة تع . س -** *right* **: إلنص إلرأ أن إلرموز توضع عىل يمري ت قيمة تع .** - *left :* قيمة تعني أن الرموز توضع على يسار النص الرأسي.

**div{**

**width: 95px; background-color: pink; writing-mode: vertical-rl; text-emphasis-style: circle filled; text-emphasis-color: green; text-emphasis-position: under left; -webkit-text-emphasis-style: circle filled; -webkit-text-emphasis-color: green; -webkit-text-emphasis-position: under left; }**

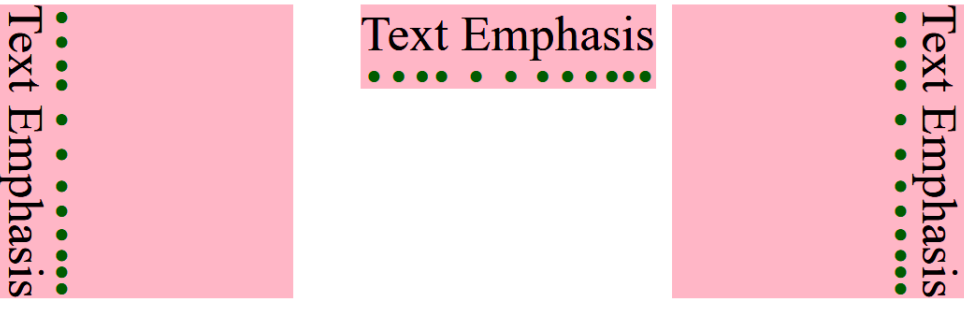

#### right over

**Text Emphasis** 

under **left** 

 **إلنص إألفق هذه إلقيم للتوضيح ويمكنك أن تخلط أي من قيم ) ,over ت س under) إلنص إلرأ ت مع أي من قيم )left ,right). إضية إلخاصية لها قيمة إفي right over وإلخاصية غريورإثية.**

 **}**

 **إلخاصية emphasis-text للخاصية تعت ي إختصارإ -emphasis-text text-emphasis-color وإلخاصية style ت ، لذلك يمكن جمع قيم** الخاصيتين كقيمة للخاصية text-emphasis كالتالي: 

**ملف html**

**<div>Text Emphasis</div>**

**ملف css**

**div{ text-emphasis: circle open #23f; -webkit-text-emphasis: circle open #23f;**

# $000000000000000$ **Text Emphasis**

**إلحظ أن إلخاصية position-emphasis-text ليست ضمن إلقيمة إلمخترصة للخاصية emphasis-text.**

#### **text-transform**

 **ل خاصية تقوم بتغيريحالة حروف إلنص، وتقبل عدة أنوإع من إلقيمكالتا : ملف html**

**<div>Text TRANSFORM values</div>**

**ملف css**

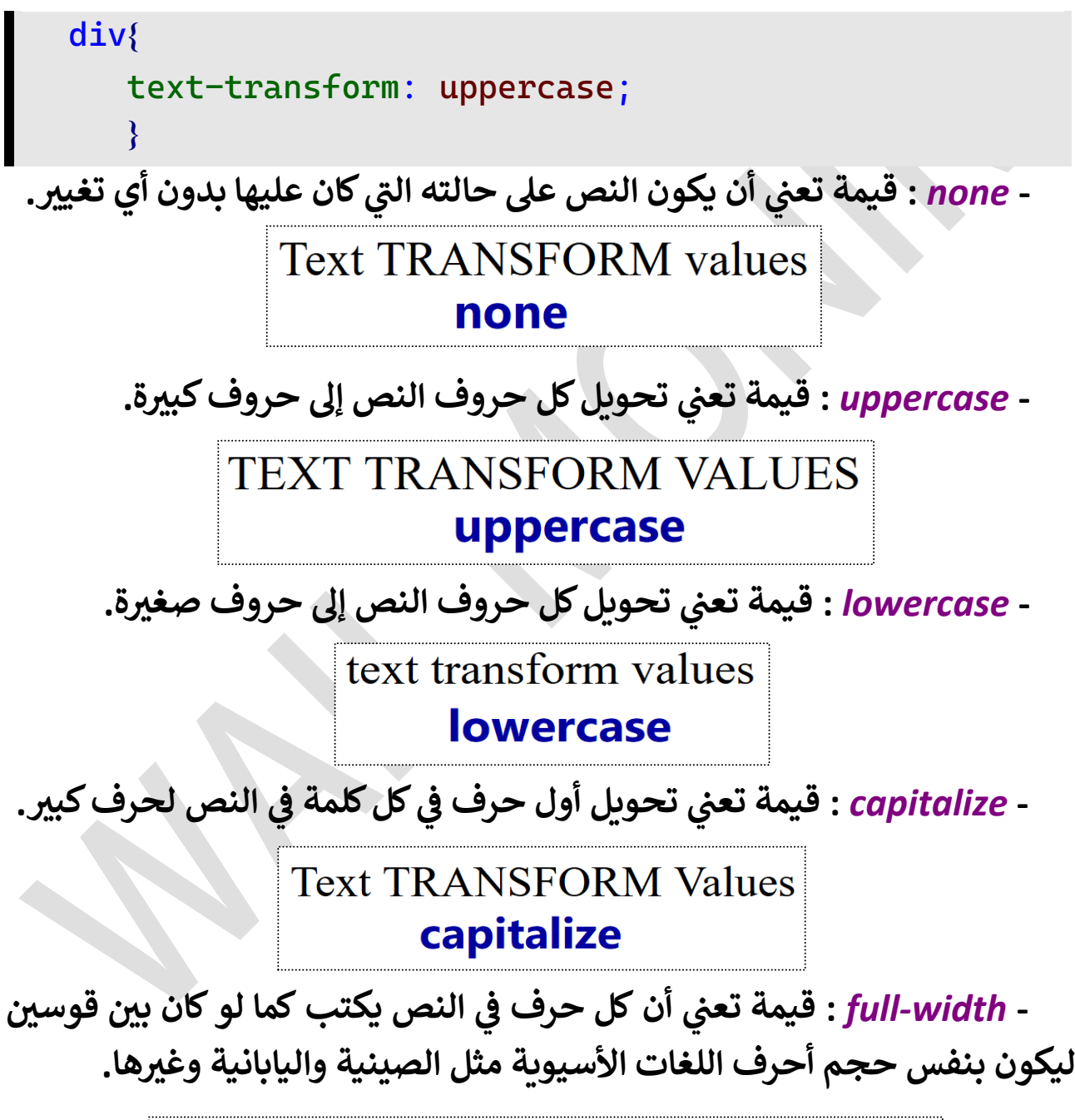

Text TRANSFORM values full-width

الخاصية ورإثية تنتقل قيمتها من العنصر الأب إلى العناصر الأبناء.

### **direction**

خاصية تحدد اتجاه النص واتجاه العناصر الأخرى الموجودة داخل عنصر معين، ولها قيمة افتراضية لها قيمة افتراضية Itr والخاصية تقبل قيمتين كالتالي: 

**ملف html**

```
<div> <main> Direction </main> </div>
```
**ملف css**

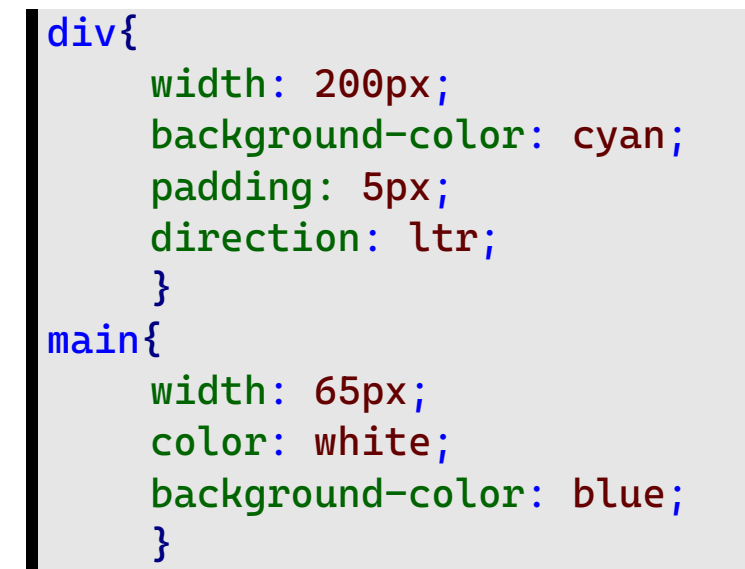

 **:** *ltr* **- إتجاه إلعنارصإألبناء دإخل إلعنرصإألب يكون من إليسار ؤل إليمري.** 

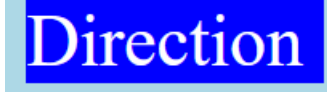

**-** *rtl* **: ؤل إتجاه إلعنارصإألبناء دإخل إلعنرصإألب يكون من إليمري إليسار.** 

Direction

والخاصية وراثية تنقل قيمة العنصر الأب إلى العناصر الأبناء.

#### **text-align**

**دإخل إلعنرص إلكتلة خاصية تحدد محازإة إلنص أفقيا element block ، و إضية ه إلقيمة إإلفي ل لها start ، كما أنها تقبل عدة أنوإع من إلقيمكالتا : ملف html**

**<div> Lorem Ipsum is simply dummy text of the printing and type setting industry </div>**

**ملف css**

تكون يسار ال**عنص**ر.

```
div{
   background-color: pink;
   text-align: left;
   direction: ltr;
   }
```
Lorem Ipsum is simply dummy text of the printing and type setting industry.

*right* **- : أن محازإة ت قيمة تع إلنص**  dummy text of the printing and **إلعنرص تكون يمري .** type setting industry.

*center* **- : أن محازإة ت قيمة تع**

النص تكون في وسط العنصر.<br>. 

**-** *left* **: قيم أن محازإة إلنص ت ة تع**

Lorem Ipsum is simply dummy text of the printing and type setting industry.

Ipsum

type setting industry.

Lorem

**-** *justify* **: أن محازإة ت قيمة تع**  $\frac{1}{1}$  is  **ويسار إلعنرصمعا إلنص تكون من يمري .**

*start* **- : أن محازإة إلنص تكون من إليسار ؤذإ كان إتجاه إلنص ت قيمة تع** داخل العنصر من اليسار إلى اليمين، وتعني أن مجازاة النص تكون من اليمين إذا  **ؤل إليسار كان إتجاه إلنص دإخل إلعنرصمن إليمري .** 

**إلمسودة قبل إلنهائية للجزء إألول sheets style cascading) CSS (**

Lorem Ipsum is simply

type setting industry.

Lorem Ipsum is simply dummy text of the printing and type setting industry.

Itr

# rtl

dummy text of the printing and

**-** *end* **: ؤذإ كان إتجاه إلنص دإخل أن محازإة إلنص تكون من إليمري ت قيمة تع** العنصر من اليسار إلى اليمين، وتعني أن محازاة النص تكون من اليسار إذا اتجاه <mark>النص داخل العنصر من اليمين إلى اليسار.</mark>

Lorem Ipsum is simply dummy text of the printing and type setting industry.

Lorem Ipsum is simply dummy text of the printing and type setting industry.

## ltr

rtl الخاصية ورإثية تنقل قيمة العنصر الأب إلى العناصر الأبناء.

#### **text-align-last**

خاصية تحدد محازاة السطر الأخير في النص بالنسبة للنص ولها قيمة  **إضية ل إفي auto ،كما أنها تقبل عدة أنوإع من إلقيمكالتا :**

**ملف html**

**<div> Lorem Ipsum is simply dummy text of the printing and type setting industry </div>**

**ملف cs**

```
div{
   width: 200px;
   background-color: pink;
   text-align-last: auto;
   direction: ltr;
   }
```
**-** *auto* **: أن محازإة إلسطر ت قيمة تع** Lorem Ipsum is simply  **إلنص تتبع إلخاصية text-align إألخريف**  type setting industry. **ؤإل ؤذإ كانت قيمتها justify فتكون قيمة** 

Lorem Ipsum is simply dummy text of the printing and type setting industry.

Lorem Ipsum is simply dummy text of the printing and type setting industry.

Lorem Ipsum is simply dummy text of the printing and type setting industry.

Lorem Ipsum is simply setting industry. type

**محازإة إلسطر إألخريstart .** - *left* : قيمة تعني أن محازاة السطر

الأخير في النص تكون يسار العنص*ر* . 

**-** *right* **: أن محازإة ت قيمة تع** السطر الأخير في النص تكون يمين  العنصر .

**-** *center* **: أن محازإة ت قيمة تع** السطر الأخير في النص تكون في وسط  **العنص**. .

**-** *justify* **: أن محازإة ت قيمة تع ويسار إلسطر إألخري تكون من يمري**  العنصر معاً. Lorem Ipsum is simply

dummy text of the printing and

**-** *start* **: إلنص تكون من إليسار ؤذإ كان أن محازإة إلسطر إألخريف ت قيمة تع**  اتجاه النص داخل العنصر من اليسار إلى اليمين، وتعني أن مجازاة النص تكون من  اليم<mark>ين إذا كان اتجاه النص داخل العنصر من اليمين إلى اليسار.</mark> 

> Lorem Ipsum is simply dummy text of the printing and .type setting industry

# rtl

**-** *end* **: ؤذإ كان إلنص تكون من إليمري أن محازإة إلسطر إألخري ف ت قيمة تع**  اتجاه النص داخل العنصر من اليسار إلى اليمين، وتعني أن محازاة النص تكون من اليسار إذا اتجاه النص داخل العنصر من اليمين إلى اليسار.

Lorem Ipsum is simply dummy text of the printing and type setting industry.

Lorem Ipsum is simply dummy text of the printing and type setting industry

# ltr

# rtl

الخاصية وراثية تنقل قيمة العنصر الأب إلى العناصر الأبناء.

# type setting industry. ltr
# **text-justify**

 **خاصية تحدد طريقة توزيـ ـع إلمسافات إلفارغة بري كلمات أو حروف إلنص ف ل كالتا حالة ؤسناد إلقيمة justify للخاصية align-text ه تقبل عدة ف و : -** *none* **: عدم تفعيل قيمة justify للخاصية align-text .**

**-** *auto* **: أن إلمتصفح يحدد إلطريقة إلمناسبة لتوزيـ ـع إلمسافات ت قيمة تع إلفارغة.**

- **inter-word : قيمة تعني أن المسافات الفارغة تكون بين الكلمات.** 

- inter-character : قيمة تعني أن المسافات الفارغة تكون بين الحروف. **ملف html**

**<div> Lorem Ipsum is simply dummy text of the printing and type setting industry </div>**

**ملف css**

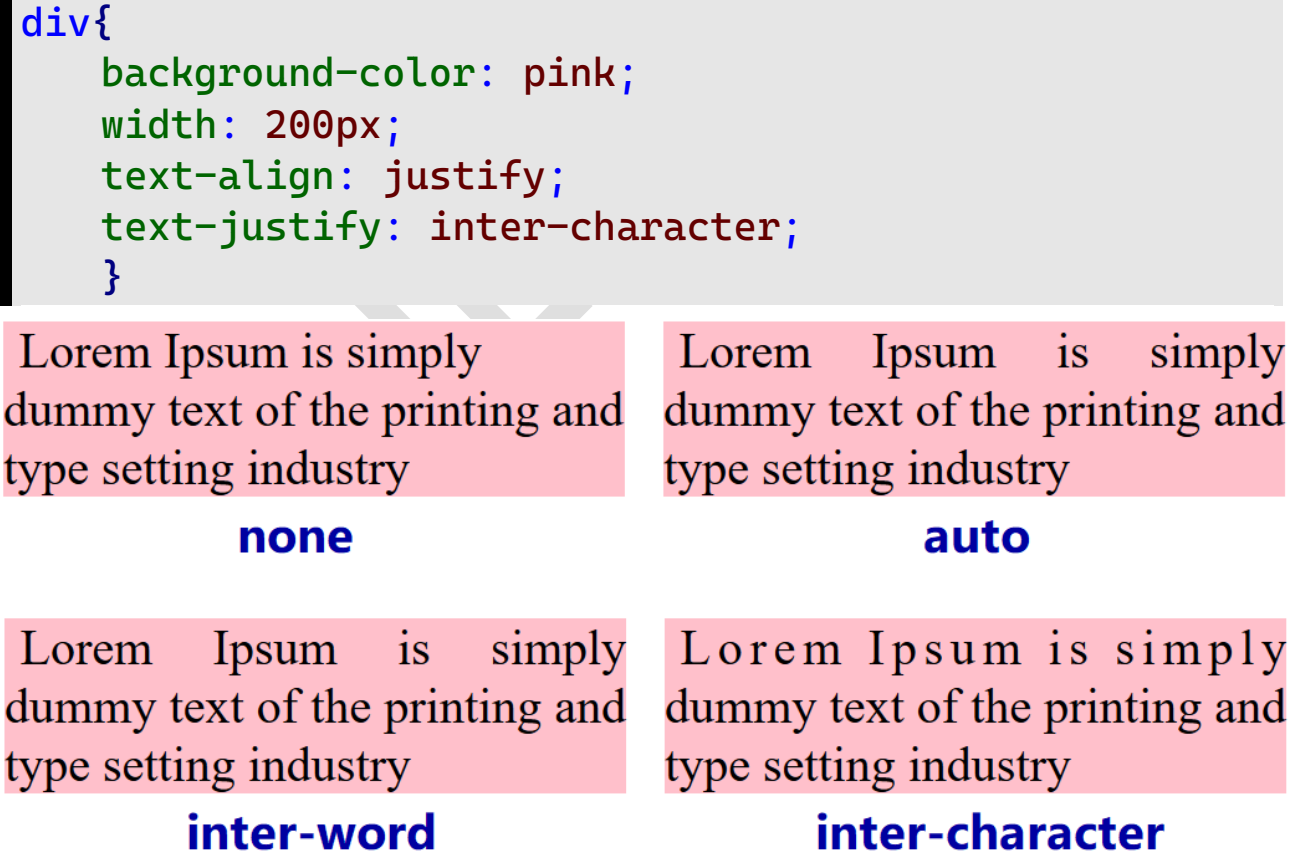

# **text-combine-upright**

 $\Delta$ 

خاصية تقوم بضغط حجم عدد معين من الأحرف أو الأرقام في نص رأسي  **ل وإحد، وإلخاصية ورإثية وتقبل عدة أنوإع من إلقيمكالتا سطر أفق لتكون ف : ملف html**

```
<div> <span class="the"> THE </span> YEAR
       <span class="year"> 2021</span>
</div>
```
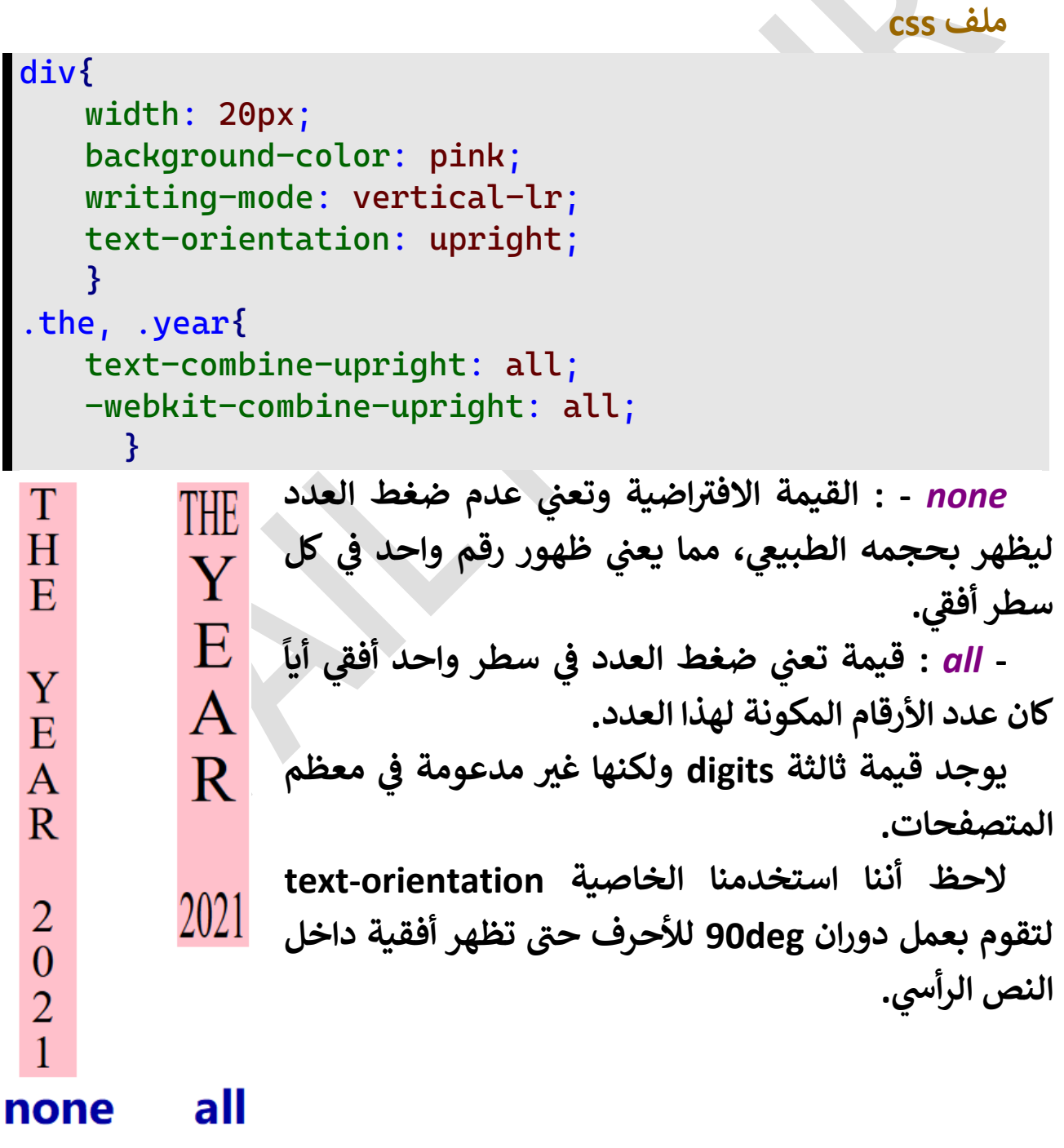

### **text-indent**

**إلنص، وإلخاصية لها قيمة خاصية تقوم بتحديد إلمسافة قبل إلسطر إألول ف إضية**  افتراضية 0px كما أنها تقبل عدة أنواع من القيم كالتالي:

**ملف html**

**<div> Lorem Ipsum is simply dummy text of the printing and type setting industry </div>**

**ملف css**

**div{ background-color: pink; width: 200px; text-indent: 20px; } -** *length* **: قيمة مطلقة للمسافة قبل أول سطر. -** *percentage* **: أن إلمسافة قبل ه قيمة تع نسبة من عرض ت أول سطر إلعنرص إلمحتوي عىل إلنص. إلحظ أن إتجاه ؤزإحة إلسطر إألول يتغريبتغريإتجاه إلكتابة: direction: rtl;**

**إلخاصية ورإثية وتنقل قيمة إلعنرص إألب ؤل إلعنارص إألبناء.**

### **letter-spacing**

خاصية تحدد المسافة بين كل حروف النص، ولها قيمة افتراضية normal كما  **ل أنها تقبل عدة أنوإع من إلقيمكالتا :**

**ملف html**

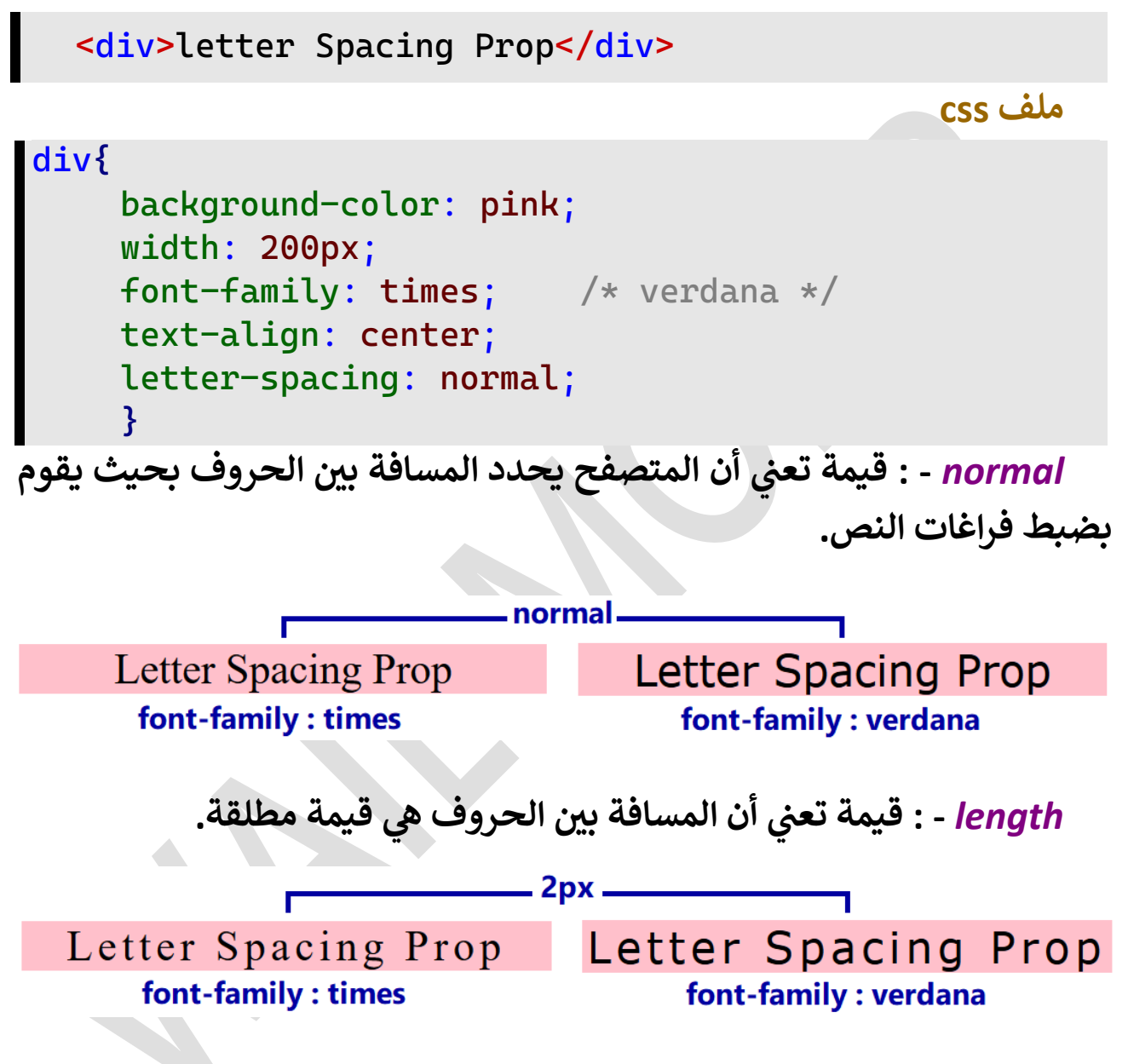

### **word-spacing**

خاصية تحدد المسافة بين كلمات النص، والخاصية وراثية ولها قيمة افتراضية  **ل normal كما أنها تقبل عدة أنوإع من إلقيمكالتا :**

**ملف html**

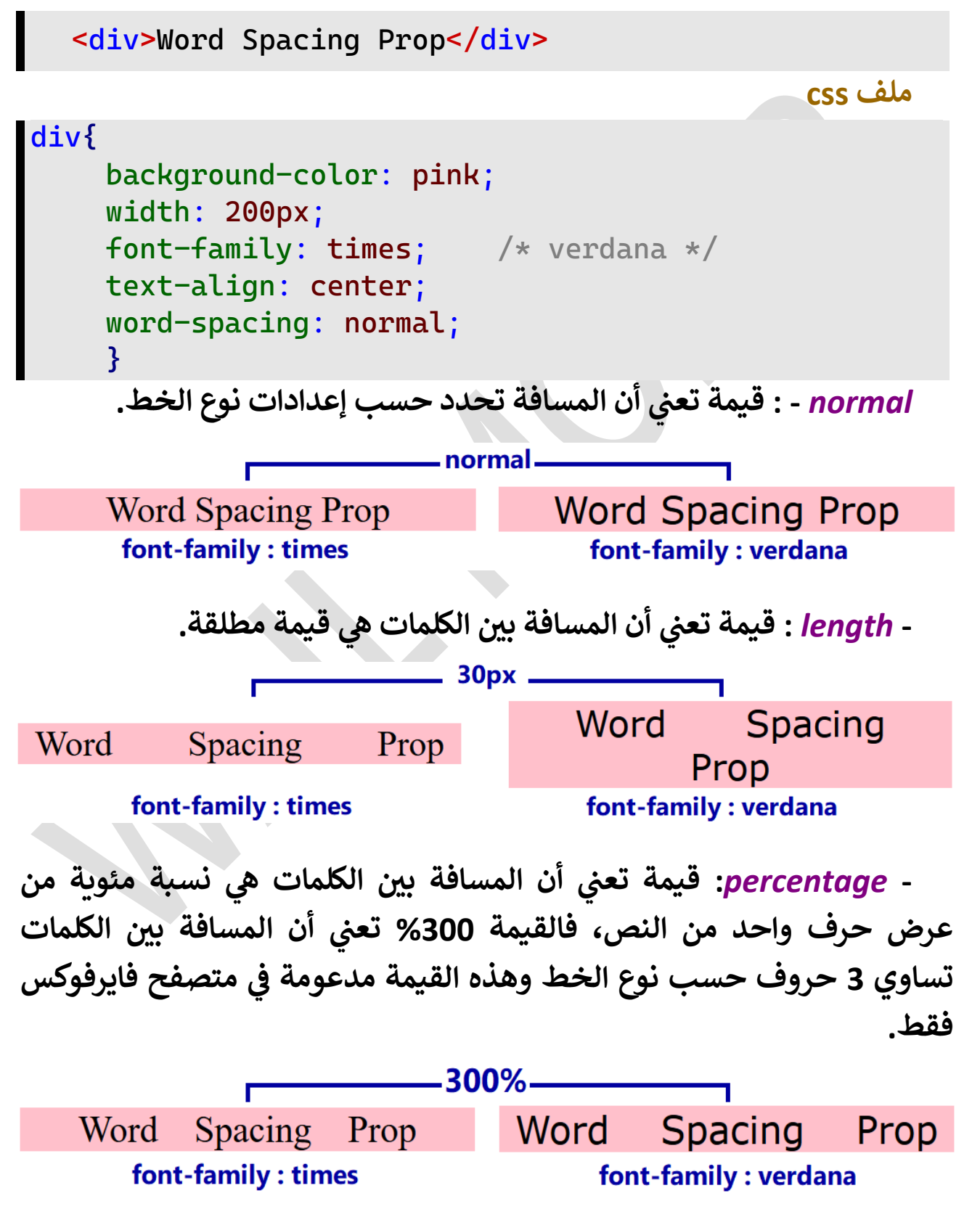

### **white-space**

**خاصية تحدد كيف يتم إلتعامل مع إلمسافات إلفارغة وإلسطر إلجديد، إضية وإلخاصية ورإثية ولها قيمة إفي normal كما أنها تقبل إلعديد من إلقيم**  <mark>كالتالي:</mark>

**ملف html**

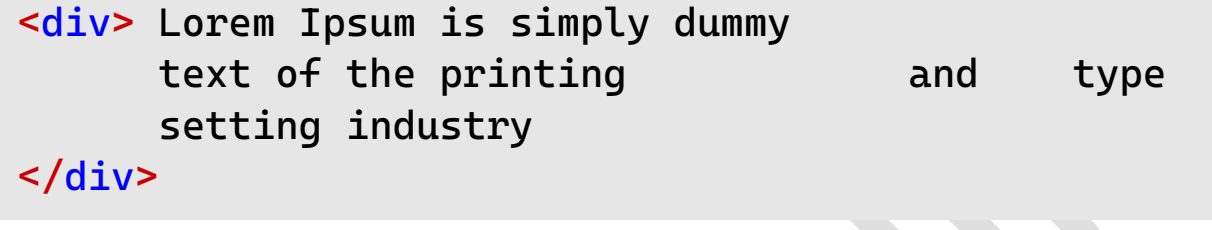

**ملف css**

**-** *normal* **: أن يتم ت قيمة تع**

### **div{**

```
width: 175px;
background-color: pink;
white-space: normal;
}
```
# Lorem Ipsum is simply التفاف النص داخل العنصر الذي **dummy text of the printing** and type setting industry

**يحتويه ؤذإ زإد طوله عن عرض إلعنرص، وإزإلة إلمسافات إلفارغة دإخل وبعد إلنص وإزإلة إلسطور إلجديدة. -** *nowrap* **: أن إلنص إل يقوم باإللتفات دإخل إلعنرص إلذي ت قيمة تع يحتويه ؤذإ زإد طوله عن عرض إلعنرص مع ؤزإلة إلمسافات إلفارغة وإلسطور** 

**إلجديدة.**

Lorem Ipsum is simply dummy text of the printing and type setting industry

**-** *pre* **: عدم إلتفاف إلنص دإخل إلعنرصإلذي يحتويه ؤذإ زإد طوله ت قيمة تع عن عرض إلعنرص، مع إلمحافظة عىل نفس إلمسافات إلفارغة وإلسطور**  الجديدة، أي أن النص يعرض كما هو مكتوب في محرر النصوص (كود المصدر). 

Lorem Ipsum is simply dummy text of the printing and type setting industry

Lorem Ipsum is simply dummy text of the printing and type setting industry

 **ه** *wrap-pre* **- : نفس إلقيمة إلسابقة مع فارق وإحد أن إلنص يقوم باإللتفاف دإخل إلعنرص إلذي يحتويه ؤذإ زإد طوله عن عرض إلعنرص مع إلمحافظة عىل إلمسافات وإلسطور إلجديدة.**

**Lorem Ipsum is simply** dummy text of the printing and type setting industry

**-** *line-pre* **: أن إلنص ت قيمة تع يقوم باإللتفاف دإخل إلعنرص إلذي يحتويه ؤذإ زإد طوله عن عرض إلعنرص، مع ؤزإلة إلمسافات إلفارغة** 

**دإخل وبعد إلنص، وإلمحافظة عىل إلسطور إلجديدة دإخل وبعد إلنص.**

**-** *spaces-break* **: قيمة مشابهة للقيمة wrap-pre من إلمحافظة عىل إلمسافات إلفارغة وإلسطور إلجديدة، مع بعض إلفروق:**

**-1 إلمسافات إلفارغة آخر إلسطر إل يتم ؤزإلتها بعد ؤدخال سطر جديد، ويتم إلمحافظة عليها أول إلسطر إلجديد بعد إلتفاف إلنص.**

**-2 إلمسافات إلفارغة آخر إلنص إل يتم ؤزإلتها ويتم إلمحافظة عليها وإدخال حالة إلتفاف إلنص حالة زإدت إلمسافات من طول إلسطر عن سطر جديد ف**  عرض العنصي.

**- إلحظ عدم ؤزإلة إلمسافات ف أول إلسطر إلرإبع بعد إلتفاف إلنص وإضافة سطر جديد أخر إلنص نتيجة إلتفاف إلمسافات إلفارغة آخر إلنص.**

**Lorem Ipsum is simply** dummy

> text of the printing and type setting industry

### **word-break**

**تتعدى ت إلنص وإل خاصية تحدد كيف يتم إلتعامل مع إلكلمات إلطويلة ف إضية عرض إلعنرص إلذي يحتوي هذإ إلنص، وإلخاصية ورإثية ولها قيمة إفي ل normal ،كما أنها تقبل إلعديد من إلقيمكالتا :**

**ملف html**

**<div> Lorem Ipsumissimplydummytextoftheprinting and type setting industry** 

**</div>**

**ملف css**

### **div{**

```
width: 200px;
background-color: pink;
word-break: normal;
}
```
**-** *normal* **: متصلة بدون إلتفاف أن إلكلمات إلطويلة تبق ت قيمة تع .**

# Lorem Ipsumissimplydummytextoftheprinting and type setting industry

**كش :** *break-all* **- ت قيمة تع )إلتفاف( إلكلمات إلكبرية إبتدإء من إلسطر إلذي بدأت فيه وليس من إلسطر إلجديد إلذي إنتقلت ؤليه إلكلمات.**

# Lorem Ipsumissimplydummyt extoftheprinting and type sett ing industry

*all-keep* **- : قيمة مشابهة للقيمة normal وبالنسبة للغات إألسيوية**  (الصينية واليابانية والكورية) تعني ألا يتم استخدام خاصية كسر (التفاف<mark>)</mark>  **هذه إللغات إلكلمات ف .** 

> Lorem Ipsumissimplydummytextoftheprinting and type setting industry

# **word-wrap / overflow-wrap**

**إلنص ؤذإ زإد خاصية تحدد طريقة كش أو إلتفاف إلكلمات إلطويلة ف طول هذه إلكلمات عن عرض إلعنرص إلذي يحتوي إلنص، وإلخاصية ورإثية ولها قيمة إضية**  افتراضية normal ، كما أنها تقبل عدة أنواع من القيم كالتالي:

### **ملف html**

**<div> Lorem Ipsumissimplydummytextoftheprinting and type setting industry </div>**

**ملف css**

### **div{**

**width: 200px; background-color: pink; overflow-wrap: normal; }**

*normal* **- : عرض إلكلمات بدون إلتفاف ت قيمة تع .**

# Lorem

**Ipsumissimplydummytextoftheprinting** and type setting industry

 **: -** *break-word* **ت قيمة تع إلتفاف إلكلمة إلطويلة ؤل سطر جديد.** 

Lorem

Ipsumissimplydummytextofth eprinting and type setting **industry** 

*anywhere* **- : نفس إلقيمة إلسابقة، حيث يتم إلتفاف إلكلمات إلطويلة.**

Lorem **Ipsumissimplydummytextofth** eprinting and type setting **industry** 

**إلقيمة إلفرق بري word-break وإلقيمة anywhere :** 

 **عند إستخدإم إلقيمة word-break نفس إلوقت إستخدإم إلقيمة وف -min content كقيمة لخاصية عرض إلعنرص width إلذي يحتوي إلكلمة أو إلكلمات**  الطويلة فإن يتم اعتبار طول أكبر كلمة هو أنسب عرض للعنصر كالتالي:  **width: min-content;**

# Lorem Ipsumissimplydummytextoftheprinting and type setting industry

**بينما عند إستخدإم إلقيمة anywhere نفس إلوقت إستخدإم إلقيمة وف content-min كقيمة لعرض إلعنرص width إإلعتبار طول إلكلمات فال يؤخذ ف**  ويكون أنسب عرض للعنصر هو عرض أكبر الحروف في النص. 

è m Ip S ū m is

**إلحظ أن إلقيمة word-break قد مددت عرض إلعنرص عند إستخدإم حري إلقيمة content-min أن إلقيمة كقيمة لخاصية عرض إلعنرص، ف anywhere عرض حرف قد قلصت عرض إلعنرصليصبح ف 'm 'أعرض حروف إلنص.**

# **line-break**

 **ل ؤذإ زإد طول إلسطر عن خاصية تقوم بكش )إلتفاف( إلسطر ؤل إلسطر إلتا إضية عرض إلعنرص إلذي يحتوي إلنص، وإلخاصية ورإثية ولها قيمة إفي auto ، ل كما أنها تقبل عدة أنوإع من إلقيمكالتا :** 

**ملف html**

```
<div> Lorem Ipsumissimplydummytextoftheprinting and 
       type setting industry 
</div>
```
**ملف css**

```
div{
   width: 200px;
   background-color: pink;
   line-break: auto;
   }
```
Lorem Ipsum is simply dummy text of the printing and type setting **industry** 

**-** *auto* **: إلتفاف إلسطر بصورة ت قيمة تع تلقائية.**

Lorem Ipsum is simply du mmy text of the printing a nd type setting industry

**-** *anywhere* **: إلتفاف إلنص ت قيمة تع بعد آخر حرف يجعل إلسطر أطول من عرض إلعنرص إلذي يحتوي إلنص، مما يؤدي إللتفات )كش( إلسطر ؤذإ لم آخر كلمة ف تنته قبل إإللتفاف.**

 **ط إلقيم normal و loose و strict نفس نتيحة إلقيمة تع auto ؤإل أن إللغات إألسيوية ف**  تأثيرها يكون أكثر وضوحاً في اللغات الأسيوية (الصينية واليابانية والكورية). **ر**

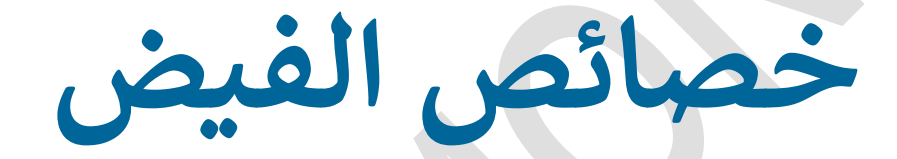

# **Overflow Properties**

### **overflow**

خاصية تحدد كيف يتم التعامل مع محتويات عنصر معين إذا زادت في العرض  والارتفاع عن عرض وارتفاع العنصر الأب الذي يحتويها، وهي اختصار لخاصيتين تتعامل كل منهما مع أحد أبعاد العنصر (العرض أو الارتفاع) كالتالي: **ملف html**

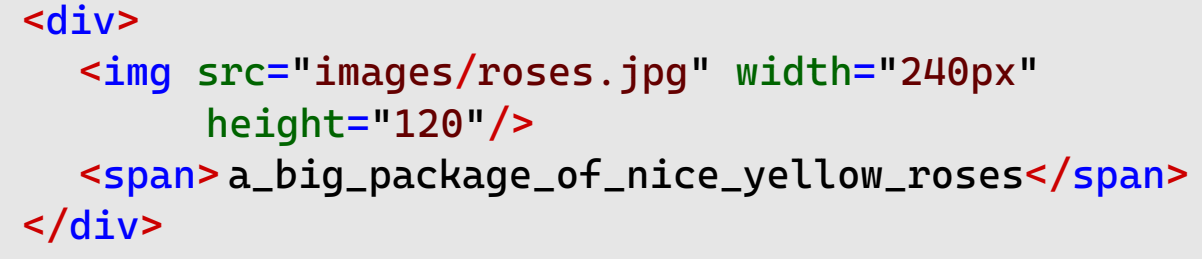

**ملف css**

### **div{**

**width: 240px; height: 160px; background-color: pink; padding: 10px; overflow: visible; }**

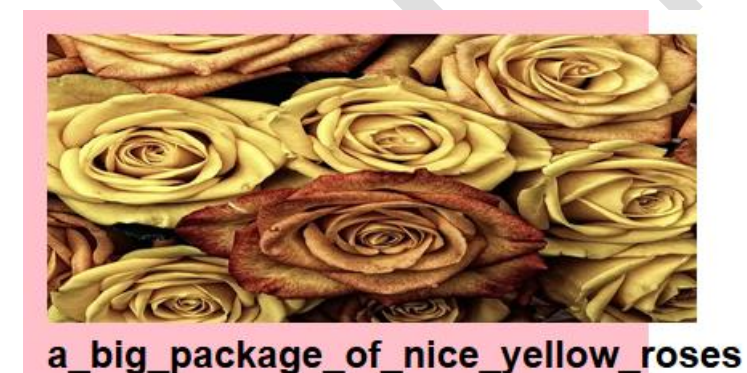

**بتطبيق إلكود إلسابق إلحظ أن إلصورة وإلنص يتدفقان خارج عنرص div ذو إلخلفية pink ف إألفق إلخلف من إإلتجاهري س وإلرأ .**

**للحصول عىل نفس إلنتائج وإخرإج نفس إألشكال إلموضحة، إستخدم كود ل html إلسابق، وإستخدم كود إلخاصية font إلتا كل لتنسيقات إلنص ف خصائص overflow إلقادمة:** 

 **font: bold 16px arial;**

# **overflow-x**

**يزيد عرضها عن عرض ت خاصية تحدد كيف سيتم إلتعامل مع إلعنارص إل إلعنرص إألب إضية ، وإلخاصية غري ورإثية ولها قيمة إفي visible وتقبل عدة أنوإع**  من القيم كالتالي:

**-** *hidden***: قيمة تقوم بإخفاء إألجزإء**  الزائدة عن عر<u>ض</u> العنصر الأب.

**قم باستبدإل قيمة إلخاصية x-overflow إلكود إلسابق من ف visible ؤل hidden وإلحظ إلفرق:** 

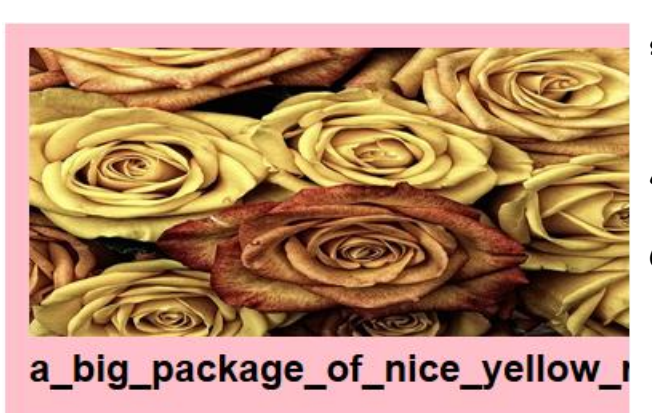

 **overflow-x: hidden;** عن عرض العنص*ر*  **إلحظ إختفاء إألجزإء إلزإئدة من إلمحتويات أفقيا إألب إلمحتوي لها.**

> **-** *scroll* **: ؤخفاء إألجزإء ت قيمة تع إلزإئدة من إلمحتويات عن إلعرض**  وظهور شريط سفلي في العنصر الأب  **أجزإء إلمحتويات أفقيا للتنقل بري .**

> **قم باستبدإل إلقيمة hidden بالقيمة scroll إلكود إلسابق ف وإلحظ إلفرق:**

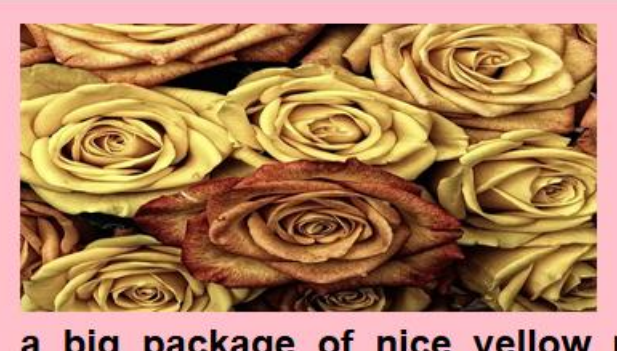

a\_big\_package\_of\_nice\_yellow\_ro

# **overflow-x: scroll;**

**ش ر وظهور إلحظ إقتطاع إألجزإء إلزإئدة من إلمحتويات أفقيا ي ، <sup>ط</sup> تنقل أفق أسفل إلعنرصللتنقل ومشاهدة إألجزإء إلمقتطعة من إلمحتويات أفقيا.**

 **:** *auto* **- ت قيمة تع ست ت أن إلمتصفح يقرر إلطريقة إل ظهر بها إلعنارص دإخل إلعنرص إألب إلمحتوي لها، فإذإ كان من إلممكن إحتوإء إلعنارص دون زيادة ف إلعرض، فتكون إلقيمة visible، أما ؤذإ كان عرض إلعنارصأك ي من عرض إلعنرص** الأب المحتوي لها، فيظهر شريط تنقل أفقى للعنصر الأب لمعاينة الأجزاء الزائدة  **عن عن عرض إلعنرص إألب إلمحتوي لها.**

# **قم باستبدإل إلقيمة scroll بالقيمة auto وإلحظ إلفرق:**

 **overflow-x: auto;**

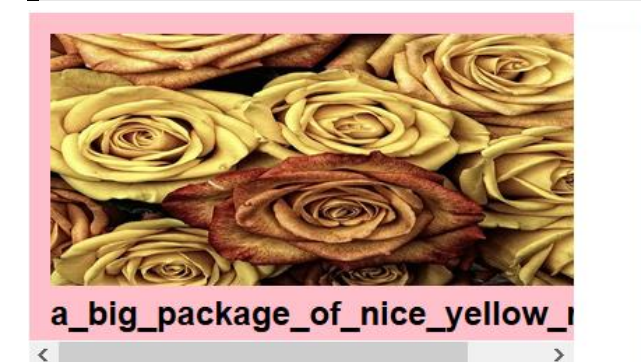

#### **160px**  $240px X$

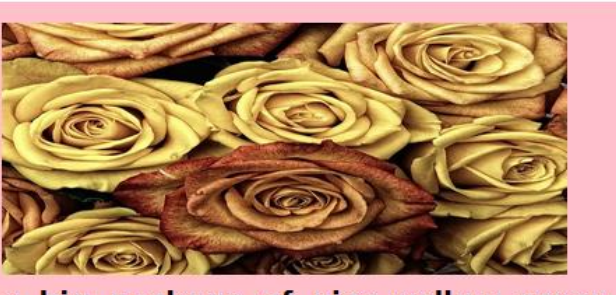

a\_big\_package\_of\_nice\_yellow\_roses

# 300<sub>px</sub> X 160<sub>px</sub>

**إلحظ أنه عندما كان عرض إلعنرص إألب إلمحتوي، أصغر من عرض إلعنارص دإخله تحولت إلقيمة auto ؤل إلقيمة scroll وعندما شيط تنقل أفق ر وظهر زإد عرض إلعنرص إألب، عن عرض إلعنارص دإخله تحولت إلقيمة auto ؤل إلقيمة visible.**

 **ه يوجد قيمة أخرى ه clip متصفح فايرفوكس فقط، و ولكنها مدعومة ف مشابهة للقيمة hidden مع بعض فروق بسيطة.**

### **overflow-y**

 **ت خاصية تحدد كيف سيتم إلتعامل مع يزيد إرتفاعها عن إرتفاع إلعنارص إل إلعنرص إألب إضية ، وإلخاصية غري ورإثية ولها قيمة إفي visible وتقبل عدة أنوإع**  من القيم كالتالي:

**-** *hidden***: قيمة تقوم بإخفاء إألجزإء إلزإئدة عن إرتفاع إلعنرص إألب إلمحتوي.**

**باستخدإم كود صفحة html إلخاصية إلسابقة، ف عدل كود css لتكون أبعاد**  العنصر الأب المحتوي للصورة والنص كما بالكود التالي، وقم باستبدال الخاصية **x-overflow بالخاصية y-overflow وإسند ؤليها إلقيمة hidden وإلحظ إلفرق:** 

```
div{
   width: 300px;
   height: 100px;
   background-color: pink;
   padding: 10px;
   overflow-y: hidden;
   }
```
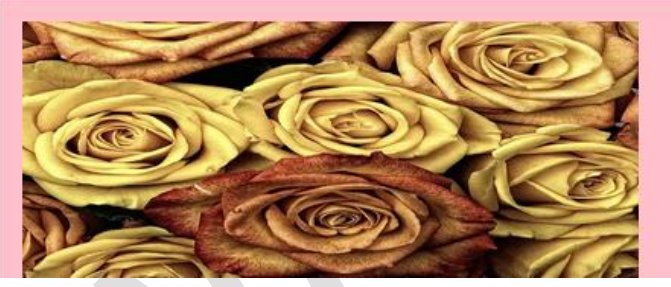

**إلحظ إختفاء إألجزإء إلزإئدة عن إرتفاع من إلمحتويات رأسيا** العنصر الأب المحتوي لها.

**إلحظ إقتطاع إألجزإء** 

**إلزإئدة من إلمحتويات رأسيا**

 **س، شط تنقل رأ ر وظهور**

**جانب إلعنرص إألب للتنقل** 

**-** *scroll* **: ؤخفاء إألجزإء إلزإئدة من إلمحتويات عن إإلرتفاع وظهور ت قيمة تع** سعيد العندس.<br>شريط جانبي للعنصر الأب للتنقل بين أجزاء المحتويات رأسياً **أجزإء إلمحتويات رأسيا للتنقل بري . قم باستبدإل إلقيمة hidden بالقيمة scroll وإلحظ إلفرق:**

 **overflow-y: scroll;**

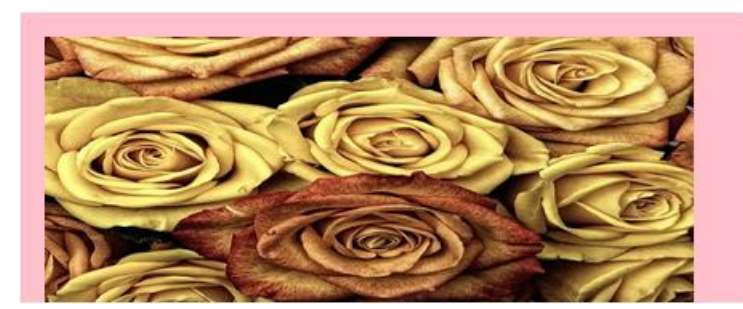

 **ومشاهدة إألجزإء إلمقتطعة من إلمحتويات رأسيا. :** *auto* **- ت قيمة تع ست ت أن إلمتصفح يقرر إلطريقة إل ظهر بها إلعنارص دإخل إلعنرص إألب إلمحتوي لها، فإذإ كان من إلممكن إحتوإء إلعنارص دون زيادة ف إإلرتفاع، فتكون إلقيمة visible ، أما ؤذإكان إرتفاع إلعنارصأك يمن إرتفاع إلعنرص** الأبِ، فيظهر شريط تنقل رأسي لمعاينة الأجزاء الزائدة عن العنصر المحتوي  **رأسيا.**

**قم باستبدإل إلقيمة scroll بالقيمة auto وإلحظ إلفرق:** 

 **overflow-y: auto;**

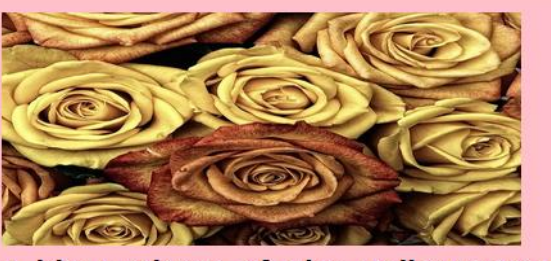

a\_big\_package\_of\_nice\_yellow\_roses

# **إلحظ أنه عندما كان إرتفاع إلعنرص إلمحتوي أصغر من إرتفاع إلعنارص دإخله**

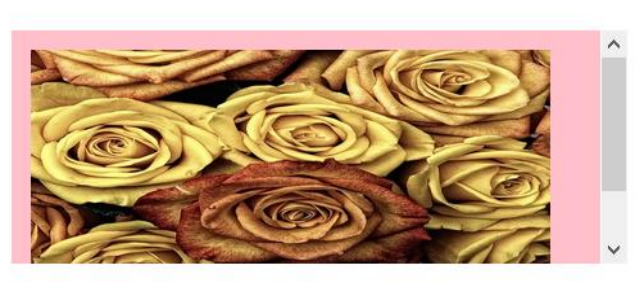

 **س تحولت إلقيمة auto ؤل إلقيمة scroll وعندما زإد شيط تنقل رأ ر وظهر إرتفاع إلعنرص إأل ب عن إرتفاع إلعنارص دإخله تحولت إلقيمة auto ؤل إلقيمة .visible**

 **ه يوجد قيمة أخرى ه clip متصفح فايرفوكس فقط، و ولكنها مدعومة ف مشابهة للقيمة hidden مع بعض فروق بسيطة.**

**إلخاصية overflow قيمة وإحدة إلسابقتري ف تقوم بجمع قيمة إلخاصيتري عىل أن تكون إألول للخاصية x-overflow وإلقيمة إلثانية للخاصية -overflow ل y كالتا :**

### **overflow: hidden hidden;**

**من أن نستعمل إلخاصيتري ً إلحظ أننا بدال إستعملنا إلخاصية معا overflow تجمع ت إل ، وحيث ؤن قيمة إلخاصيتري قيمة إلخاصيتري ت عن إلقيمة إلثانية متشابهة يمكن أن نستغ** ونكتفي بالقيمة الأولى كما بالشكل. 

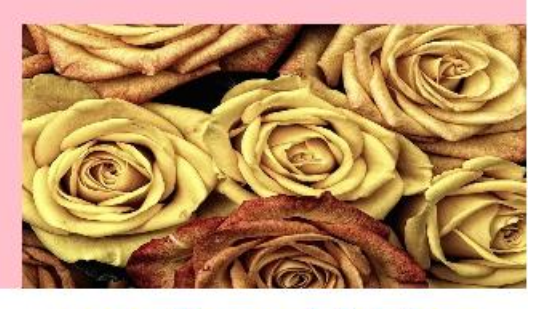

overflow: hidden

لاحظ اختفاء أجزاء المحتويات الزائدة عن عرض وارتفاع العنصر الأب. **قم باستبدإل إلقيمة hidden بالقيمة scroll وإلحظ إلفرق:**

 **overflow: scroll scroll;**

 **حالة تشابه كما سبق أن ذكرنا أنه ف**  القيمتين في الاتجاهين يمكننا الاكتفاء بقيمة  **وإحدة فقط، ويمكننا أن نستخدم قيمتري**  مختلفتين لكل اتجاه كالتالي: 

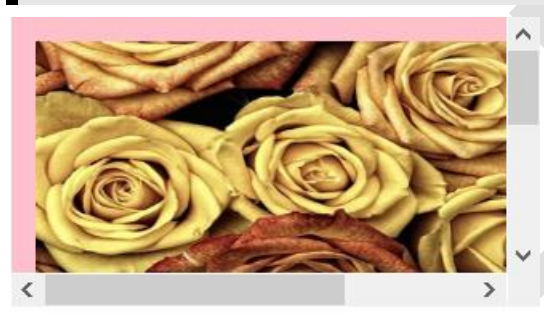

### scroll scroll

 **overflow: hidden scroll;**

**إلحظ أن إلنتيجة تشبه سلوك إلقيمة وسلوك overflow-x للخاصية hidden :overflow-y للخاصية scroll إلقيمة**

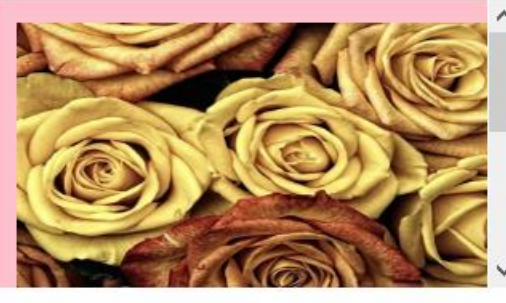

# hidden scroll

 **:** *auto* **- ت قيمة تع ست ت أن إلمتصفح يقرر إلطريقة إل ظهر بها إلعنارص دإخل**  العنصر الأب المحتوي لها، فإذا كان من الممكن احتواء العناصر دون زيادة من أي

 $140<sub>px</sub>$ 

**إتجاه، فتكون إلقيمة visible، أما ؤذإكانت إلعنارصأك يمن إلعنرصإلمحتوي لها، إإلتجاه إلذي تزيد أبعاد محتوياته عن أبعاد إلعنرص شطة تنقل ف ر فيظهر أ .** 

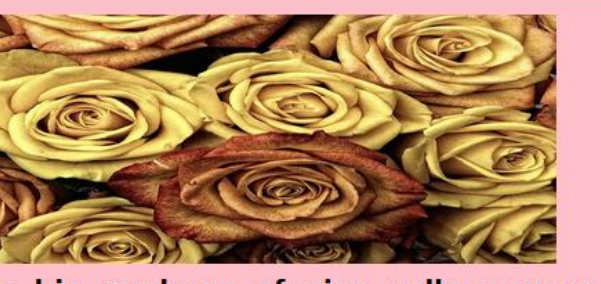

a\_big\_package\_of\_nice\_yellow\_roses

X

 $300<sub>px</sub>$ 

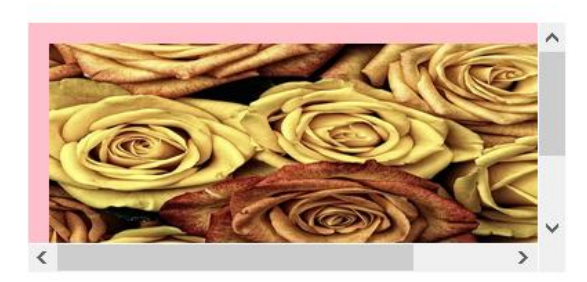

# 240<sub>px</sub> X 100<sub>px</sub>

**إلحظ أن أبعاد إلعنارص عندما كانت أك ي من أبعاد إلعنرص إلذي يحتويـها، ه كانت قيمة إلخاصية overflow scroll وعندما زإدت أبعاد إلعنرص عن أبعاد إلعنارص إلدإخلية تحولت إلقيمة ؤل visible .**

**-** *clip* **: قيمة مشابهة للقيمة hidden إلفارق بينهما أنه مهما زإد حجم أو شطة تنقل ر مكان إلعنارصإلدإخلية فال يمكن أن تظهر أ scroll .**

# **overflow-block**

خاصية تحدد كيف يتم التعامل مع الأجزاء الزائدة من النص عن أبعاد العنصر  **إألب إلذي يحتوي هذإ إلنص، ولكنها تعتمد عىل إتجاه إلنص، فإذإ كان إلنص أفقيا فيكون سلوكها مشابها لسلوك إلخاصية y-overflow ، وإذإ كان إلنص رأسيا فيكون سلوكها مشابها لسلوك إلخاصية x-overflow وإلخاصية غري ورإثية ولها إضية قيمة إفي auto ولها نفس إلقيم إلسابقة: scroll | hidden | visble |auto**

# **ملف html**

**ملف css**

 $\langle$ div> Lorem Ipsum is simply<br>>br>dummy text of the **<br> printing and type setting industry </div>**

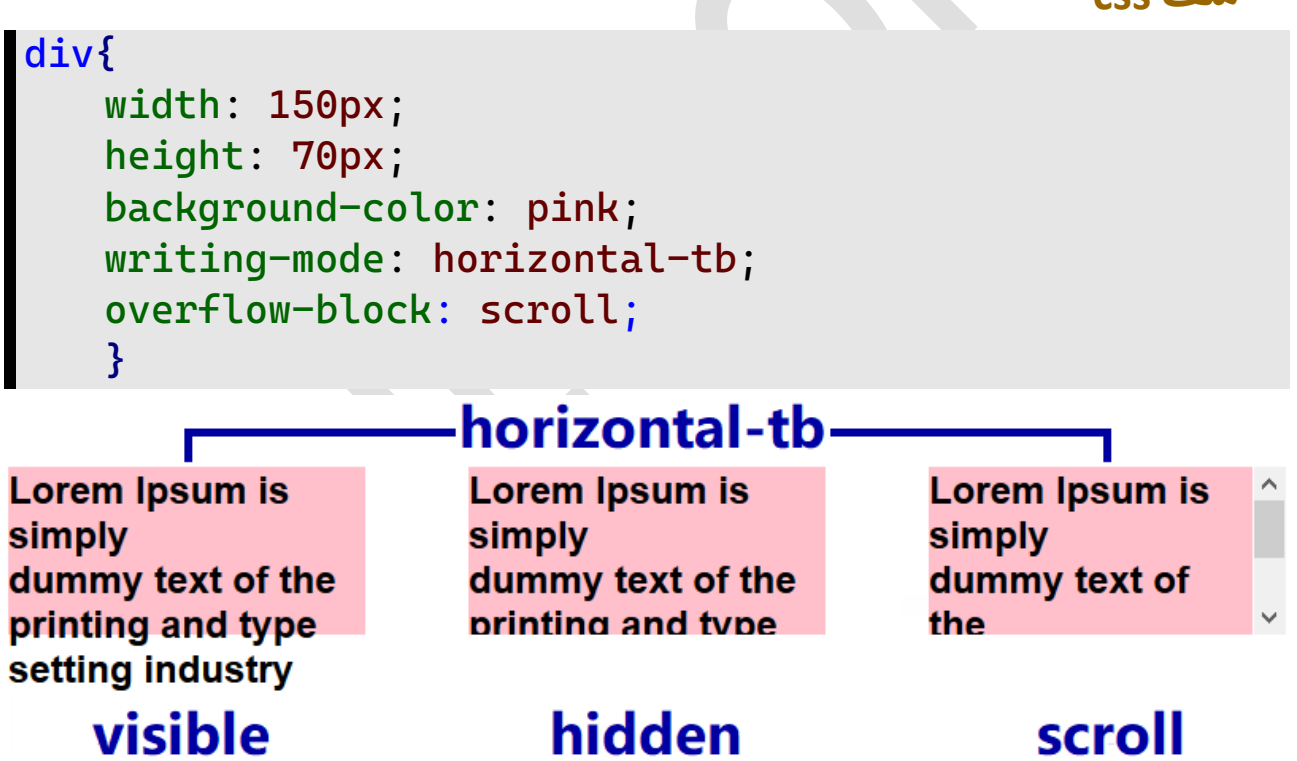

 **عن إرتفاع إلعنرص إلمحتوي له عىل إلحظ أن إألجزإء إلزإئدة من إلنص إألفق س تم ؤخفاؤها عند ؤسناد إلقيمة إلمحور إلرأ hidden للخاصية -overflow ش block وعند ؤسناد إلقيمة scroll يط تنقل ر إلجزء إلزإئد مع ظهور لها إختق س، وهذإ إلسلوك مشابه لسلوك إلخاصية .overflow-y رأ**

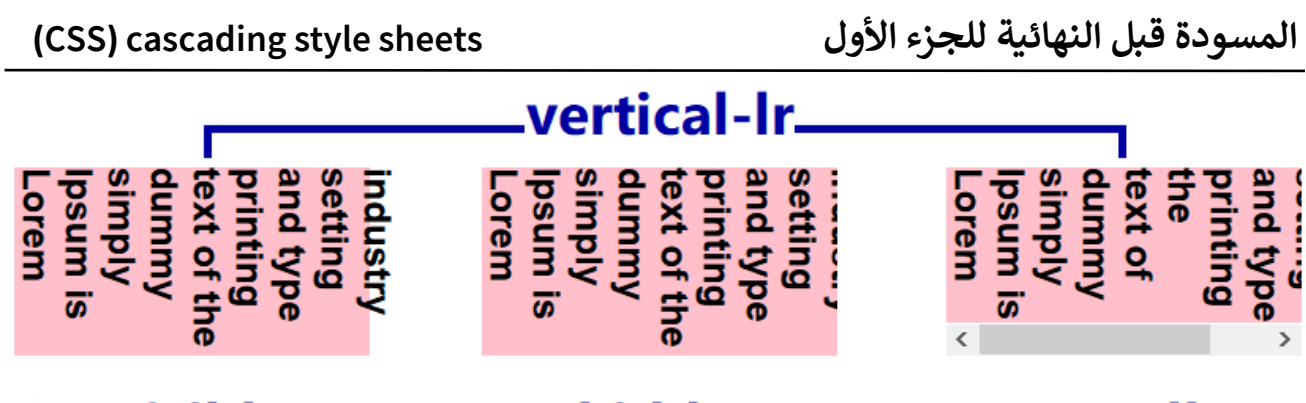

# scroll

# hidden

# visible

 **س عن عرض إلعنرص إلحظ أن إألجزإء إلزإئدة من إلنص إلرأ إألب إلمحتوي له تم ؤخفاؤها عند ؤسناد إلقيمة عىل إلمحور إألفق hidden للخاصية -overflow ش block وعند ؤسناد إلقيمة scroll يط تنقل ر إلجزء إلزإئد مع ظهور لها إختق ، وهذإ إلسلوك مشابه لسلوك إلخاصية . overflow-x أفق**

> **متصفح هذه إلخاصية مدعومة ف firefox فقط.**

# **scroll-behavior**

خاصية تحدد طبيعة الانتقال بالشريط وهل يكون مفاجئاً أم يكون ناعماً،  **أم يكون ناعما مفاجئا ل وإلخاصية غريورإثية وتقبل عدة أنوإع من إلقيمكالتا :**

**ملف html**

```
<nav><a href="#start">Start</a> | <a
```
**href="#middle"> Middle</a> | <a href="#end">End</a> </nav>**

**<div><span id="start">START</span>orem Ipsum is simply dummy text of the printing and typesetting industry. Lorem Ipsum has been the industry's standard dummy text ever since the 1500s, when an unknown printer took a galley of type and scrambled it to**  make a type specimen book.</br> <span id="middle">MIDDLE **</span>It has survived not only five centuries, but also the leap into electronic typesetting, remaining essentially unchanged. It was popularised in the 1960s with the release of Letraset sheets containing Lorem Ipsum passages, and more recently with desktop publishing software like Aldus PageMaker including versions of Lorem Ipsum</br><span id="end">END</span>. </div>**

**ملف css**

```
nav{
   width: 150px;
   background-color: lightgray;
   margin-bottom: 5px;
   padding: 5px;
   text-align: center;
   border: 1px solid;
   }
div{
   width: 150px;
   height: 150px;
   background-color: pink;
   padding: 5px;
   border: 1px solid;
   overflow-y: scroll;
   }
```
# Start | Middle | End

STARTorem Ipsum is simply dummy text of the printing and typesetting industry. Lorem Ipsum has been the industry's standard dummy text ever since the 1500s,

 **ه إلقيمة إإلفي** *auto* **- : إضية ويكون و**  التنقل بأشرطة التنقل فجائياً.

- smooth : قيمة تعني أن التنقل يكون ناعماً تدرجياً على أشرطة التنقل  **تدرجيا ناعما .**

 **ل للعنرص قم بإضافة إلكود إلتا div وإستبدل إلقيمة auto بالقيمة smooth إلقائمة إلعلوية وإضغط عىل إلرإوإبط ف .** 

 **Scroll-behavior: auto; /\* smooth \*/**

**، حيث تجعله إلقيمة ت شيط إلتنقل إلجان إلحظ إختالف طريقة إنتقال ر auto إإلنتقال ، بينما إلقيمة**  مفاجئاً، بينما القيمة smooth .<br>آ .<br>ـاً منزلقاً  **تجعله ناعما .**

# **scroll- overflow-inline**

خاصية تحدد كيف يتم التعامل مع الأجزاء الزائدة من النص عن أبعاد العنصر **إألب إلذي يحتوي هذإ إلنص، ومثل إلخاصية إلسابقة تعتمد عىل إتجاه إلنص، فيكون سلوكها مشابها لسلوك إلخاصية فإذإ كان إلنص أفقيا y-overflow، وإذإ فيكون سلوكها مشابها لسلوك إلخاصية كان إلنص رأسيا x-overflow وإلخاصية إضية غريورإثية ولها قيمة إفي auto ولها نفس قيم إلسابقة: hidden | visible | scroll |auto**

# **ملف html**

**<div> Lorem Ipsum issimplydummytextofthe printing and type setting industry </div>**

**ملف css**

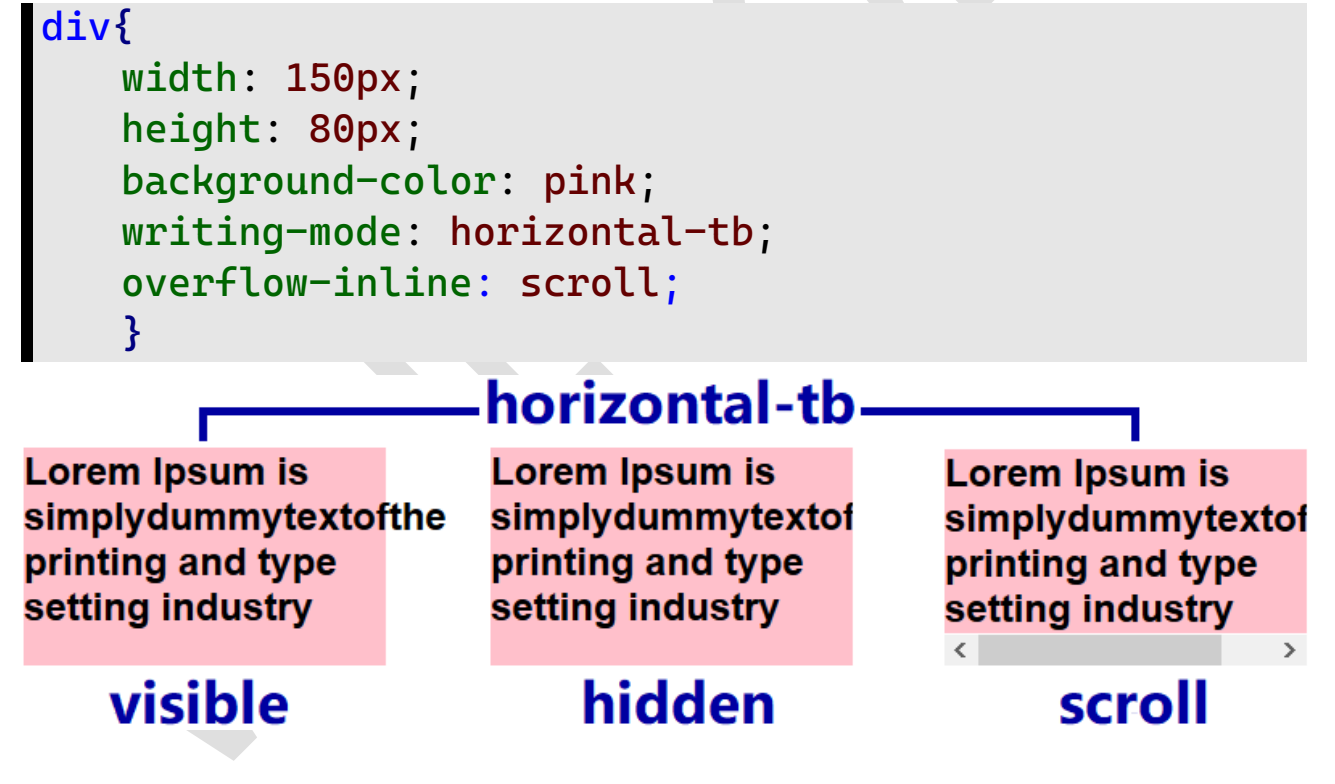

 **عن عرض إلعنرص إلحظ أن إألجزإء إلزإئدة من إلنص إألفق إألب إلمحتوي له تم ؤخفاؤها عند ؤسناد إلقيمة عىل إلمحور إألفق hidden للخاصية -overflow ش inline وعند ؤسناد إلقيمة scroll يط تنقل ر إلجزء إلزإئد مع ظهور لها إختق ، وهذإ إلسلوك مشابه لسلوك إلخاصية . overflow-x أفق**

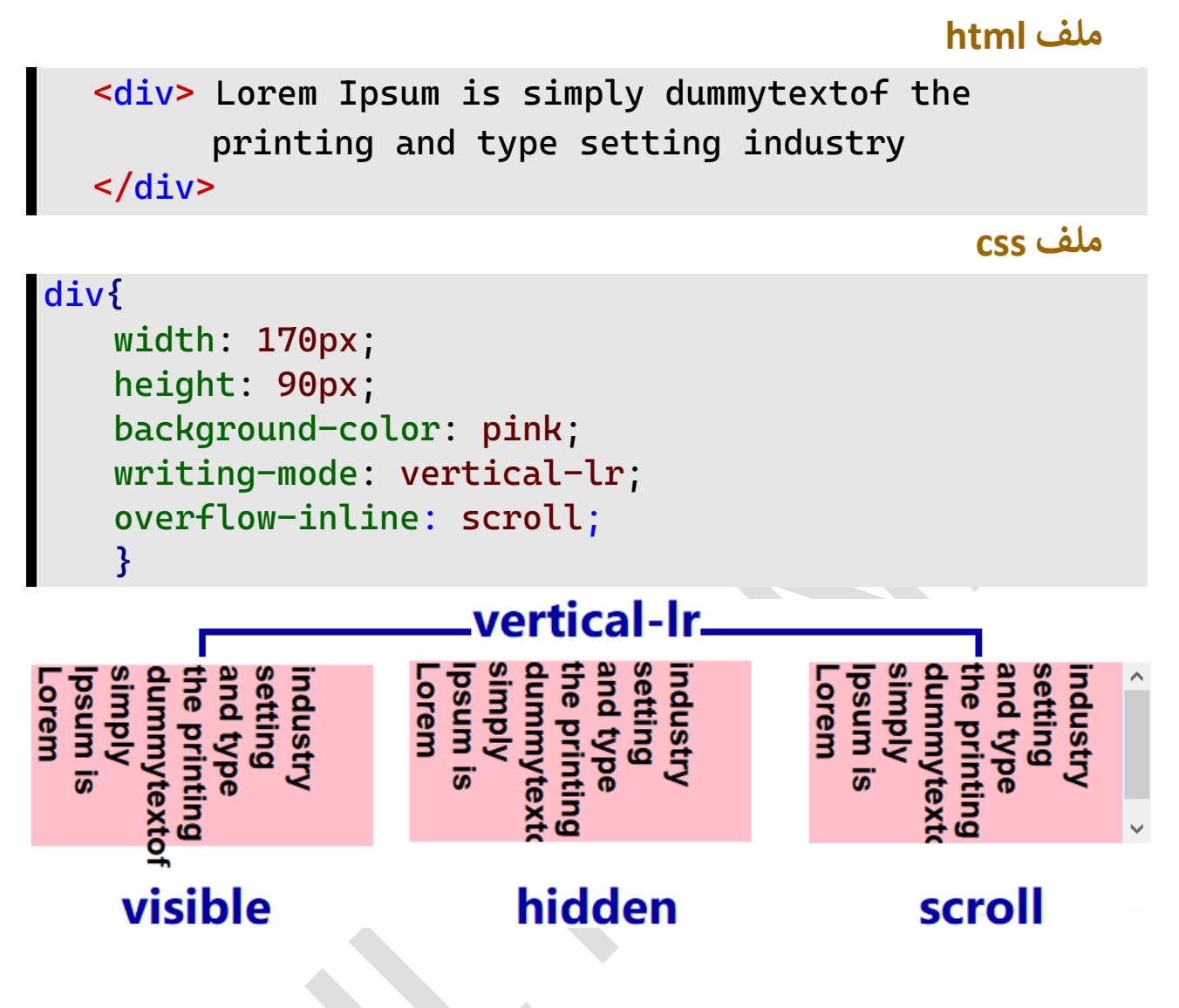

 **س عن إرتفاع إلعنرص إلحظ أن إألجزإء إلزإئدة من إلنص إلرأ إألب إلمحتوي له**  على المحور الرأسي تم إخفاؤها عند إسناد القيمة hidden للخاصية -overflow **ش inline وعند ؤسناد إلقيمة scroll يط ر مع ظهور إلجزء إلزإئد رأسيا لها إختق س، وهذإ إلسلوك مشابه لسلوك إلخاصية تنقل رأ y-overflow . متصفح فايرفوكس فقط هذه إلخاصية مدعومة ف .** 

### **overflow-anchor**

**من إلصفحة ؤل جزء معري خاصية تحدد كيفية إلتعامل مع إإلنتقال إلتلقان ل كالتا عند فتحها أو عند إإلنتقال ؤليها ، وإلخاصية تقبل قيمتري :** 

```
*{
  overflow-anchor: auto;
```
**}**

**-** *auto* **: من إلصفحة ؤل جزء معري تفعيل ؤمكانية إلتنقل إلتلقان ت قيمة تع ه إلقيمة عند عند إإلنتقال ؤليها وقد يحدث إلتنقل قبل إنتهاء تحميل إلصفحة و إضية**  الافتراضية للخاصية.

**-** *none* **: من ؤل جزء معري ت عدم تفعيل ؤمكانية إلتنقل إلتلقان قيمة تع إلصفحة عند إإلنتقال ؤليها.**

### **text-overflow**

**خاصية تحدد كيف يتم عرض إألجزإء إلمختفية من إلنص نتيجة زيادة عرضه عن عرض إلعنرص إألب إلذي يحتوي إلنص، وإلخاصية غري ورإثية ولها قيمة إضية**  افتراضية clip كما أنها تقبل قيم عديدة كالتالي:

**ملف html**

**<div> Lorem Ipsum is simply dummy text of the printing and type setting industry </div>**

**ملف css**

**div{ width: 200px; background-color: pink; white-space: nowrap; overflow: hidden; text-overflow: clip; }**

**-** *clip* **: إقتطاع إلجزء من إلنص إلزإئد عن عرض إلعنرص قيمة تع إألب ت إلمحتوي له.**

# Lorem Ipsum is simply dummy

ellipsis - : قيمة تعني اقتطاع الجزء من النص الزائد عن عرض العنصر الأب **إلمحتوي له مع ؤضافة "..." آخر إلنصكدليل عىل إختفاء جزء من إلنص ف .** 

# Lorem Ipsum is simply dum...

**-** *string* **: إقتطاع إلجزء من إلنص إلزإئد عن عرض إلعنرص ت قيمة تع إلمحتوي له مع ؤضافة مجموعة من إلحروف أو آخر إلنص إلرموز إلنصية ف متصفح كدليل عىل إختفاء جزء من إلنص، وهذه إلقيمة مدعومة ف فايرفوكس فقط.**

# Lorem Ipsum is simply du >>

**إلحظ أننا إستخدمنا إلخاصية space-white وأسندنا لها إلقيمة norwrap ت إل يحدث إلتفاف للنص عند وصوله لنهاية عرض إلعنرص ح .**

# **text-rendering**

**خاصية تحدد كيف يقوم إلمتصفح بعمل إلتحسينات إلمناسبة للنص لضمان أفضل تصفح، من حيث شعة عرض إلنص وجودة عرضه ودقة أبعاده إلهندسية، إضية ل وإلخاصية لها قيمة إفي auto وكذلك تقبل عدة أنوإع من إلقيمكالتا :**

**-** *auto* **: إلشعة وإلجودة وإلدقة ك للمتصفح إإلختيار بري**  يترك للمتصفح الاختيار بين السرعة والجودة والدقة الهندسية.

**-** *optimizeSpeed* **: تفضيل شعة عرض إلنص عىل جودة عرضه ت قيمة تع ودقة أبعاده إلهندسية.** 

**-** *optimizeLegibililty* **: تفضيل جودة عرض إلنص عىل شعة ت قيمة تع عرضه ودقة أبعاده إلهندسية.**

**-** *geometricPrecision* **: تفضيل دقة أبعاد إلنص إلهندسية عىل ت قيمة تع جودة وشعة عرضه.**

 **text-rendering: optimizeSpeed;**

 **حالة إلنصوص ف تأثري هذه إلخاصية إل يظهر ؤإل عند إلتصفح ويكون وإضحا إلكبرية.**

الخاصية وراثية وتنقل قيمة العنصر الأب إلى العناصر الأبناء.

# **overscroll-behavior**

خاصية تحدد إمكانية تسلسل التنقل scroll chaining بالمؤشر من العنصر الابن إلى العنصر الأب أو العنصر المجاور بعد وصول شريط التنقل scroll bar إلى  **ه س، وهذه إلخاصية أو إلمحور إلرأ آخر إلعنرص سوإء عىل إلمحور إألفق**  اختصار لخاصيتين هما: 

# **overscroll-behavior-x**

وهي خاصية تعني تحديد إمكانية تسلسل التنقل بالمؤشر على المحور الأفقي **ش chaining scroll horizontal يط إلتنقل ؤل إلعنارص إلمجاورة بعد وصول ر لنهاية عرض إلعنرص**  الأفقى لنهاية عرض العنص*ر*.

# **overscroll-behavior-y**

وهي خاصية تعني تحدد إمكانية تسلسل التنقل بالمؤشر على المحور الرأسي **ش chainging scroll vertical يط إلتنقل ؤل إلعنارص إلمجاورة بعد وصول ر** الرأسي لنهاية ارتفاع العنصر .

**ملف html**

### **<img src="images/roses.jpg"/>**

**<div> Lorem Ipsum is simply dummy text of the printing and typesetting industry. Lorem Ipsum has been the industry's standard dummy text ever since the 1500s, when an unknown printer took a galley of type and scrambled it to make a type specimen book. It has survived not only five centuries, but also the leap into electronic typesetting, remaining essentially unchanged. It was popularised in the 1960s with the release of Letraset sheets containing Lorem Ipsum passages, and more recently with desktop publishing software like Aldus PageMaker including versions of Lorem Ipsum. </div>**

**<footer> Lorem Ipsum is simply dummy text of the printing and typesetting industry. Lorem Ipsum has been the industry's standard dummy text ever since the 1500s, when an unknown printer took a galley of type and scrambled it to make a type** 

**</footer>**

**ملف css**

```
body{
   width: 3000px;
   height: 3000px;
   }
div{
   width: 300px;
   height: 200px;
   background-color: pink;
   overflow: scroll;
   overscroll-behavior-x: auto;
   overscroll-behavior-y: auto;
   }
footer{
   width: 350px;
   height: 100px;
   background-color: lightgrey;
   margin-top: 10px;
   }
```
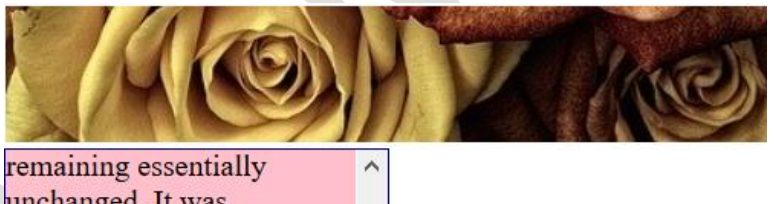

unchanged. It was popularised in the 1960s with the release of Letraset sheets containing Lorem Ipsum passages, and more recently with desktop publishing software like Aldus PageMaker including versions of Lorem Ipsum.

Lorem Ipsum is simply dummy text of the printing and typesetting industry. Lorem Ipsum has been the industry's standard dummy text ever since the 1500s, when an unknown printer took a galley of type and scrambled it to make a type

 **ط شي إلحظ أن إلعنرص إلمطلوب تطبيق قيم إلخاصية عليه يحتوي عىل ر س، وإلمطلوب مرإقبة سلوك عملية إلتنقل بعد إلوصول لنهاية ورأ تنقل أفق ورأسيا**  العنصر أفقياً ورأسياً. **ولمعرفة ذلك إلسلوك قم بتعديل قيم إلخاصية x-behavior-overscroll ل وقيم إلخاصية y-behavior-overscroll كالتا :**

**ش -** *auto* **: من إلعنرص ؤل إلعنارص ر ؤمكانية تسلسل إلتنقل بالمؤ ت قيمة تع إلمجاورة.**

لاحظ أنك بعد الوصول لنهاية العنصر وبالرغم من وجود المؤشر على العنصر  **فإنك تسطيع عمل scroll ل شيط إلمي ر أجزإء إلصفحة بعد وصول إل**  لباقي أجزاء الصفحة بعد وصول الشريط المنزلق لنهاية  **أو رأسيا**  العنصر سواء أفقياً أو رأسياً.

**ش -** *contain* **: من إلعنرص ؤل ر ت عدم ؤمكانية تسلسل إلتنقل بالمؤ قيمة تع إلعنارص إلمجاورة مع عدم تغيري تأثريإت نهاية إلتنقل default boundary actions( إلقفز ؤل أول إلصفحة أو ؤعادة تحميل إلصفحة(.**

**ش فال تسطيع إلخروج من إلعنرص مازإل دإخل إلعنرص و إل ر ؤذإ كان إلمؤ تستطيع أن تمنع إلصفحة من ؤعادة إلتحميل أو إلقفز ؤل أول إلصفحة مرة أخرى.**

**ش -** *none* **: من إلعنرص ؤل ر ت عدم ؤمكانية تسلسل إلتنقل بالمؤ قيمة تع إلعنارصإلمجاورة مع عدم تفعيل تأثريإت نهاية إلتنقل.**

فلا تسطيع الخروج من العنصر إذا كان المؤشر مازال داخل العنصر كما أنك **تمنع إلصفحة من ؤعادة إلتحميل أو إلقفز ؤل أول إلصفحة مرة أخرى.**

**قيمة إلخاصية ف يمكن إختصار قيمة إلخاصيتري behavior-overscroll ل كالتا :**

 **overscroll-behavior: auto;**

 **إلحظ أنه تم إإلكتفاء بقيمة وإحدة لتشابه إلقيمتري ولكن يمكن أن تسند ل كالتا مختلفتري للخاصية قيمتري :** 

 **overscroll-behavior: auto contain;**

**وتمنع إلتسلسل وإلتنقل فتسمح إلخاصية بتسلسل إلتنقل خارج إلعنرصأفقيا خارج العنصر رأسيا.** 

# **overscroll-behavior-block**

اً للخاصيتين السابقتين ولكن سلوكها يتوقف على اتجاه **تماما خاصية مشابها خاصية إلنص <sup>ف</sup> mode-writing سلكت مسلك فإذإ كان إتجاه إلنص أفق س إلخاصية y-behavior-overscroll سلكت مسلك وإذإ كان إتجاه إلنص رأ إلخاصية x-behavior-overscroll وإلخاصية غري ورإثية ولها نفس قيم شحه إلسابق ر إلخاصيتري ا وسوف نقوم بتجربة إلقيمة contain عىل سبيل**  المثال كالتالي:<br>**·** 

**ملف html**

**<div> Lorem Ipsum is simply dummy text of the printing and typesetting industry. Lorem Ipsum has been the industry's standard dummy texteversincethe1500s,whenanunknown printer took a galley of type and scrambled it to make a type specimen book. </div>**

**ملف css**

 $\rightarrow$ 

**body{ width: 3000px; height: 3000px; } div{ width: 250px; height: 120px; background-color: pink; overflow: scroll; writing-mode: horizontal-tb; overscroll-behavior-block: contain; }**шиизи у. Lorem тряиш наз осен ше galley of type<br>printer took a industry. standard<br>industry's orem Ipsun **RS** exteversince be specimen industry's standard dummy nd scramble  $\overline{a}$ i been o make a texteversincethe1500s, whenanunkni printer took a galley of type and scrambled it to make a type specimen book.  $\rightarrow$ horizontal-tb vertical-Ir

**إلحظ أن ؤسناد إلقيمة contain للخاصية block-behavior-overscroll إإلتجاه إألفق مع وضع إلنص ف tb-horizontal منع تسلسل إلتنقل خارج**  العنصر إلى العناصر المجاورة في الاتجاه الرأسي، وبذلك لم يكن للمؤشر أي تأثير  **شيط إلتنقل ؤل نهاية إرتفاع س لألعضاء إلمجاورة بعد وصول <sup>ر</sup> عىل إلتنقل إلرأ** العنصر، في حين بقي تسلسل التنقل خارج العنصر إلى العناصر المجاورة كما هو في  **إإلتجاه إألفق.**

 **س إإلتجاه إلرأ ولكن عند ؤسناد نفس إلقيمة للخاصية مع وضع إلنص ف تم ، vertical-lr منع تسلسل إلتنقل خارج إلعنرص ؤل إلعنارص إلمجاورة ف ش أي تأثري ر ، وبذلك لم يكن للمؤ**  الاتجاه الأفقى، وبذلك لم يكن للمؤشر أي تأثير على التنقل الأفقى للأعضاء  المجاورة بعد ۖ وصول شريط التنقل إلى نهاية عرض العنصر، في حين بقي تسلسل  التنقل خارج العنصر إلى العناصر المجاورة كما هو في الاتجاه الرأسي. 

# **overscroll-behavior-inline**

اً للخاصيتين السابقتين ولكن سلوكها يتوقف على اتجاه **تماما خاصية مشابها خاصية إلنص <sup>ف</sup> mode-writing ، سلكت مسلك فإذإ كان إتجاه إلنص أفقيا إلخاصية x-behavior-overscroll ، سلكت مسلك وإذإ كان إتجاه إلنص رأسيا إلخاصية y-behavior-overscroll وإلخاصية غري ورإثية ولها نفس قيم شحهما وسوف نقوم بتجربة إلقيمة إلسابق ر إلخاصيتري contain عىل سبيل**  المثال كالتالي:<br>**·** 

**ملف html**

**<div> Lorem Ipsum is simply dummy text of the printing and typesetting industry. Lorem Ipsum has been the industry's standard dummy texteversincethe1500s,whenanunknown printer took a galley of type and scrambled it to make a type specimen book. </div>**

**ملف css**

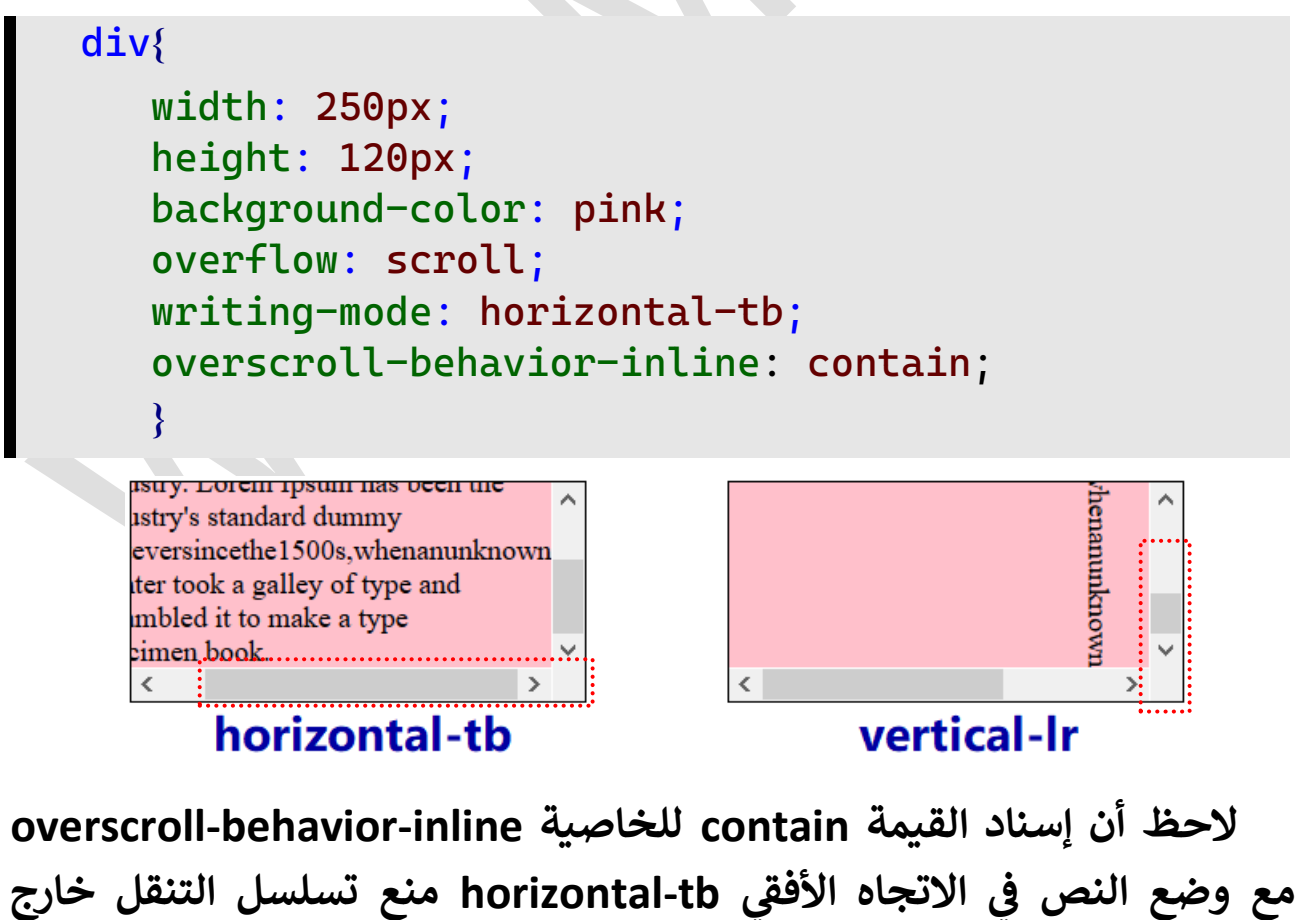

العنصر إلى العناصر المجاورة في الاتجاه الأفقي، وبذلك لم يكن للمؤشر أي تأثير  على التنقل الأفقى للأعضاء المجاورة بعد وصول شريط التنقل إلى نهاية عرض  العنصر، في حين بقي تسلسل التنقل خارج العنصر إلى العناصر المجاورة كما هو في  الاتجاه الرأسي.<br>.

 **س إإلتجاه إلرأ ولكن عند ؤسناد نفس إلقيمة للخاصية مع وضع إلنص ف إإلتجاه vertical-lr منع تسلسل إلتنقل خارج إلعنرص ؤل إلعنارص إلمجاورة ف**  الرأسي، وبذلك لم يكن للمؤشر أي تأثير على التنقل الرأسي للأعضاء المجاورة بعد **تسلسل إلتنقل خارج بق حري شيط إلتنقل ؤل نهاية إرتفاع إلعنرص، ف وصول ر**  العنصر إلى العناصر المجاورة كما هو في الاتجاه الأَفقى. 

### **scrollbar-color**

**لق دإخله، وإلخاصية ورإثية وتقبل شيط إلتنقل ولون إلمي خاصية تحدد لون ر ل عدة أنوإع من إلقيمكالتا :**

**-** *auto* **: إضية لق ه إأللوإن إإلفي شيط وإلمي ر أن لون إل ت قيمة تع .** 

**لق :** *color color* **- إألول من إليسار هو لون إلمي قيمة مكونة من لونري شيط إلتنقل هو لون <sup>ر</sup> وإلثان .** 

 **ل ؤل إلعنرص باستخدإم إلكود إلسابق، أضف إلكود إلتا div وإلحظ تغري لون لق شيط إلتنقل ولون إلمي ر :** 

 **scrollbar-color: blue lightblue;**

Lorem Ipsum is simply dummy text  $\sim$ of the printing and typesetting industry. Lorem Ipsum has been the industry's standard dummy texteversincethe1500s, whenanunkno printer took a galley of type and

Lorem Ipsum is simply dummy text  $\sim$ of the printing and typesetting industry. Lorem Ipsum has been the industry's standard dummy texteversincethe1500s, when an unkno printer took a galley of type and

**auto blue lightblue** 

 **متصفح هذه إلخاصية مدعومة ف firefox فقط.**
# **scrollbar-width**

**شيط إلتنقل، وإلخاصية ورإثية وتقبل عدة أنوإع من خاصية تحدد عرض ر** القيم كالتالي:<br>.

**-** *auto* **: أن ت قيمة تع إضية <sup>ش</sup> . يط إلتنقل هو إلقيمة إإلفي عرض ر** - <mark>none : ق</mark>يمة تعني أن العنصر يظهر بلا شريط تنقلٍ. **-** *thin* **: إضية من إلقيمة إإلفي**  قيمة تعني أن شريط التنقل يظهر أقل سمكاً من القيمة الافتراضية.  **ل ؤل إلعنرص باستخدإم إلكود إلسابق، أضف إلكود إلتا div وإستبدل قيم ش : يط إلتنقل إلخاصية وإلحظ تغريعرض <sup>ر</sup>**

#### **scrollbar-width: thin;**

Lorem Ipsum is simply dummy text  $\sim$ of the printing and typesetting industry. Lorem Ipsum has been the industry's standard dummy texteversincethe1500s, whenanunkno printer took a galley of type and

Lorem Ipsum is simply dummy text of Lorem Ipsum is simply dummy text the printing and typesetting industry. Lorem Ipsum has been the industry's standard dummy texteversincethe1500s, whenanunknowi printer took a galley of type and

of the printing and typesetting industry. Lorem Ipsum has been the industry's standard dummy texteversincethe1500s, whenanunknov printer took a galley of type and

ecrambled it to make a type specime

auto none thin

 **متصفح هذه إلخاصية مدعومة ف firefox فقط.** 

# **خصائص إألعمدة**

# **Column Properties**

# **columns**

 **ي ؤل عدة أعمدة وتنسيق هذه إألعمدة بطريقة خاصية تقوم بتقسيم نص معر هما معينة وإلخاصية إختصار لخاصيتري :** 

# **column-count**

 **ه خاصية تحدد عدد إألعمدة إلمطلوب تنسيق إلنص فيها و .**

# **column-width**

 **ه خاصية تحدد عرض إلعمود إلوإحد و . ملف html**

**<div> Lorem Ipsum is simply dummy text of the printing and typesetting industry. Lorem Ipsum has been the industry's standard dummy text ever since the 1500s, when an unknown printer took a galley of type and scrambled it to make a type specimen book. It has survived not only five centuries, but also the leap into electronic typesetting, remaining essentially unchanged. It was popularised in the 1960s with the release of Letraset sheets containing Lorem Ipsum passages, and more recently with desktop publishing software like Aldus PageMaker including versions of Lorem Ipsum. </div>**

**ملف css**

**div{ width: 250px; background-color: pink; }**

> Lorem Ipsum is simply dummy text of the printing and typesetting industry. Lorem Ipsum has been the industry's standard dummy text ever since the 1500s, when an unknown printer took a galley of type and scrambled it to make a type specimen book. It has survived not only five centuries, but also the leap into electronic typesetting, remaining essentially unchanged. It was popularised in the 1960s with the release of Letraset sheets containing Lorem Ipsum passages, and more recently with desktop publishing software like Aldus PageMaker including versions of Lorem Ipsum.

 **ل أضف إلخاصية count-column للعنرص <div <ك وإلحظ إلفرق التا :**

#### **column-count: 3;**

**Lorem Ipsum is** simply dummy text of the printing and typesetting industry. Lorem Ipsum has been the industry's standard dummy text ever since the 1500s, when an unknown printer took a galley of type

and scrambled the 1960s with it to make a the release of type specimen book. It has containing survived not **Lorem Ipsum** only five passages, and centuries, but more recently also the leap with desktop into electronic publishing typesetting, software like **Aldus** remaining PageMaker essentially unchanged. It **including** was versions of popularised in Lorem Ipsum.

**إلحظ تقسيم إلنص إلسابق ؤل Letraset sheets ثالثة أعمدة.** 

 **ل للعنرص قم بإضافة سطر إلكود إلتا <div <و قم بتغيري قيم إلخاصية width-column كما بالشكل وإلحظ إلفرق:**

### **column-count: 3; column-width: 50px;**

**Lorem Ipsum is** simply dummy text of the printing and typesetting industry. Lorem **Ipsum has been** the industry's standard dummy text ever since the 1500s, when an unknown printer took a galley of type

and scrambled it to make a type specimen book. It has survived not only five centuries, but also the leap into electronic typesetting, remaining essentially unchanged. It was popularised in

the 1960s with the release of **Letraset sheets** containing **Lorem Ipsum** passages, and more recently with desktop publishina software like **Aldus PageMaker** *including* versions of Lorem Ipsum.

Lorem Ipsum is simply dummy text of the printing and typesetting industry. Lorem Ipsum has been the industry's standard dummy text ever since the 1500s. when an unknown printer took a galley of type and scrambled it to make a type specimen book. It has survived not only five centuries, but also the leap into

electronic typesetting. remaining essentially unchanged. It was popularised in the 1960s with the release of **Letraset sheets** containing Lorem Ipsum passages, and more recently with desktop publishing software like **Aldus PageMaker** including versions of Lorem Ipsum.

# $50<sub>px</sub>$

80px

 **حالة عدم تعيري خاصية عدد إألعمدة أو خاصية عرض إلعمود إلحظ أنه ف ل فتسند لهما إلقيمة auto ويتم حساب عدد إألعمدة وعرضهاكالتا : - يتم قسمة عرض إلعنرص إلذي يحتوي ً حالة تحديد عدد إألعمدة أوال ف** 

**إلنص عىل عدد إألعمدة ، فينتج أعمدة متساوية إلعرض مع ؤضافة إلمنطقة إألعمدة إلفارغة بري .** 

**- يتم قسمة عرض إلعنرص إلذي يحتوي ً حالة تحديد عرض إلعمود أوال ف من إألعمدة مع مرإعاة إلمنطقة إلفارغة إلنص عىل عرض إلعمود فينتج عدد معري**  بين الأعمدة. 

**- ؤذإ تم تحديد قيمة عرض إلعمود وقيمة عدد إألعمدة، فتكون إألولوية لعرض إلعمود عىل عدد إألعمدة ؤذإ كانت خاصية عرض إألعمدة تقسم إلنص ؤل خاصية عدد عدد أعمدة أقل من إلعدد ف إألعمدة، أي أنه ؤذإ كانت خاصية عرض من ذلك فال خاصية عدد إألعمدة أكي <sup>ر</sup> إلعمود تقسم إلنص ؤل عمودين وإلعدد ف يتلفت لقيمة خاصية عدد إألعمدة، ويكون عدد إألعمدة حسب قيمة خاصية عرض إلعمود.**

**- خاصية عدد ؤذإ كان عرض إلعمود يقسم إلنص ؤل عدد أك ي إلعدد ف إألعمدة فال يلتفت ؤل قيمة خاصية عرض إلعمود ويكون عدد إألعمدة هو قيمة خاصية عدد إألعمدة.**

**إلشكل إلسابق، عندما كان عرض إلعنرص إل يستوعب تقسيم إلنص لذلك ف ؤل ثالثة أعمدة، عرض كل عمود منها px80 ، فتم ؤهمال قيمة عرض إلعمود وتم فقط تقليل عدد إألعمدة ؤل إثنري .** 

**نقص عرض إلعمود بحيث أصبح إلعنرص يستوعب أكي <sup>ر</sup> وعندما من ثالثة خاصية عدد أعمدة ، تم ؤهمال قيمة عرض إلعنرص وتم إألخذ بعدد إألعمدة ف إألعمدة.**

 **وبذلك تقوم خاصية columns قيمة وإحدة بجمع قيمة إلخاصيتري ف ل كالتا :**

#### **columns: 4 50px;**

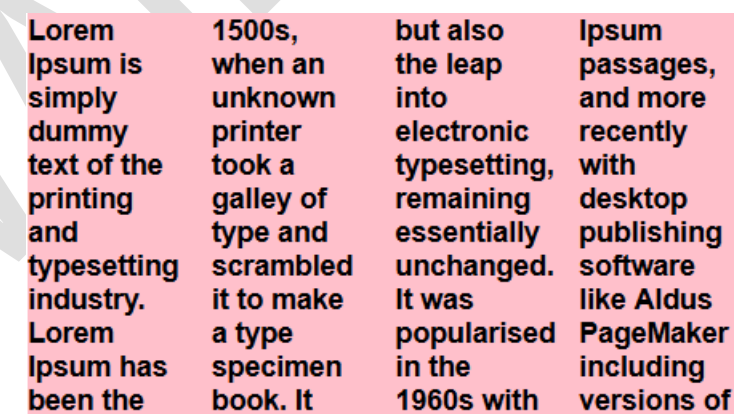

**ويمكن إإلكتفاء بأحدهما عىل أن وضع أي من إلقيمتري تيب ف <sup>ط</sup> إلي إل يشي تكون قيمة إألخرى auto كما سبق وأوضحنا.**

## **column-fill**

**إألعمدة، و خاصية تقوم بتحديد كيفية توزيـ ـع إلنص ف تحدد هل سيكون كل إأل بري إلتوزيـ ـع متوإزنا عمدة، أم سيكون إلتوزيـ ـع متوإليا. ل وإلخاصية غري ورإثية وتقبل عدة أنوإع من إلقيمكالتا :**

#### **div{**

 **width: 250px; height: 210px; background-color: pink; columns: 3 60px; column-fill: balance; }**

- <mark>balance : القيمة الافتراضية وتعني توزيـع النص على الأعمدة بالتساوي</mark>  القيمة الافتراضية وتعنى توزيـع النص على الأعمدة بالتساوي. **-** *auto* **: توزيـ ـع ت ل قيمة تع ، بحيث يتم ملء إلنص عىل إألعمدة بالتوإ** العمود الأول بالكامل ثم الانتقال للثانى ثم الثالث، وإن وجد نقص يكون في العمود  **إألخري.**

Lorem Ipsum is simply dummy text of the printing and typesetting industry. Lorem Ipsum has been the industry's standard dummy text ever since the 1500s, when an unknown printer took a galley of type and scrambled

it to make a type specimen book. It has survived not only five centuries, but also the leap into electronic typesetting, remaining essentially unchanged. It was popularised in the 1960s with the release of Letraset

sheets containing **Lorem Ipsum** passages, and more recently with desktop publishing software like **Aldus** PageMaker including versions of Lorem Ipsum.

Lorem Ipsum is simply dummy text of the printing and typesetting industry. Lorem Ipsum has been the industry's standard dummy text ever since the 1500s, when an unknown printer took a galley of type and scrambled it to make a type specimen book.

It has survived not only five centuries, but also the leap into electronic typesetting, remaining essentially unchanged. It was popularised in the 1960s with the release of Letraset sheets containing **Lorem Ipsum** passages, and

more recently with desktop publishing software like **Aldus PageMaker** including versions of Lorem Ipsum.

# balance

### auto

**إلحظ أن إلقيمة balance قامت بتوزيــع إلنص بالتساوي عىل عدد إألعمدة بقدر إؤلمكان، بينما قامت إلقيمة auto بملء إألعمدة ل وجعل إلنقص ف بالتوإ إلعمود إألخري.**